<span id="page-0-2"></span><span id="page-0-1"></span><span id="page-0-0"></span>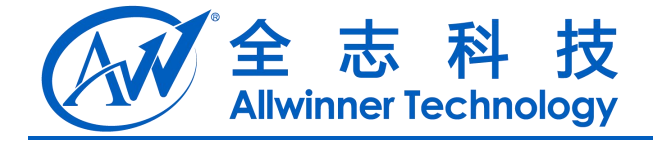

# **A31(s) sysconfig Manual Linux BSP** A31(s) sysconfig Manual<br>Linux BSP

**2014-04-28**

**V0.5**

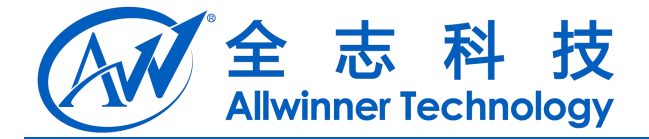

<span id="page-1-0"></span>历史版本

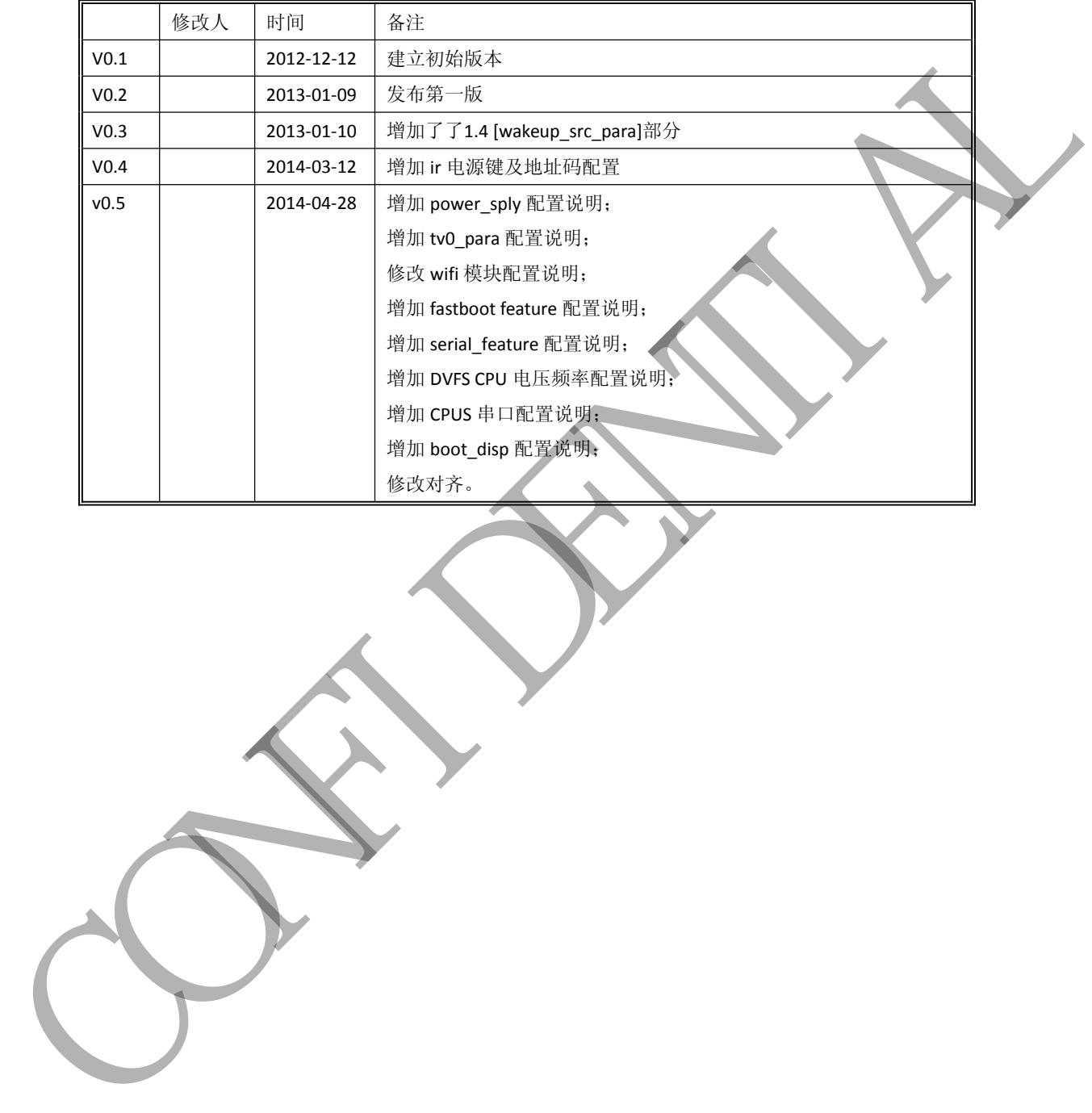

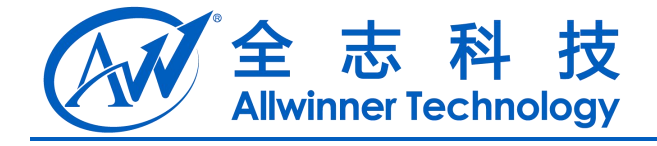

<span id="page-2-0"></span>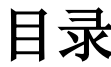

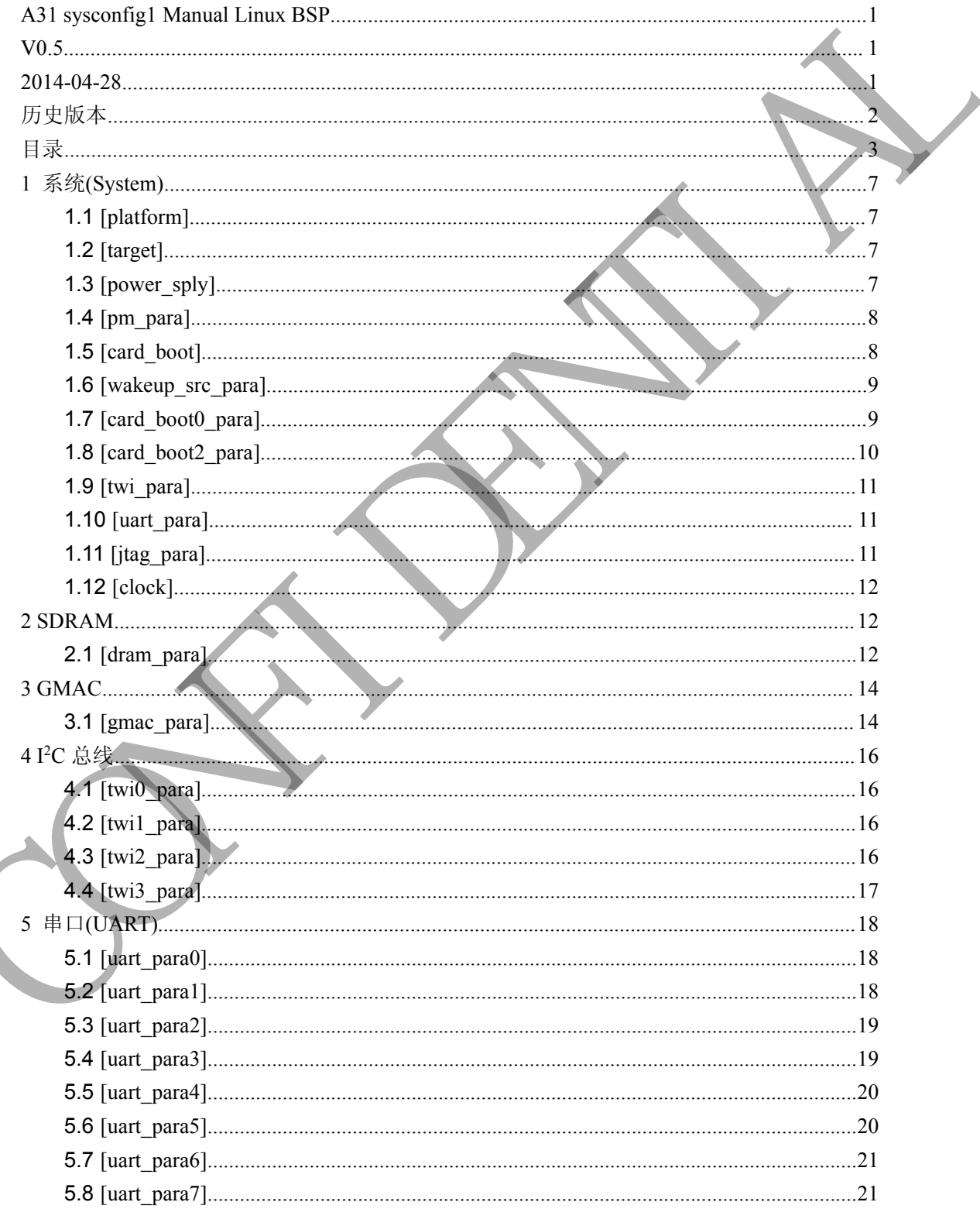

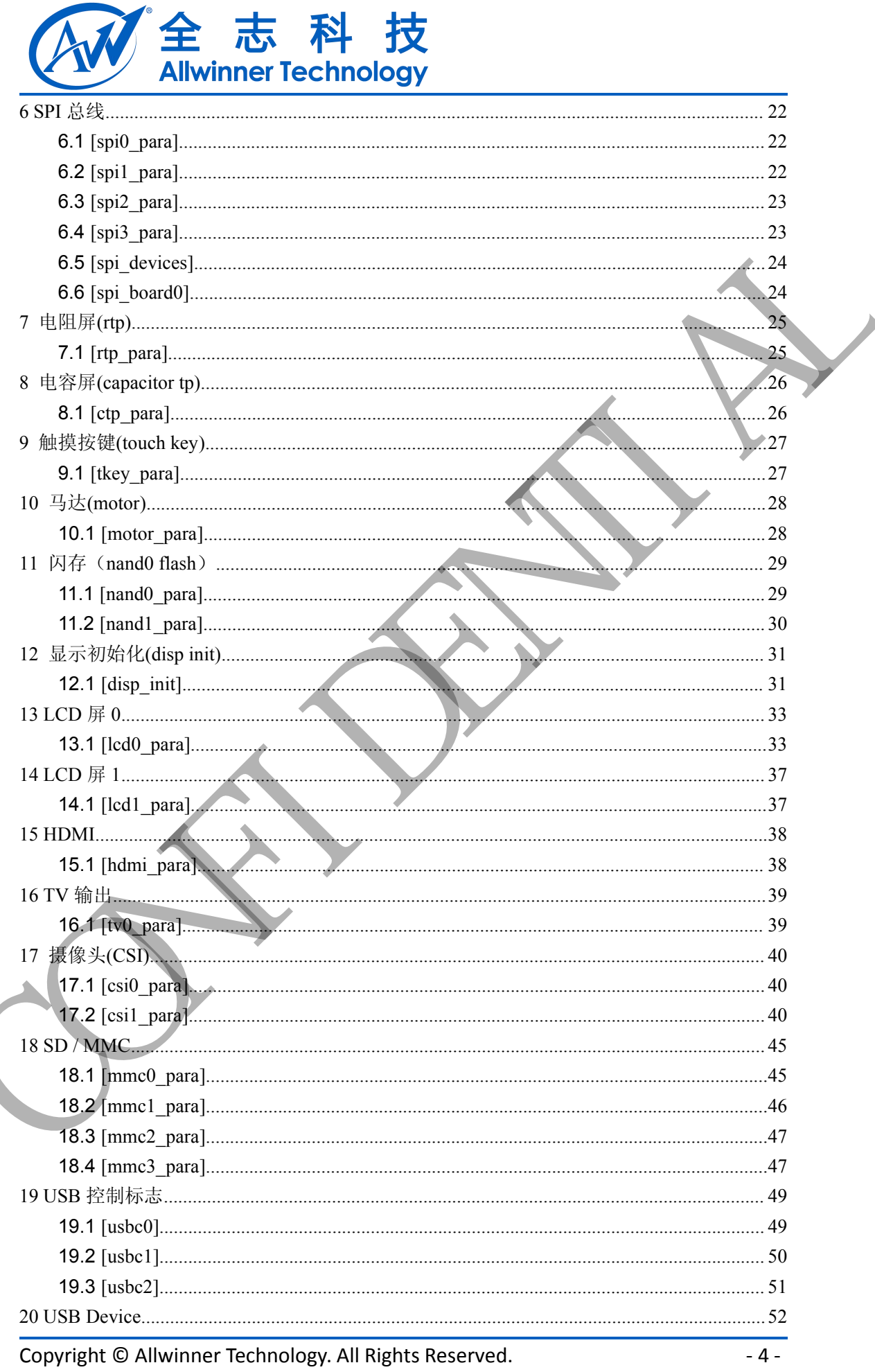

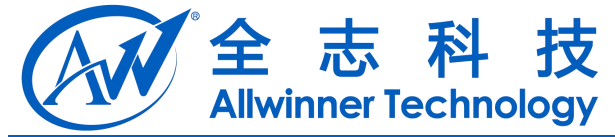

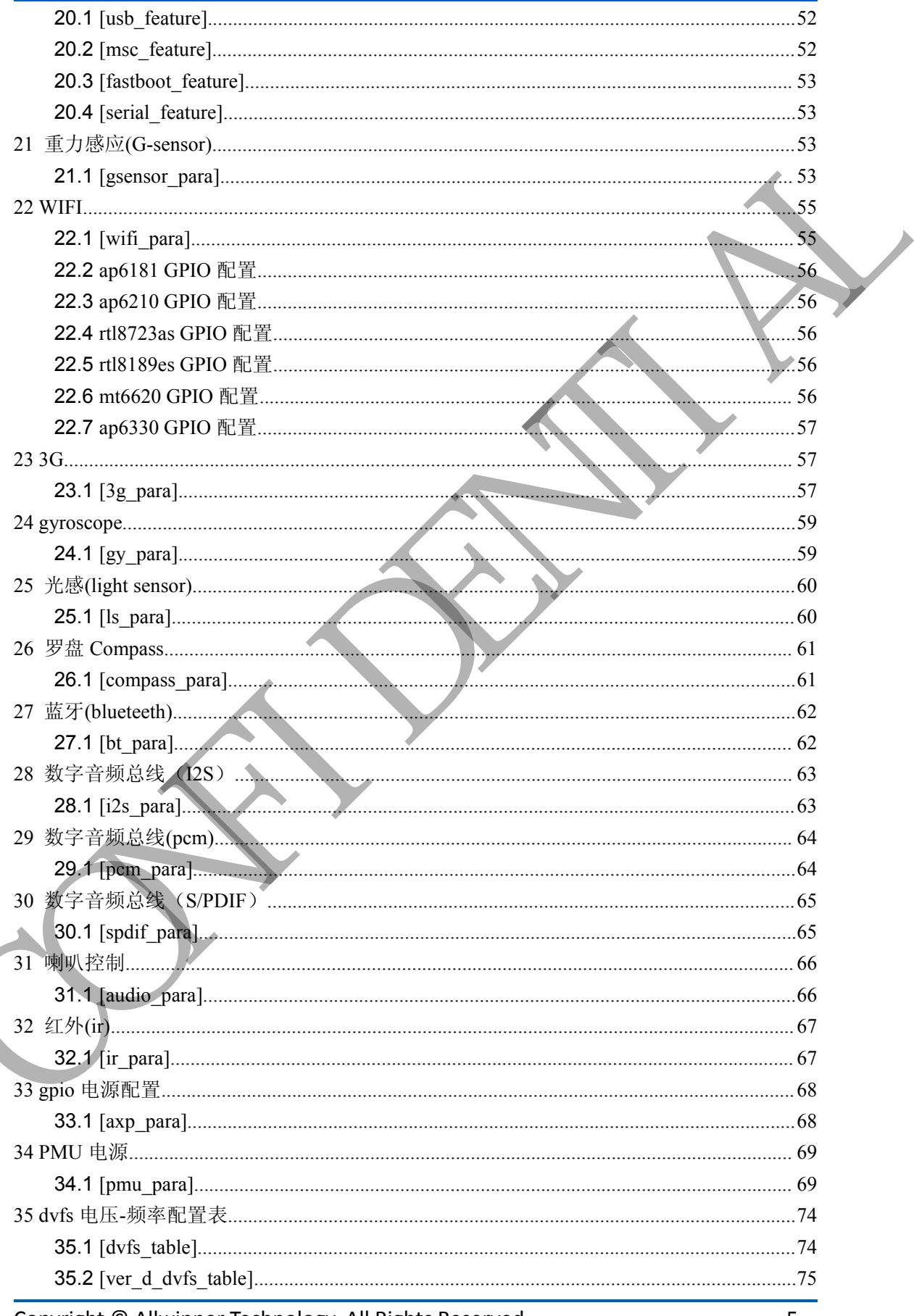

Copyright © Allwinner Technology. All Rights Reserved.

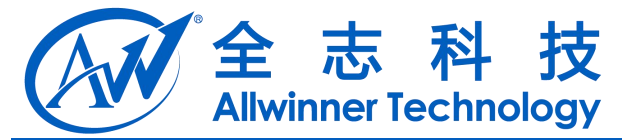

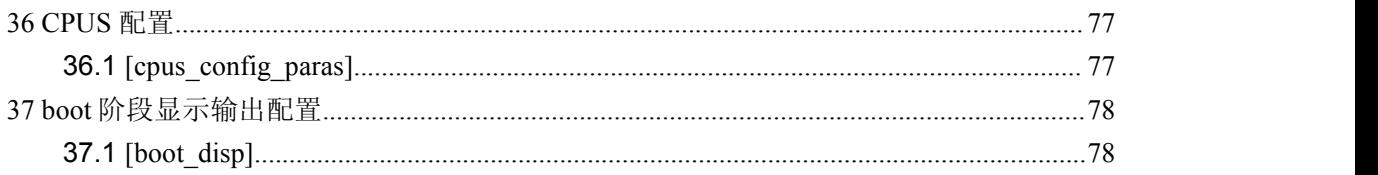

## 说明 的复数医学的 医心脏性 医心脏性 医心脏性

- 1. 蓝色为模块芯片引脚配置,黑色为模块内部控制配置项;
- 2. 描述 GPIO 配置的形式: Port:端口+组内序号<功能分配><内部电阻状态><驱动能力><输出电平状态> 说明<br>
1. KG MGLVS PTIMER - REMARKANSKINGERTA<br>
2. KKT60 FORFACT - A SPERIT ALS - ROMAN - A SPERIT AREA (A SPERIT AREA CARD)<br>
3. KKT60 FORFACT - A SPERIT AREA (A SPERIT AREA CARD)<br>
2. KKT60 FORFACT - A SPERIT AREA (A SPERIT A
	- 3. 配置举例中的管脚不一定为真实可用的,实际使用时需向技术支持人员询问。

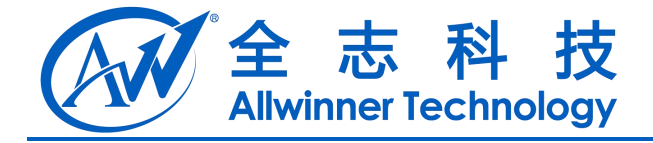

# <span id="page-6-1"></span><span id="page-6-0"></span>**1** 系统**(System)**

#### **1.1 [platform]**

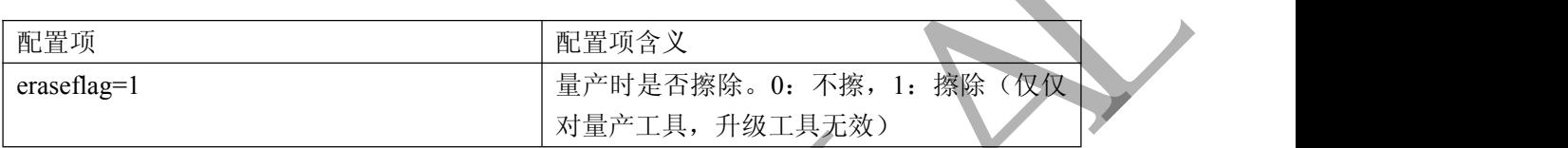

配置举例:

[platform] eraseflag  $= 1$ 

#### **1.2 [target]**

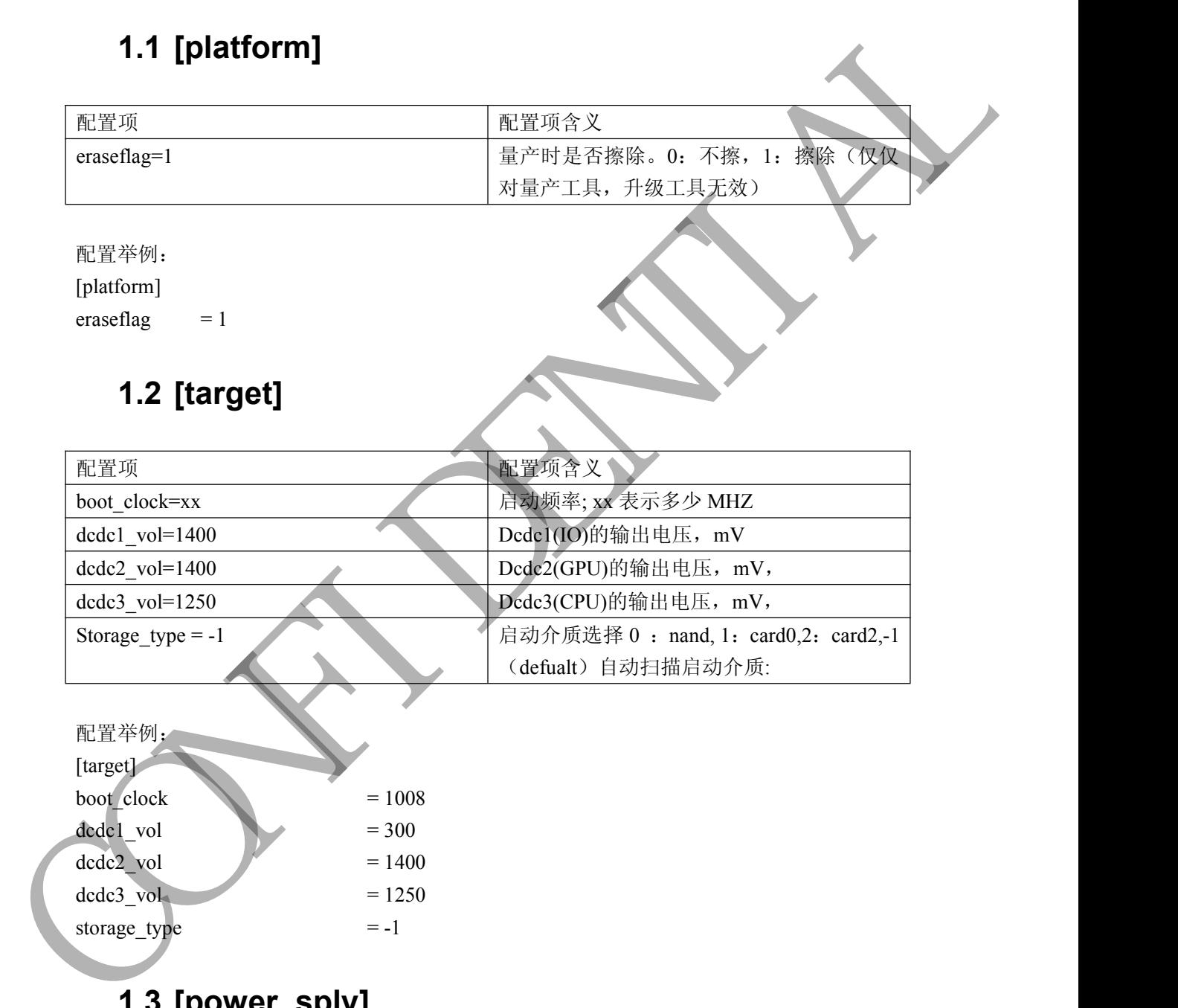

#### **1.3 [power\_sply]**

 $\text{dedc2}$  vol  $= 1400$  $\text{dedc3}\ \text{vol} = 1250$ storage type  $= -1$ 

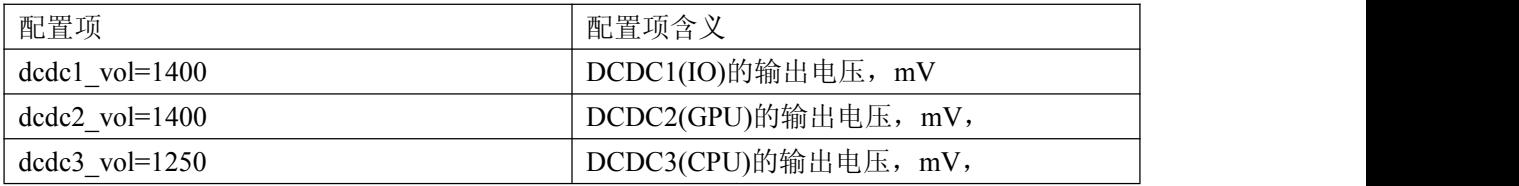

Copyright © Allwinner Technology. All Rights Reserved. - 7 -

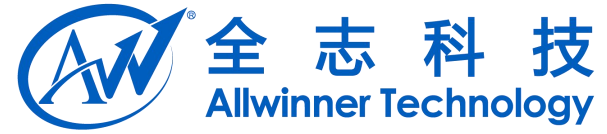

<span id="page-7-0"></span>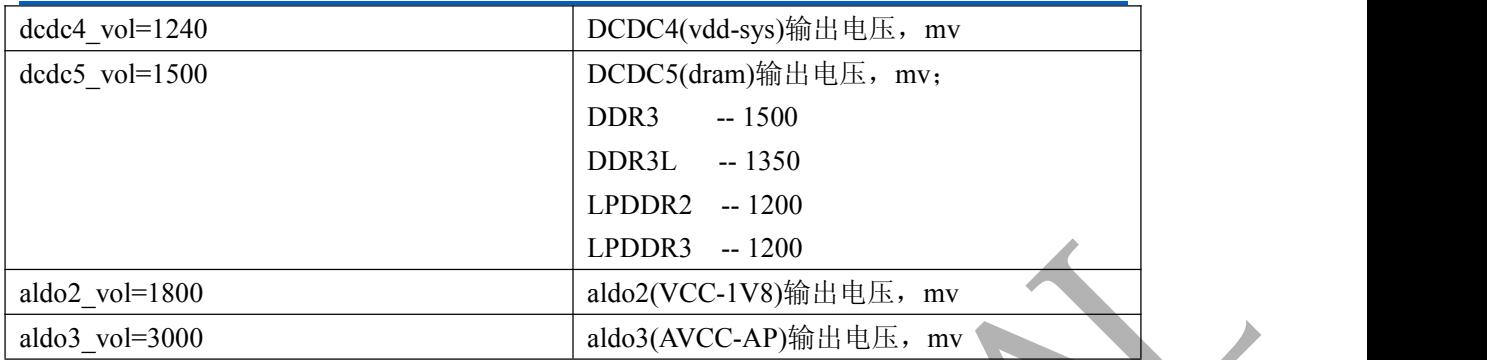

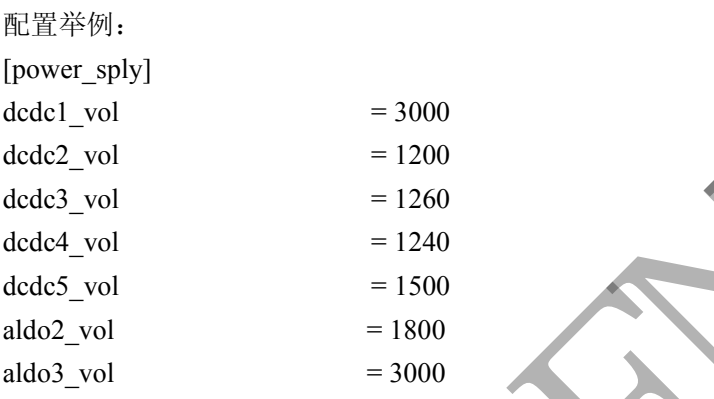

## **1.4 [pm\_para]**

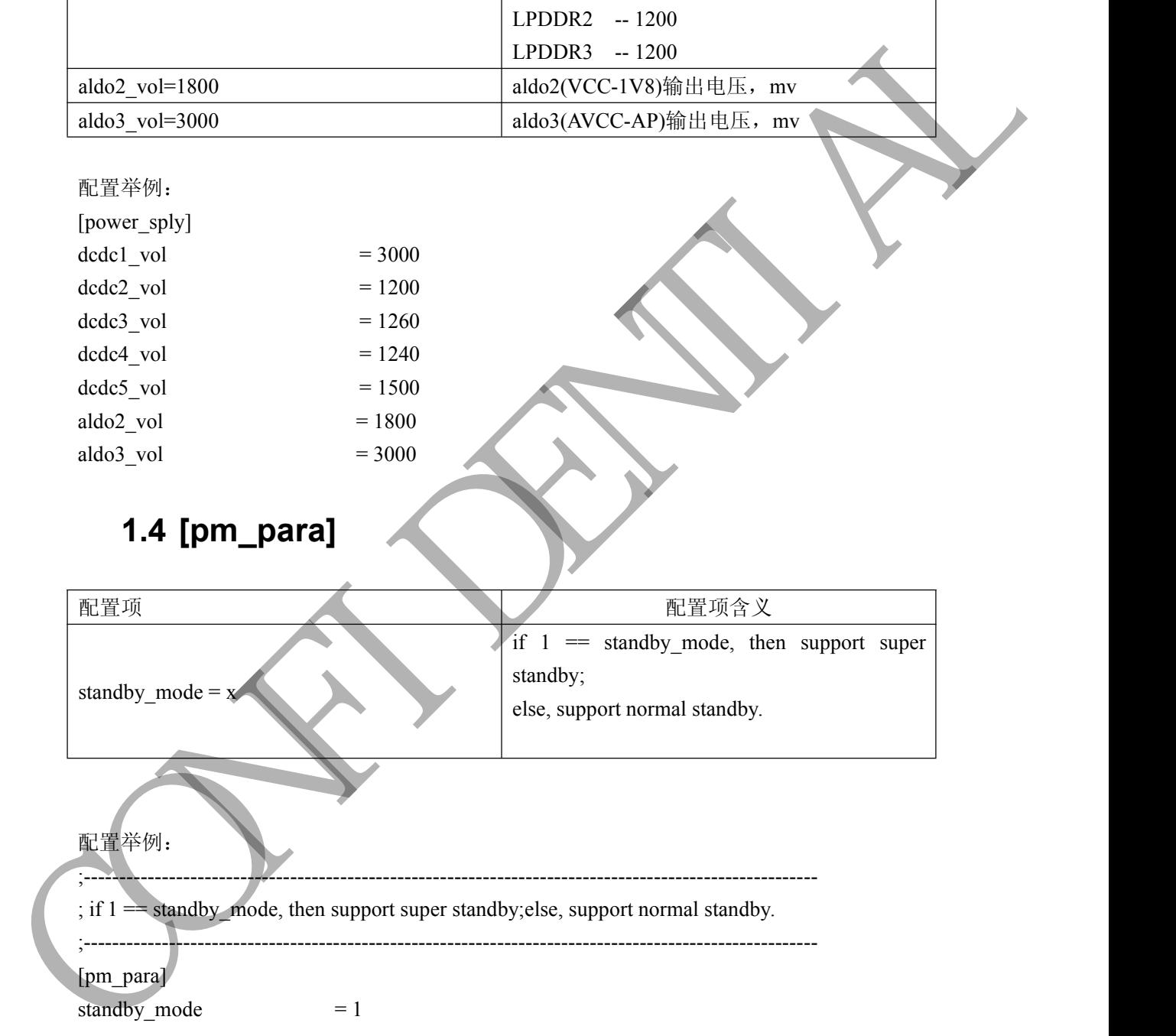

#### **1.5 [card\_boot]**

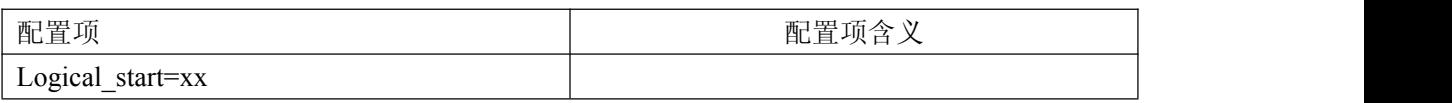

Copyright © Allwinner Technology. All Rights Reserved. 49.459.

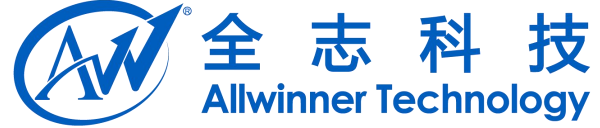

<span id="page-8-0"></span>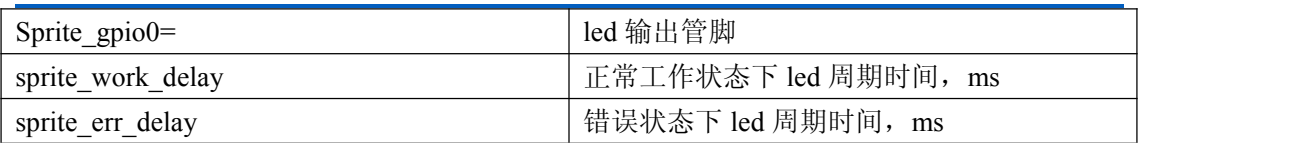

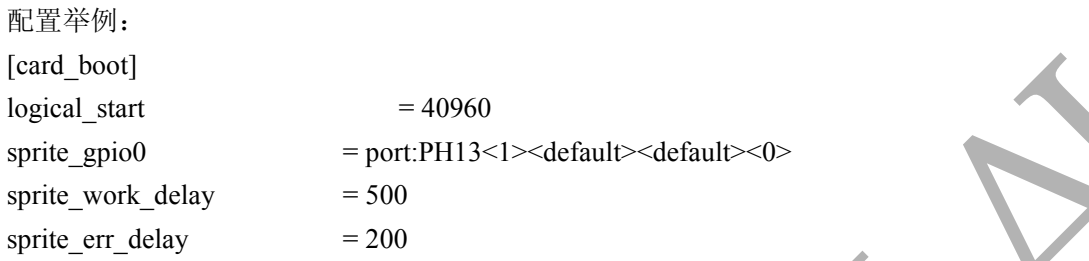

#### **1.6 [wakeup\_src\_para]**

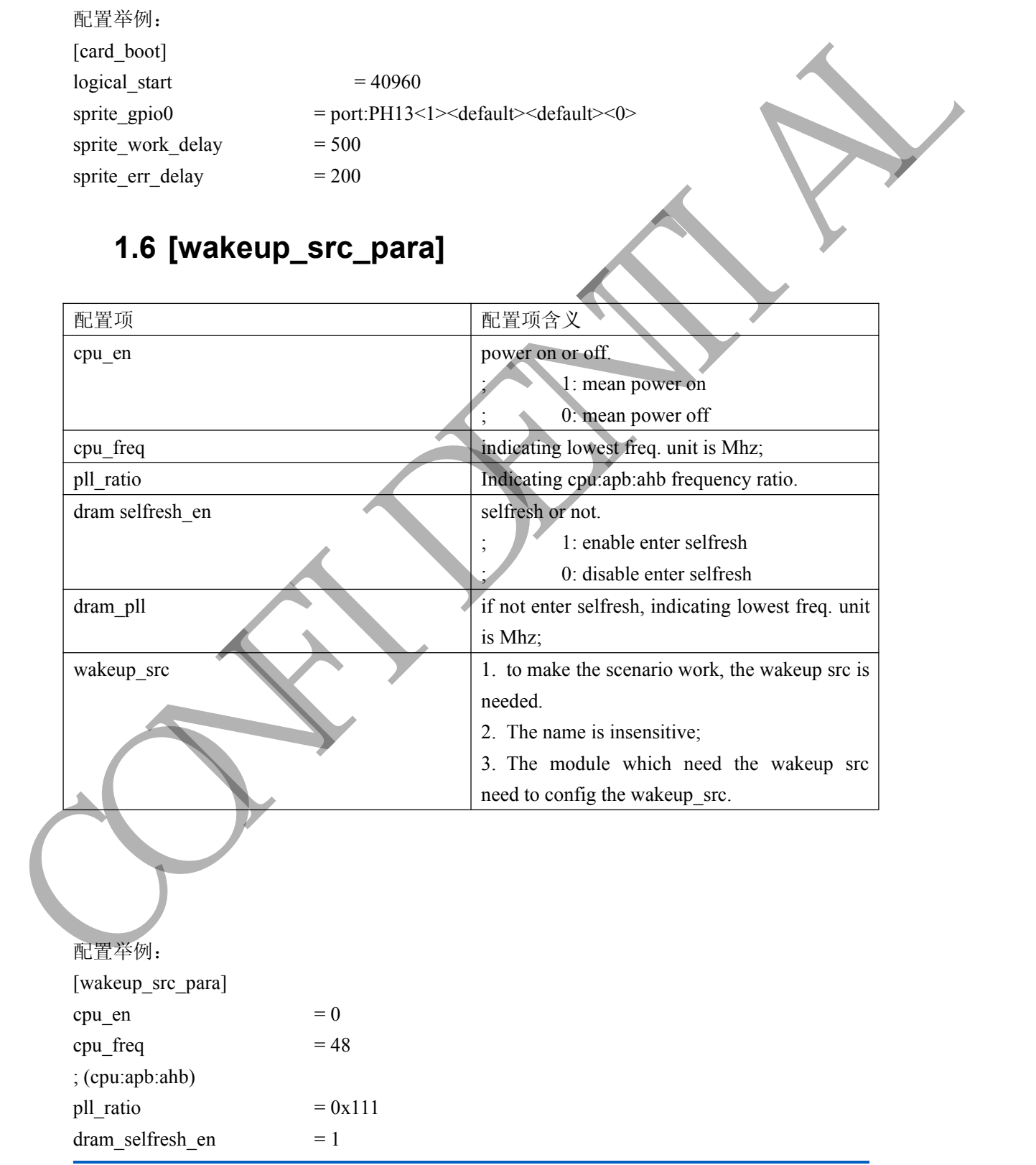

Copyright © Allwinner Technology. All Rights Reserved. 49-

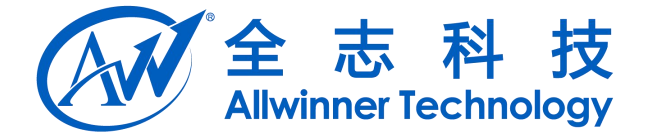

<span id="page-9-0"></span> $d$ ram\_freq  $= 36$ 

wakeup\_src0 = port:PL5<2><1><default><default>

#### **1.7 [card\_boot0\_para]**

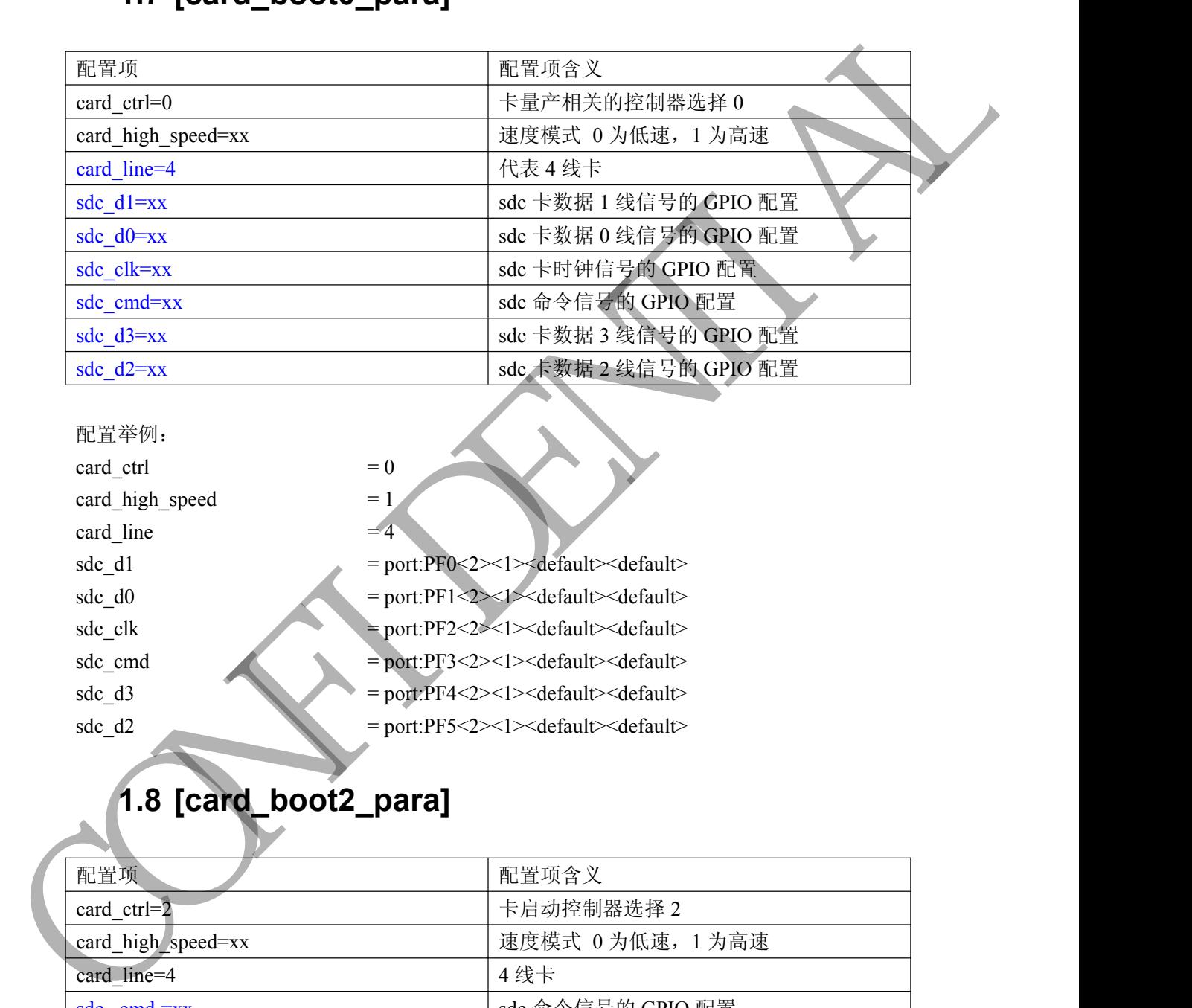

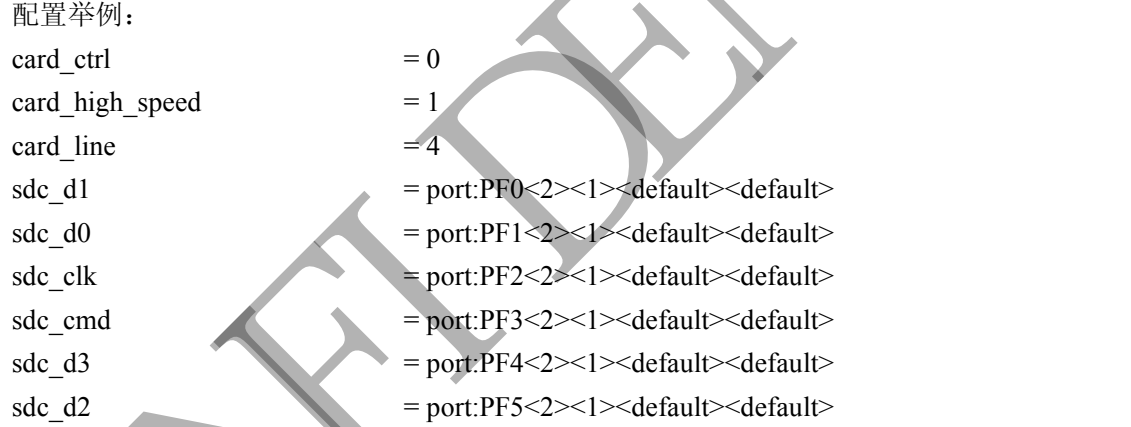

# **1.8 [card\_boot2\_para]**

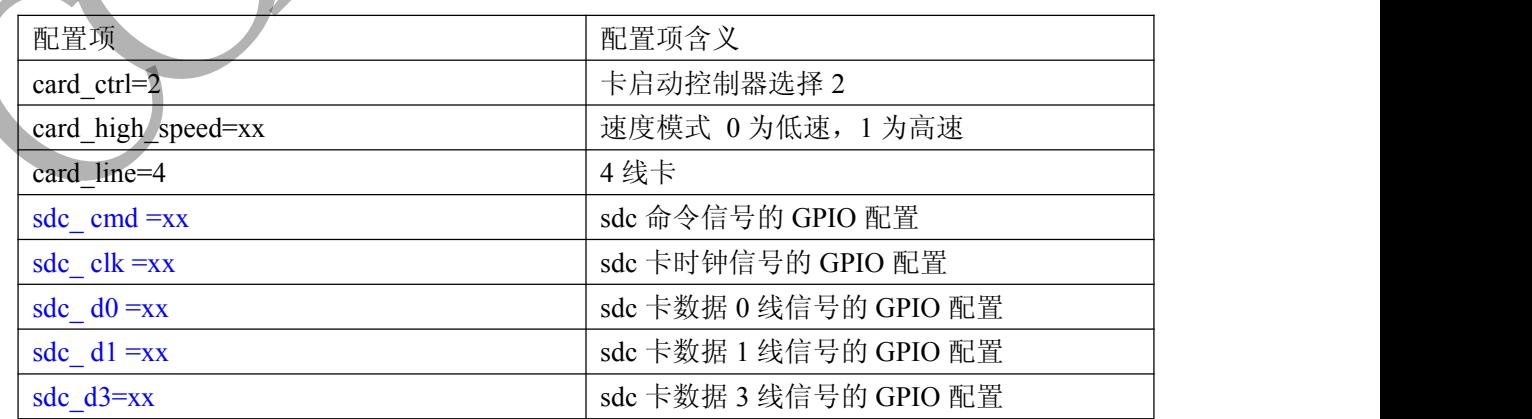

Copyright © Allwinner Technology. All Rights Reserved. 40 - 10

<span id="page-10-1"></span><span id="page-10-0"></span>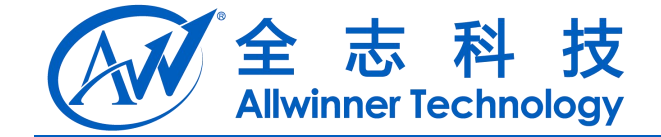

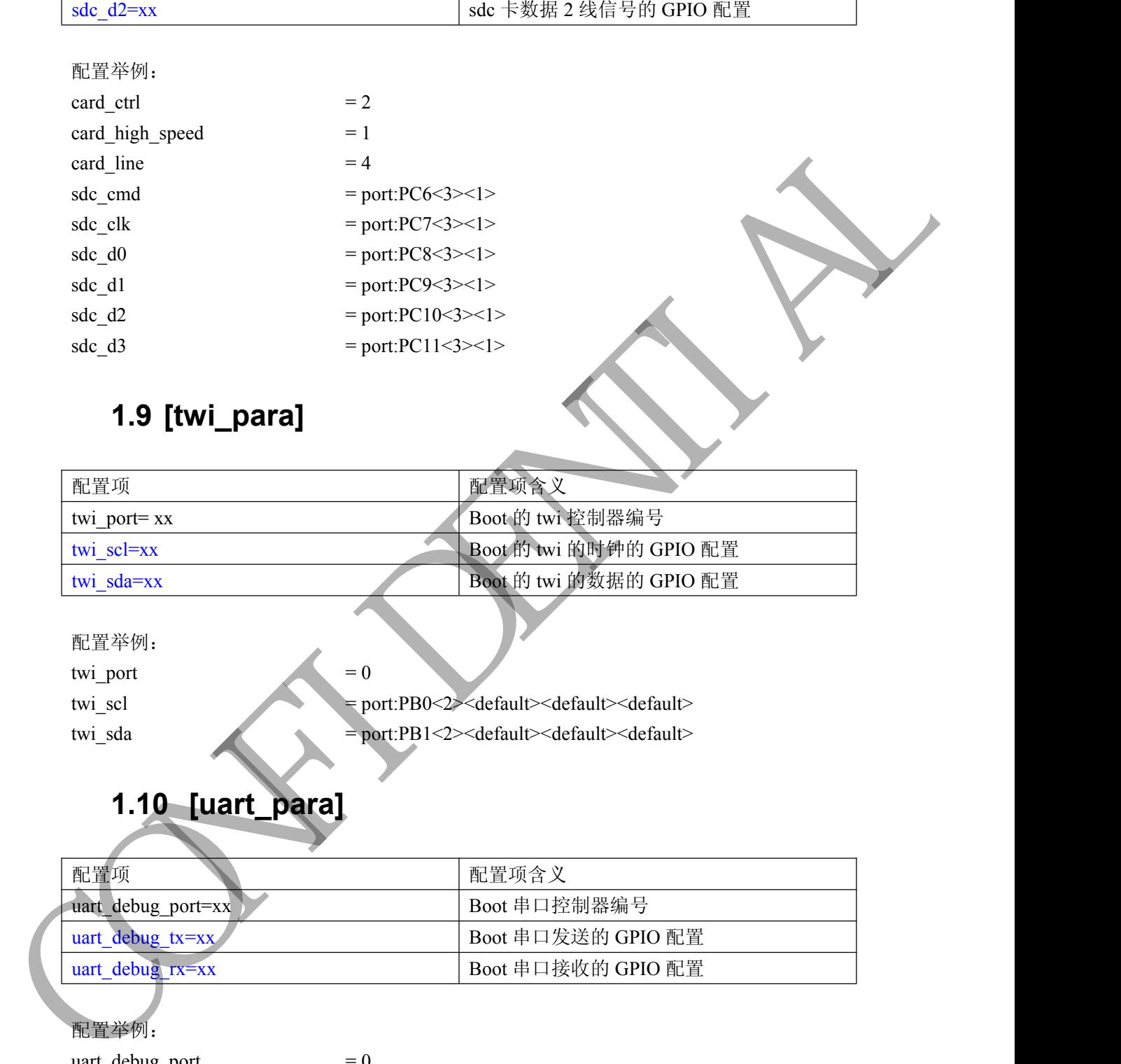

#### **1.9 [twi\_para]**

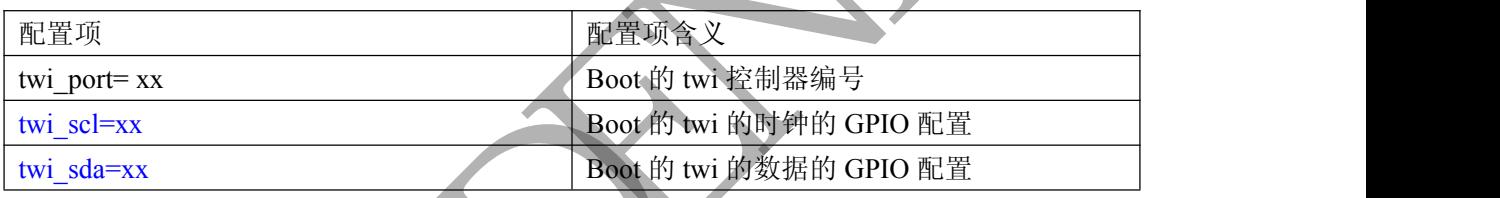

配置举例:

twi\_port  $= 0$ 

twi\_scl = port:PB0<2><default><default><default> twi\_sda = port:PB1<2><default><default><default>

#### **1.10 [uart\_para]**

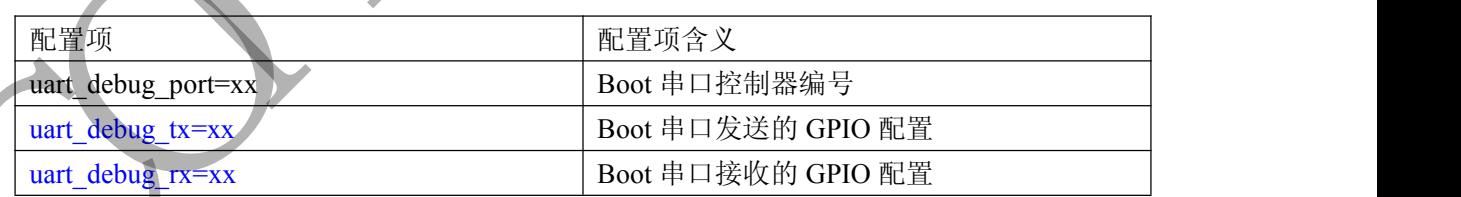

port:PB22<2> port:PB23 $<$ 2 $>$ 

配置举例:

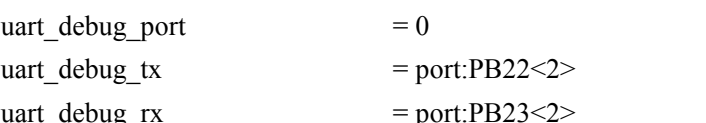

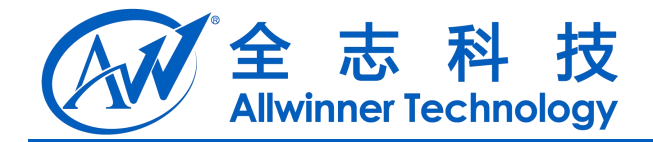

#### <span id="page-11-0"></span>**1.11 [jtag\_para]**

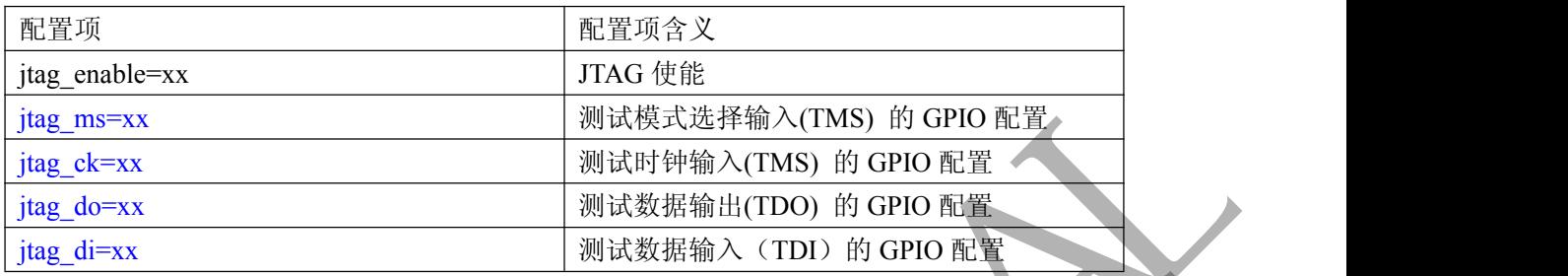

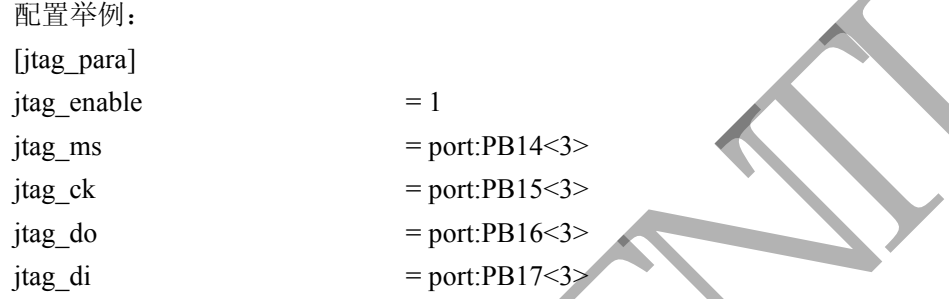

#### **1.12 [clock]**

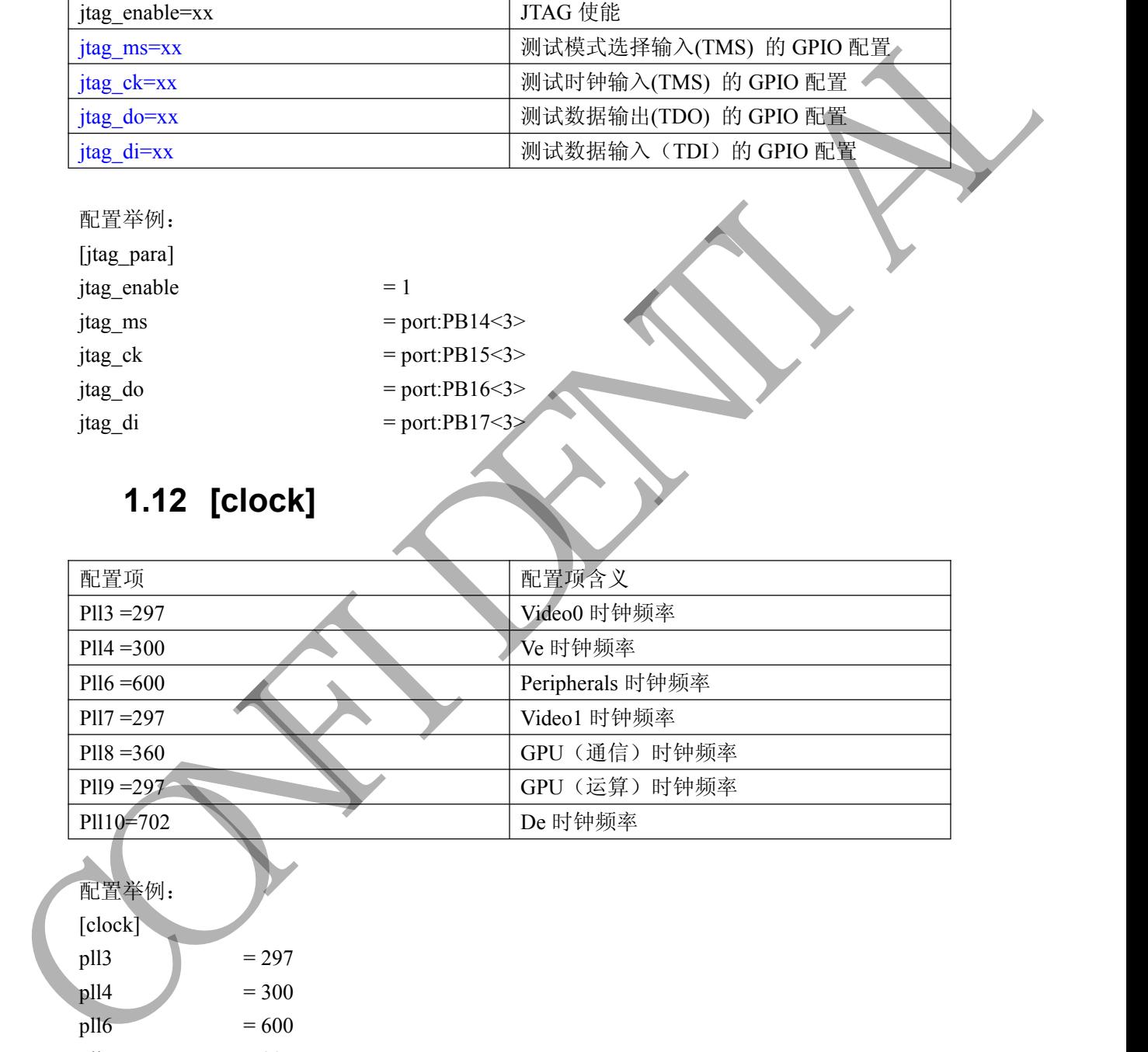

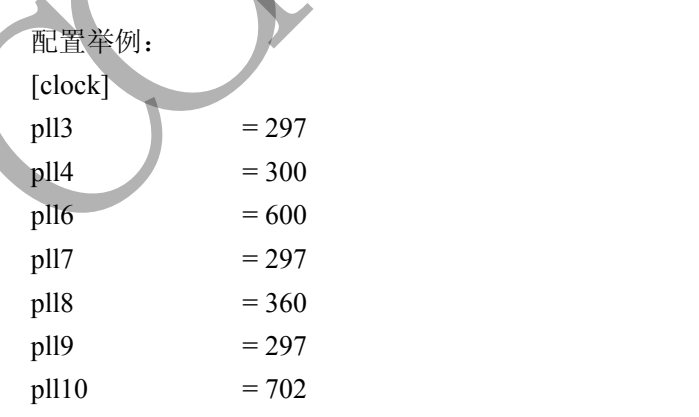

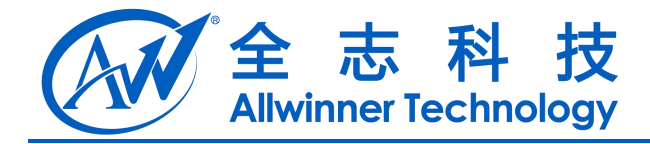

### <span id="page-12-1"></span><span id="page-12-0"></span>**2 SDRAM**

#### **2.1 [dram\_para]**

#### 注意:

- **1. dram** 参数直接影响系统的稳定性,请勿随意修改,如有疑问必须咨询 **FAE** 进行确认。
- 2. dram 供电电压是通过[power\_sply]进行配置的,如果改动 dram\_type,请同时修改 **dcdc5\_vol** 的电压配置。

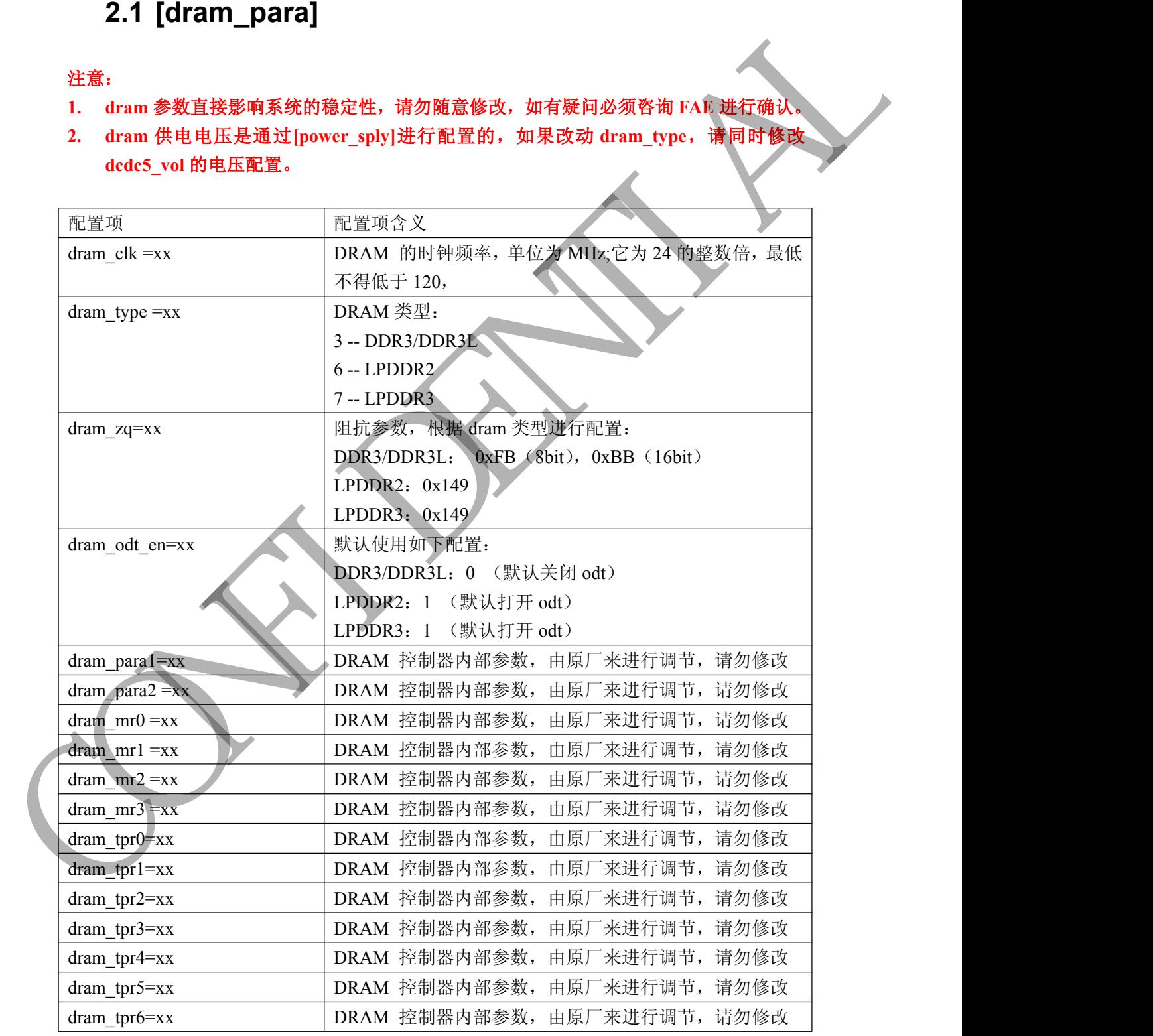

Copyright © Allwinner Technology. All Rights Reserved. 43

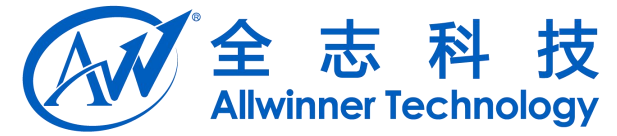

<span id="page-13-0"></span>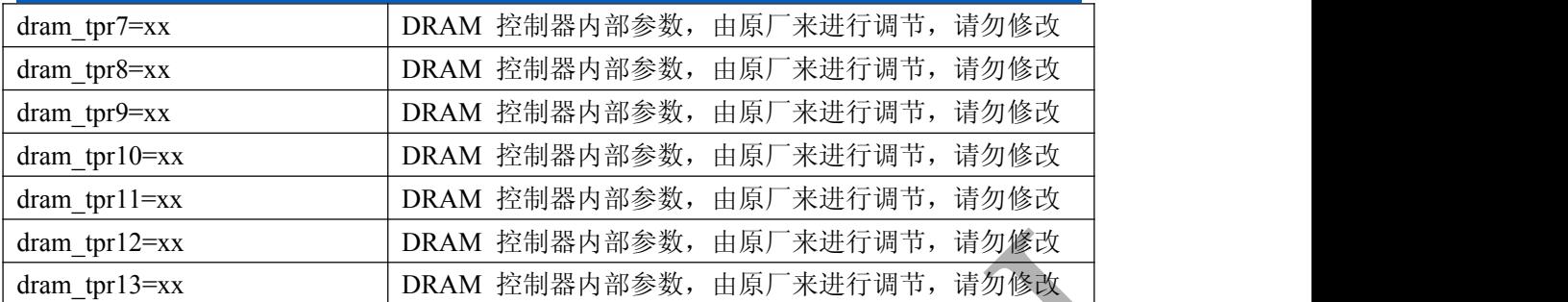

配置举例:

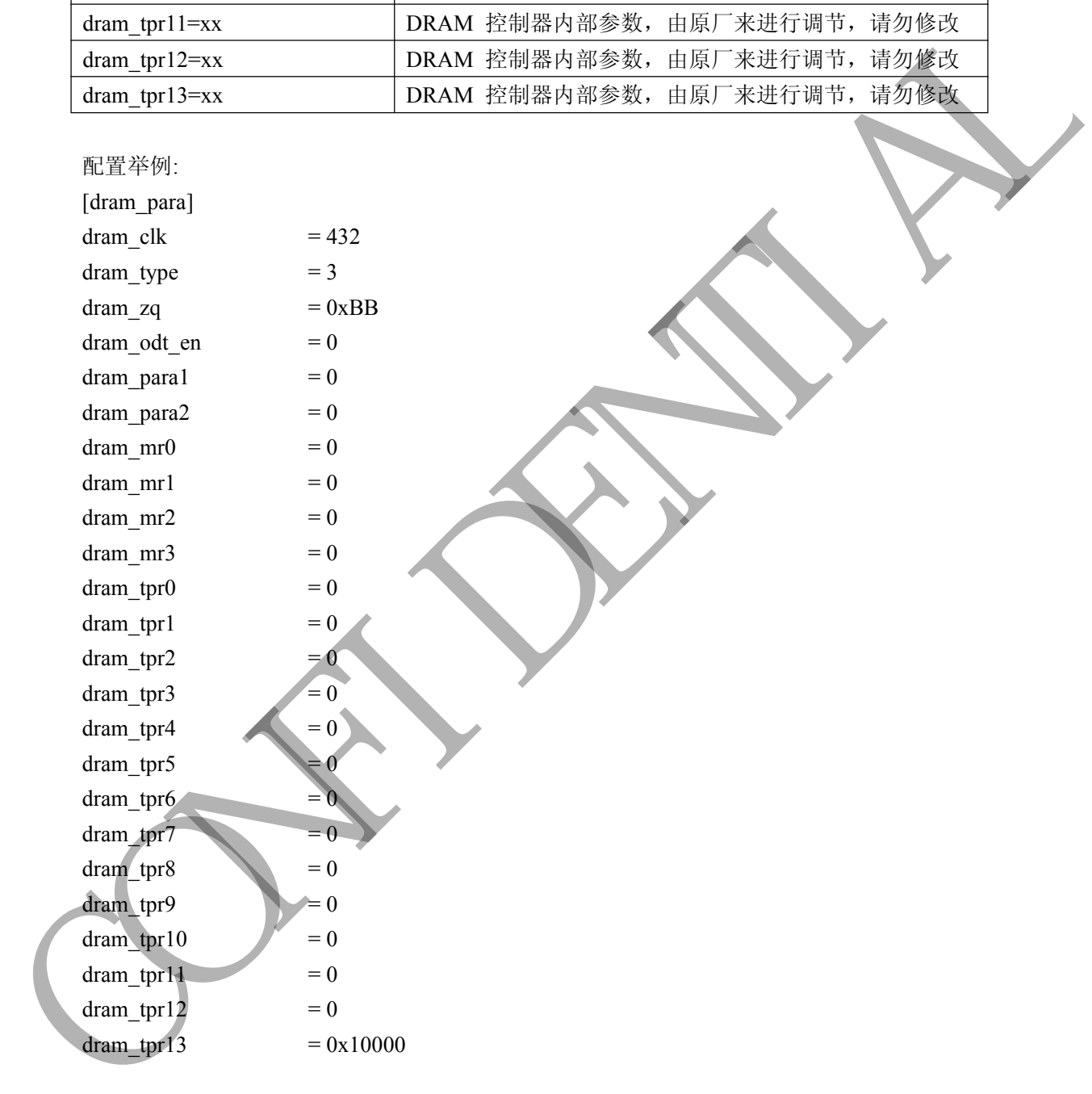

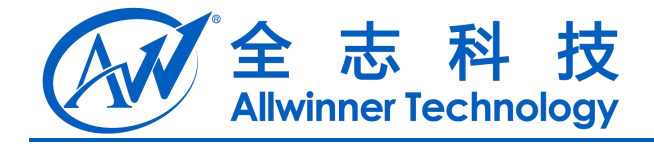

# <span id="page-14-0"></span>**3 GMAC**

#### **3.1 [gmac\_para]**

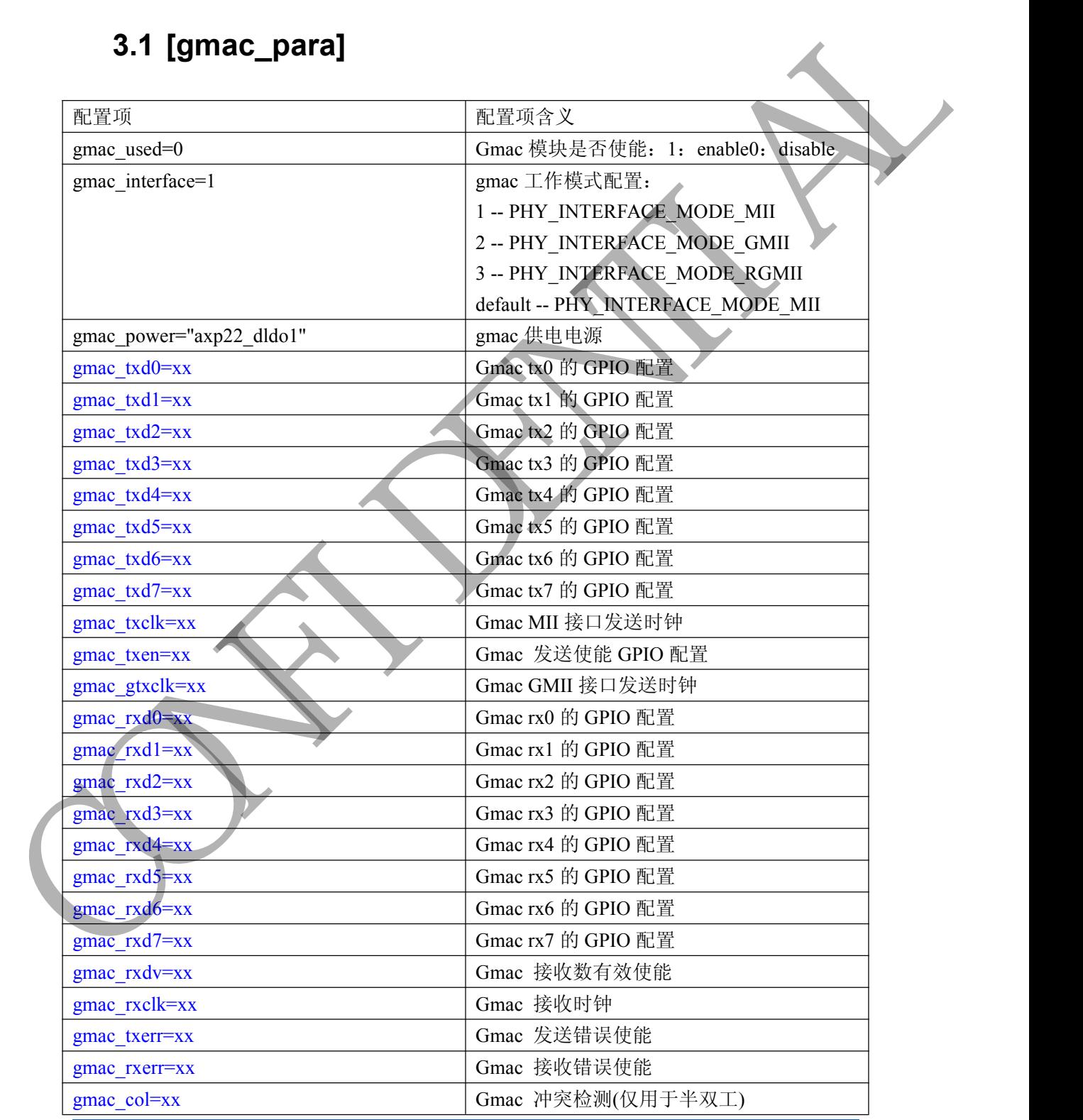

Copyright © Allwinner Technology. All Rights Reserved. - 15

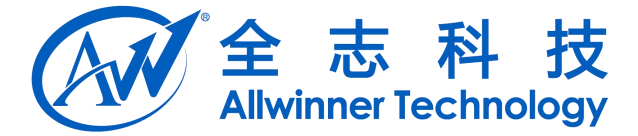

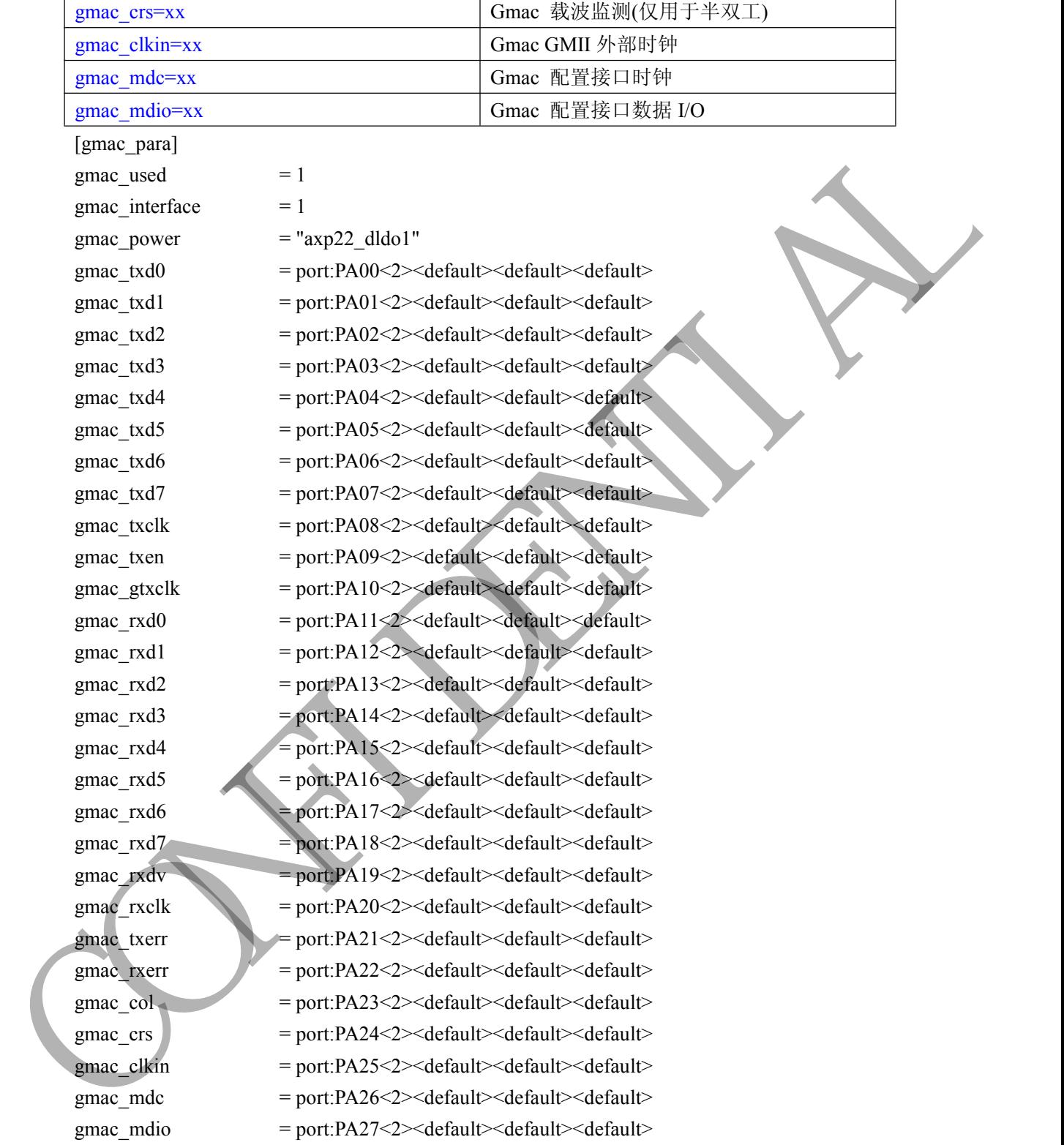

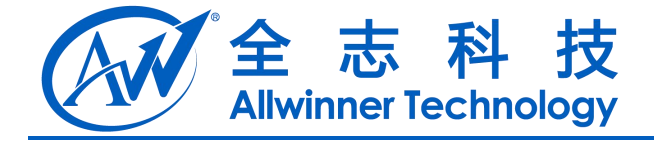

# <span id="page-16-1"></span><span id="page-16-0"></span>**4 I <sup>2</sup>C** 总线

主控有 4 个 I<sup>2</sup>C(TWI)控制器,分别通过 twi0\_para、twi1\_para、twi2\_para、twi3\_para 进行配置。

#### **4.1 [twi0\_para]**

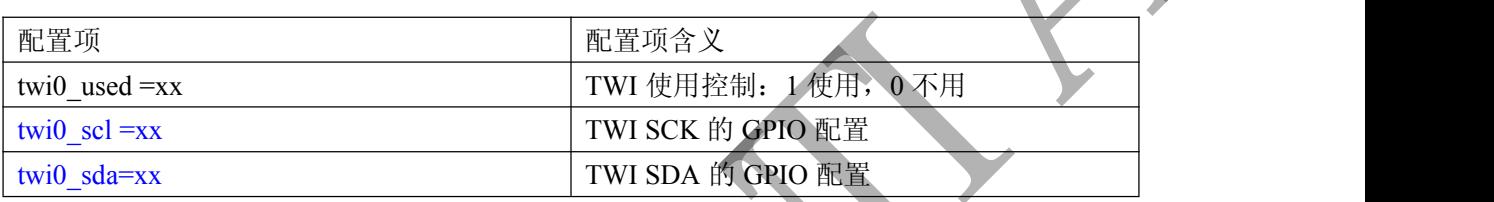

配置举例:

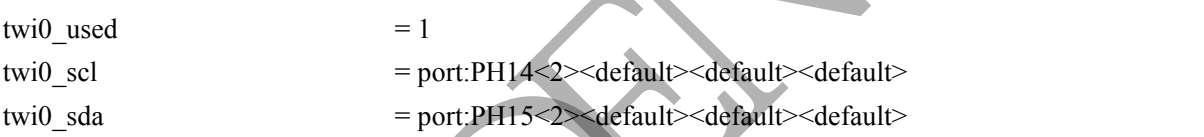

# **4.2 [twi1\_para]**

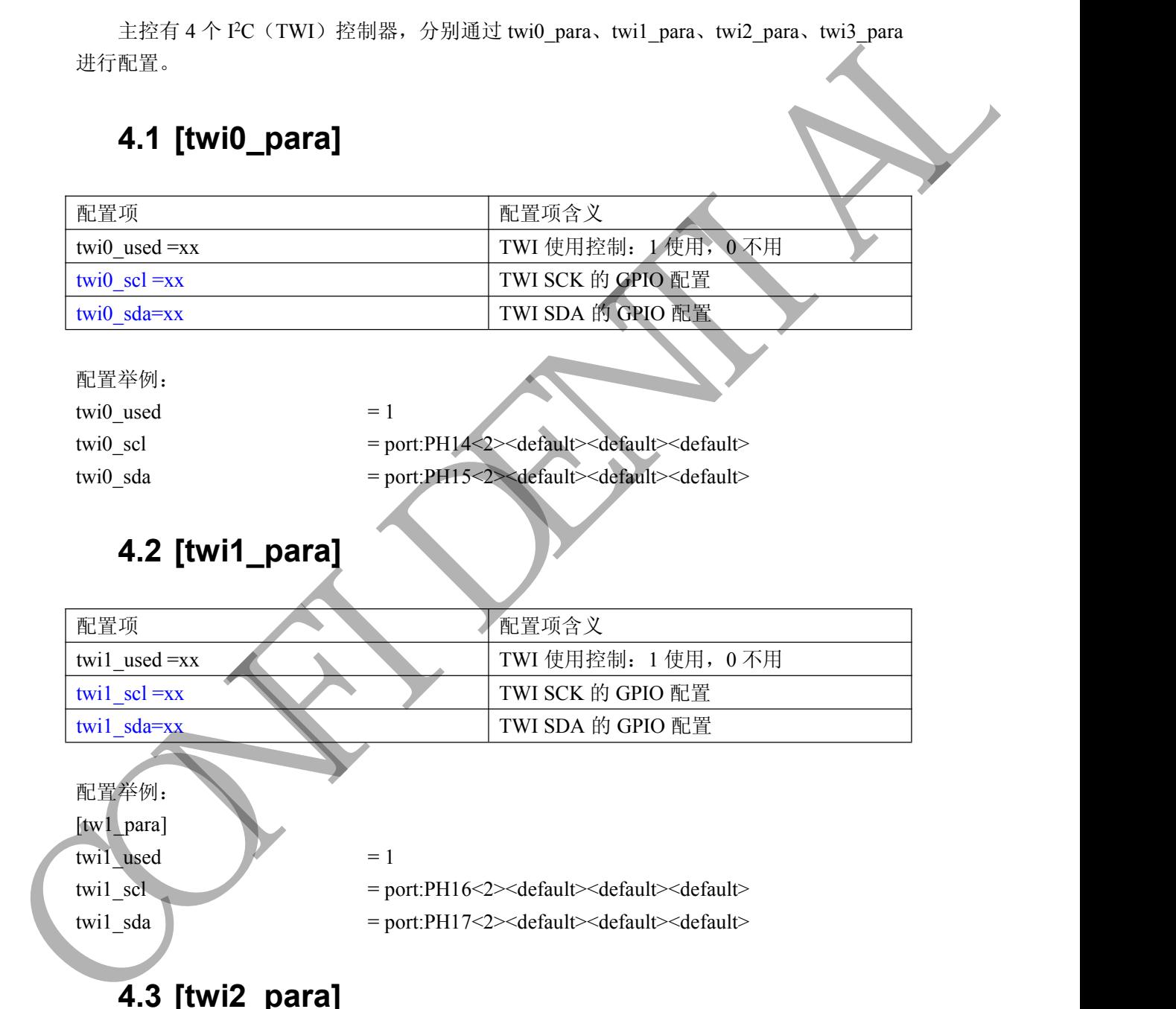

#### **4.3 [twi2\_para]**

-

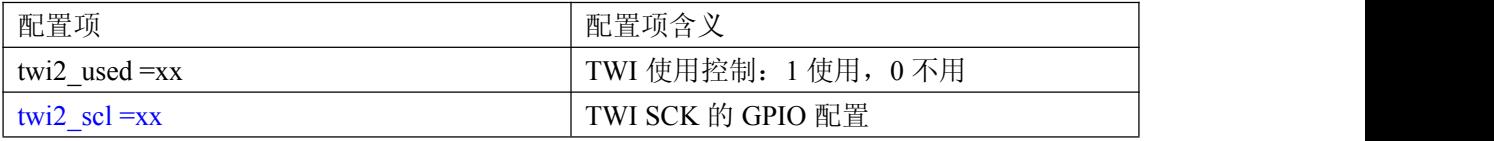

Copyright © Allwinner Technology. All Rights Reserved. 47

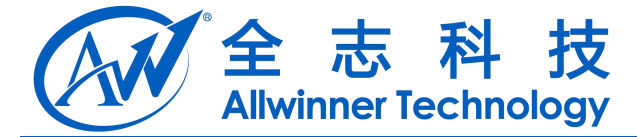

<span id="page-17-0"></span>twi2\_sda=xx TWI SDA 的 GPIO 配置

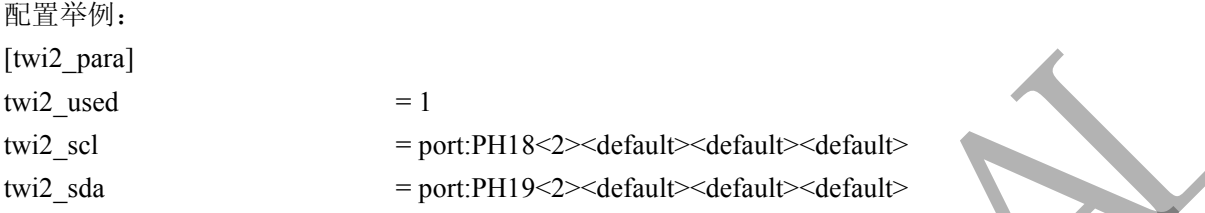

#### **4.4 [twi3\_para]**

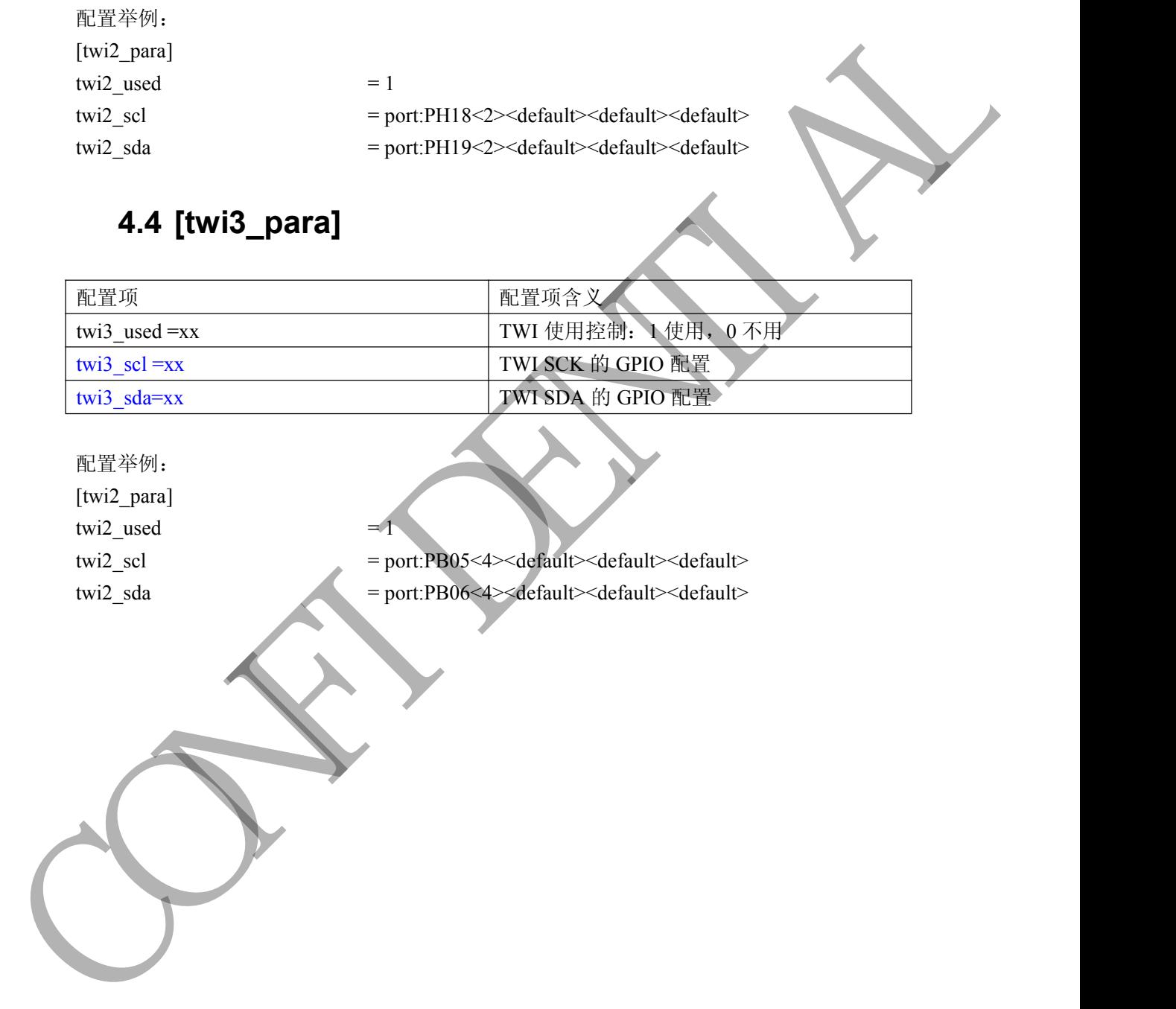

配置举例:

[twi2\_para] twi2\_used

-

twi2\_scl  $=$  port:PB05<4> $\le$ default $\ge$ default $\ge$ default $\ge$ 

twi2\_sda = port:PB06<4><default><default><default><default>

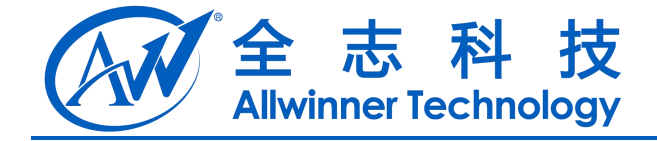

# <span id="page-18-1"></span><span id="page-18-0"></span>**5** 串口**(UART)**

主控有 6 路 uart 接口, 其中 uart1 支持完整的 8 线通讯, 而其他 5 路支持 4 线或者 2 线 通讯(但十分不建议用 uart0 作为控制台以外的用途), 实例中, 有些路仅仅写出2路的配置 形式, 但实际使用时只要将其按照 4 路的格式补全, 也能支持 4 线通讯

#### **5.1 [uart\_para0]**

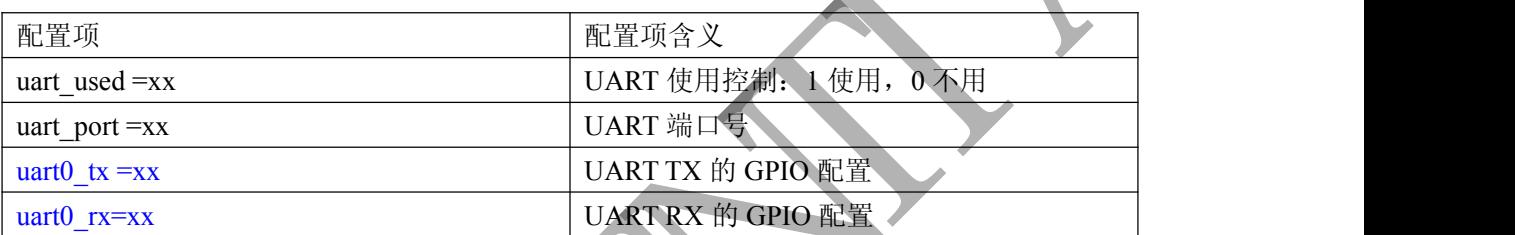

配置举例:

[uart\_para0] uart\_used

uart\_port  $= 0$ 

-

 $\text{uart0\_tx}$  = port:PB22<2>  $\text{uart0\_rx}$  = port:PB23<2

#### **5.2 [uart\_para1]**

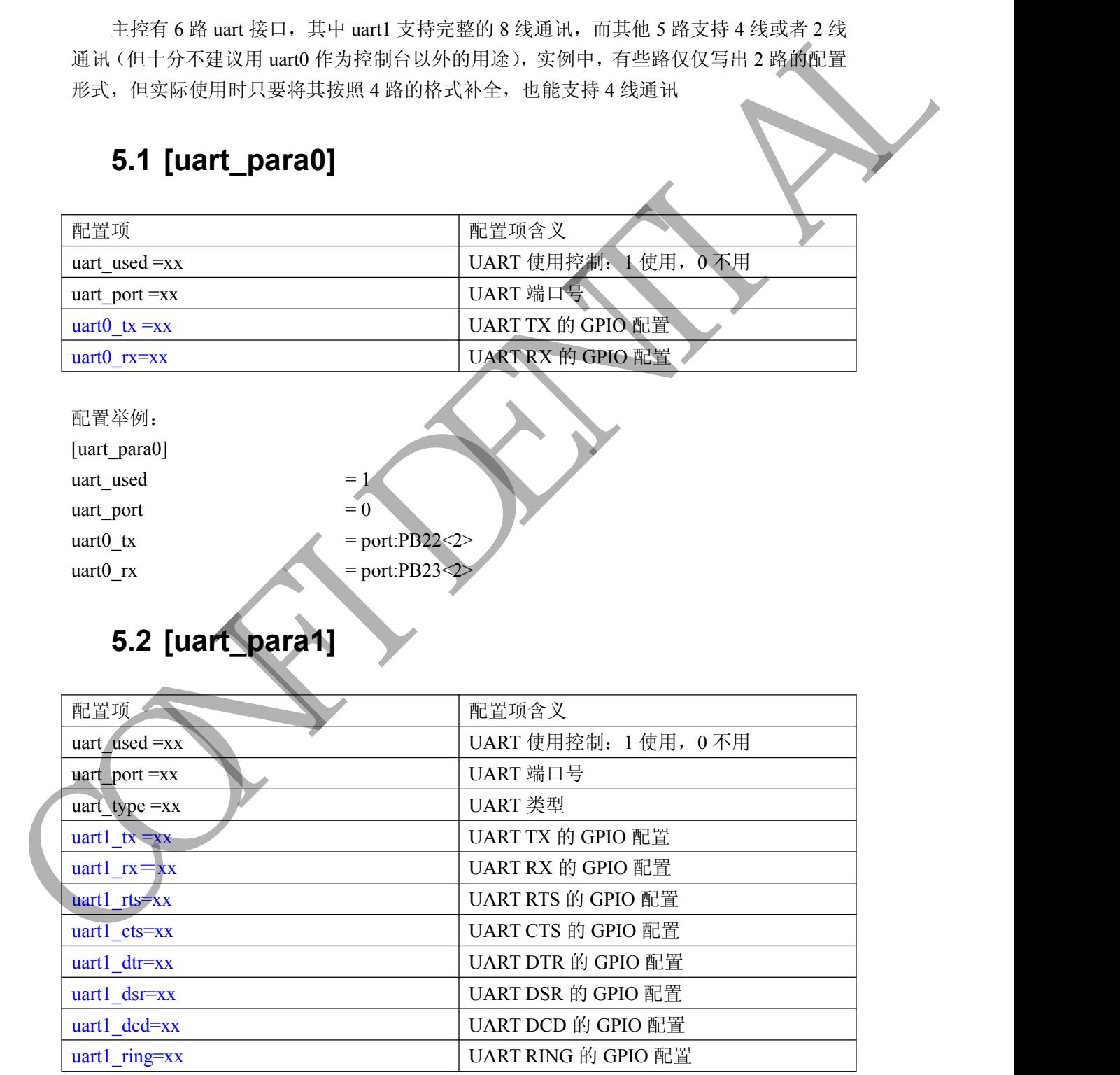

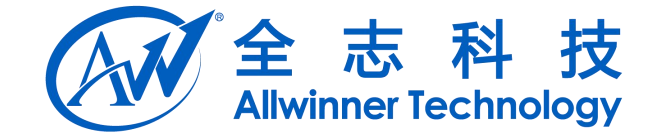

<span id="page-19-0"></span>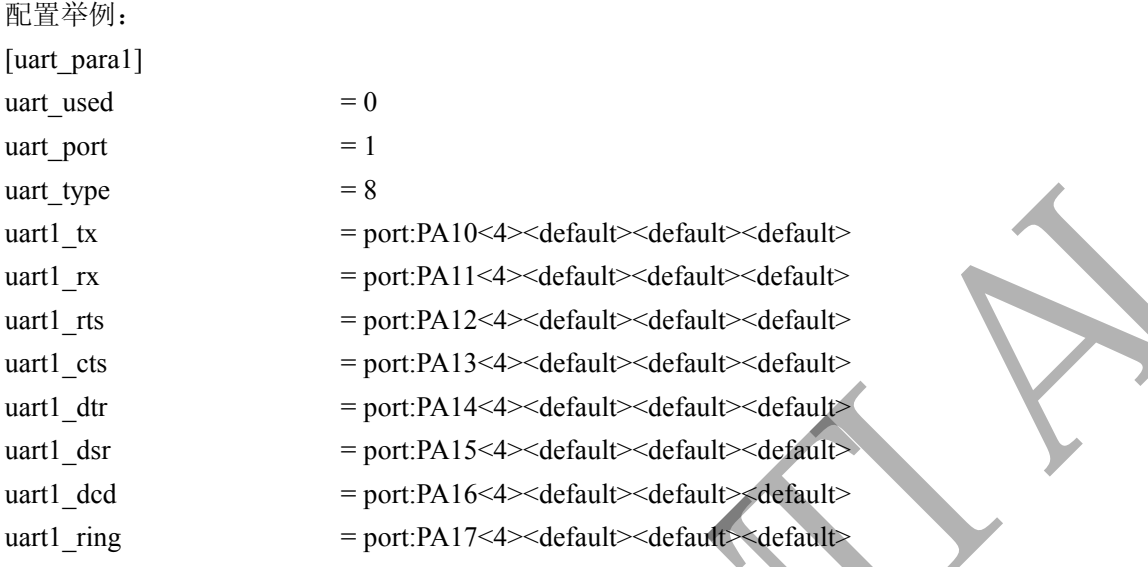

#### **5.3 [uart\_para2]**

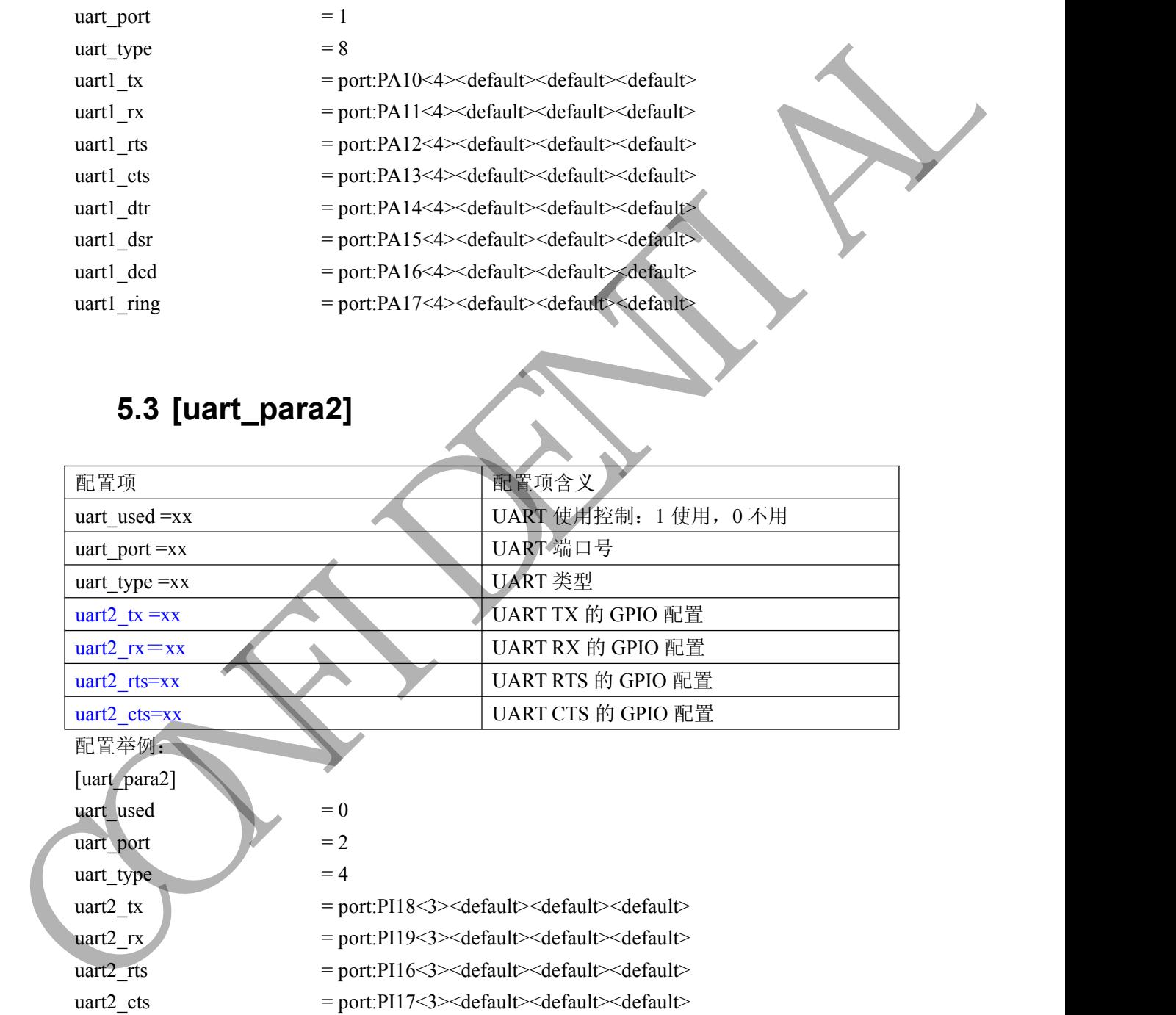

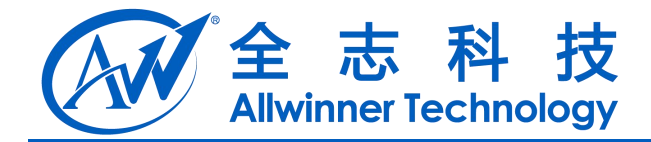

#### <span id="page-20-0"></span>**5.4 [uart\_para3]**

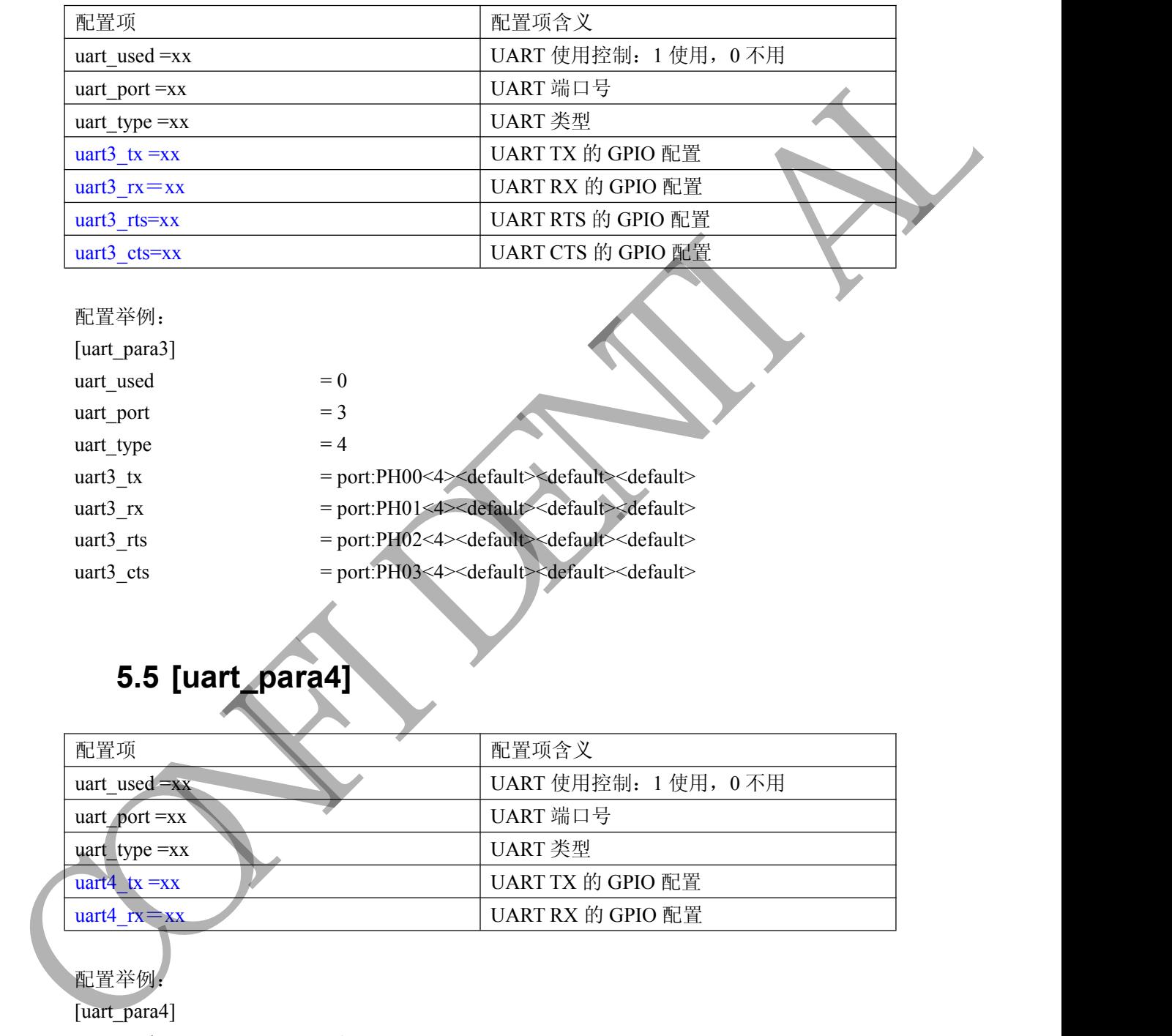

配置举例:

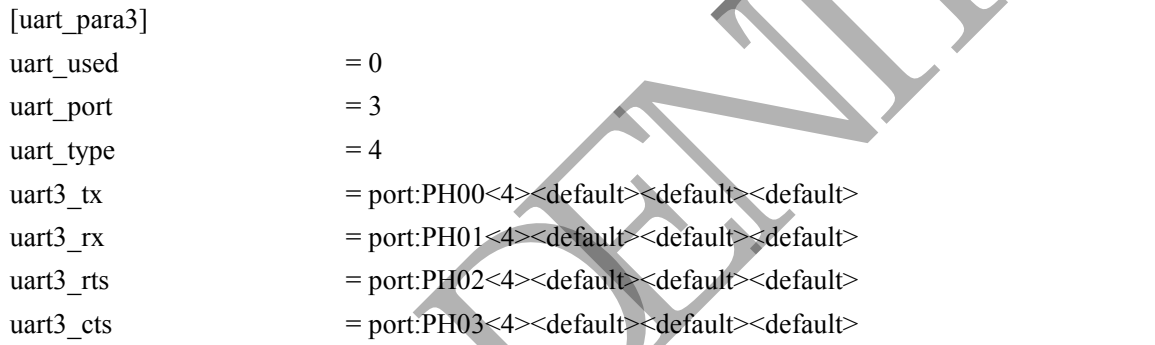

#### **5.5 [uart\_para4]**

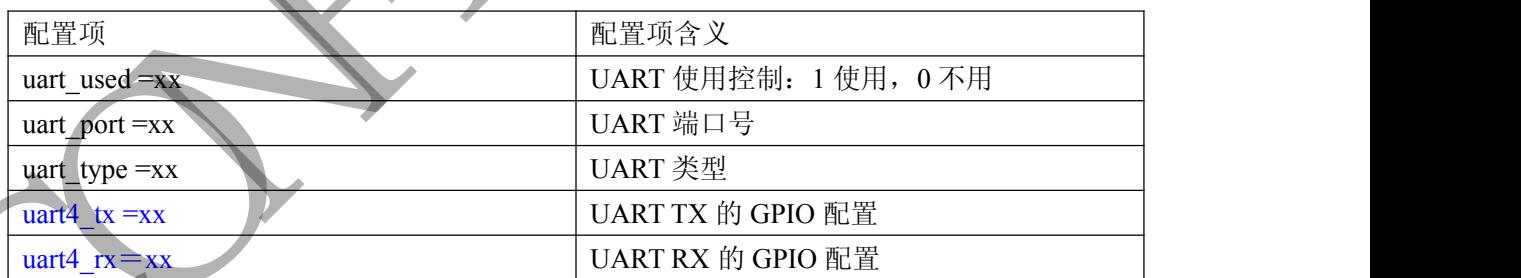

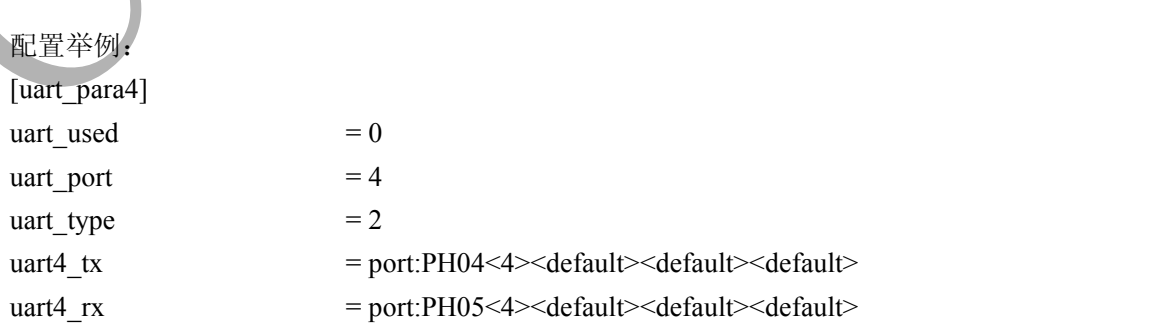

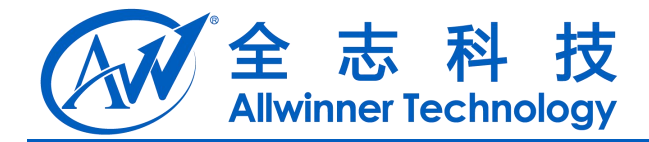

#### <span id="page-21-0"></span>**5.6 [uart\_para5]**

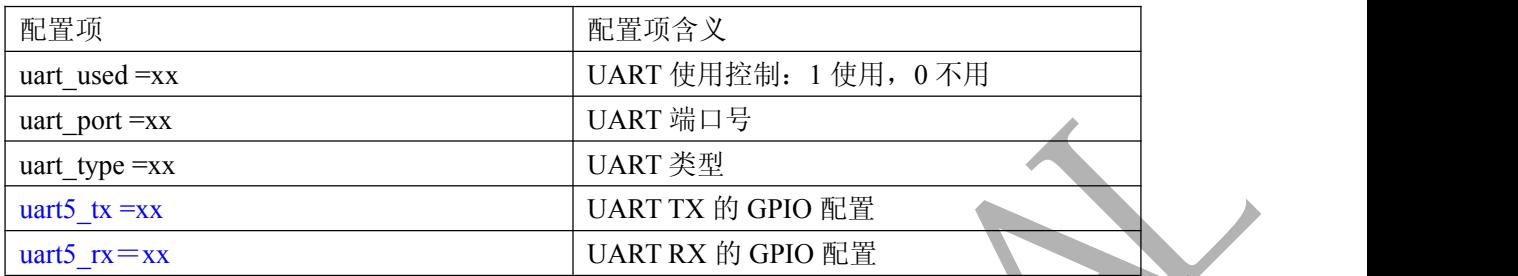

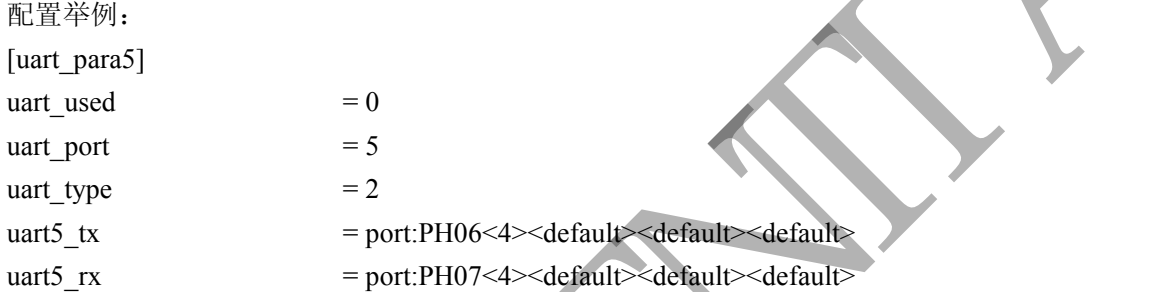

#### **5.7 [uart\_para6]**

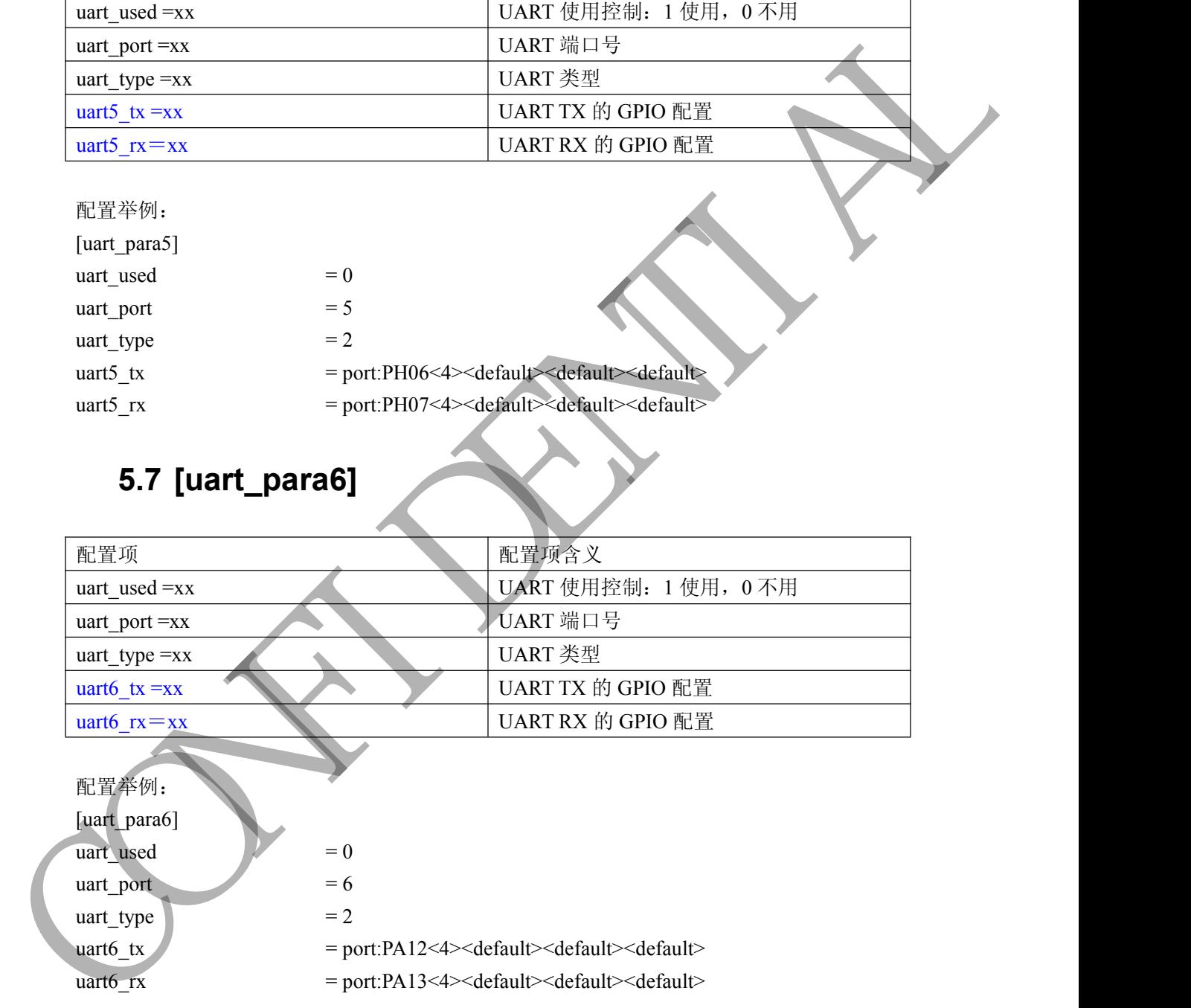

#### **5.8 [uart\_para7]**

-

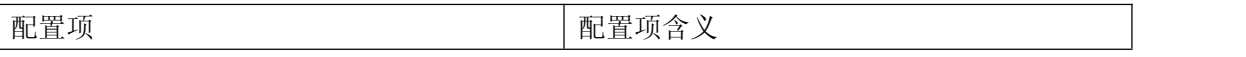

Copyright © Allwinner Technology. All Rights Reserved. 422

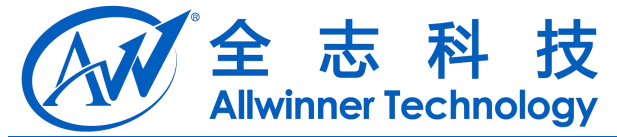

<span id="page-22-1"></span><span id="page-22-0"></span>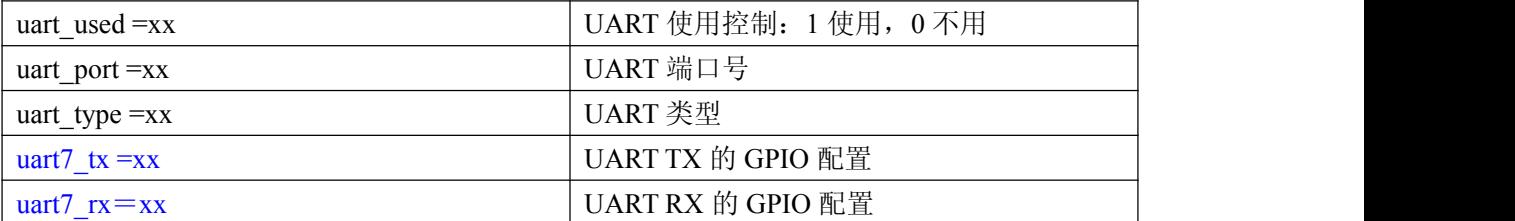

配置举例:

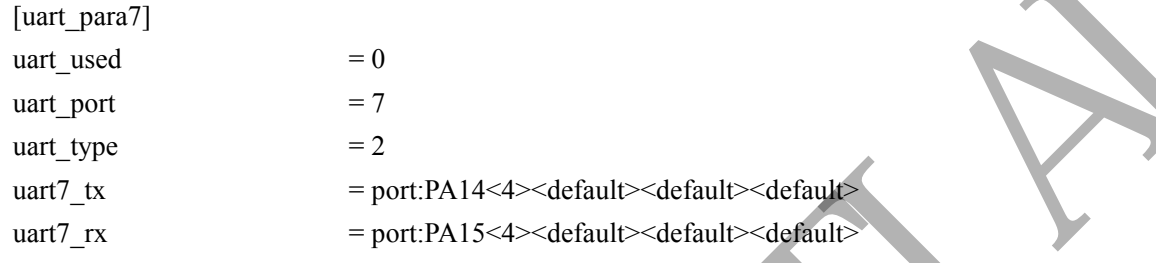

## **6 SPI** 总线

#### **6.1 [spi0\_para]**

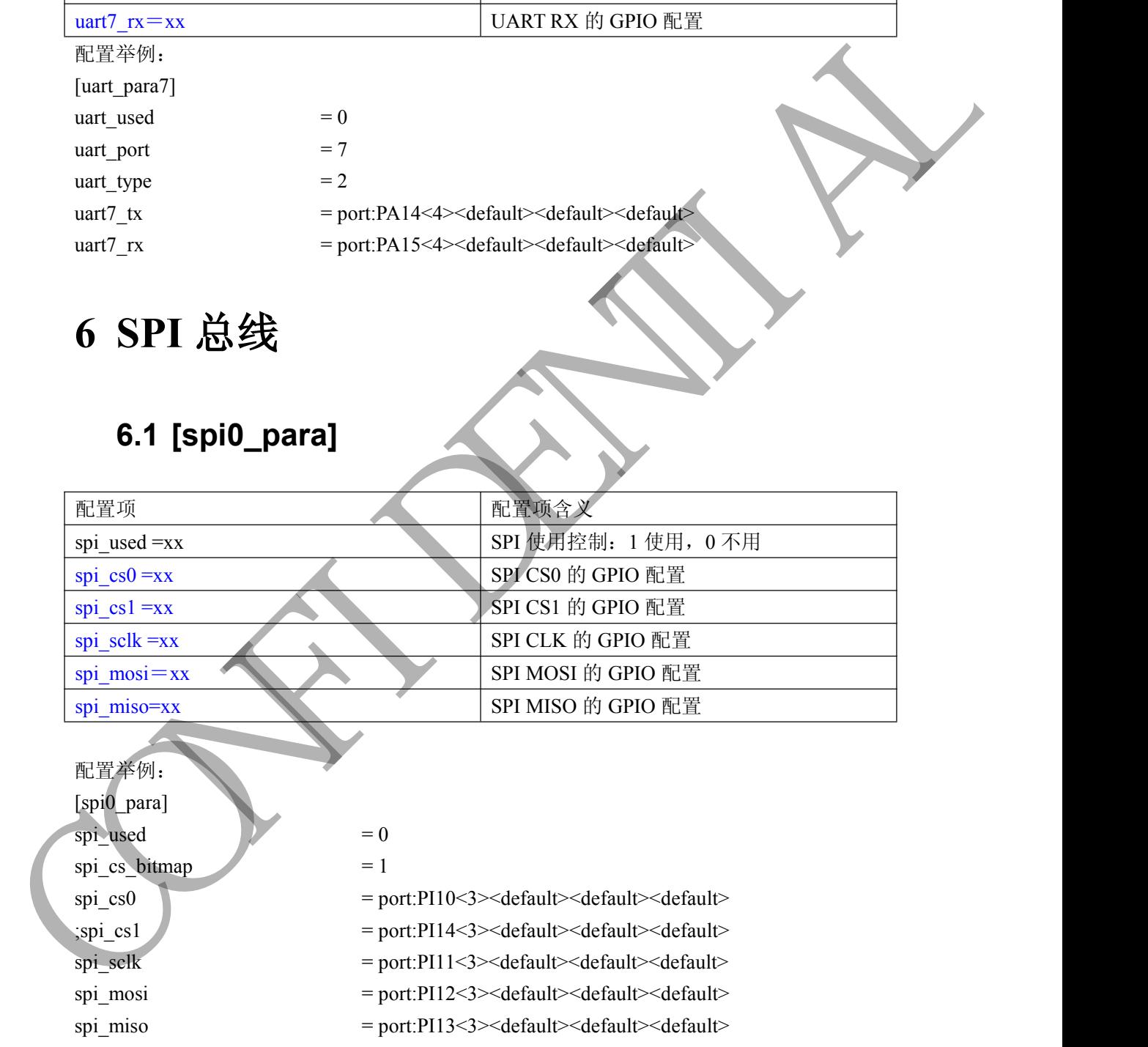

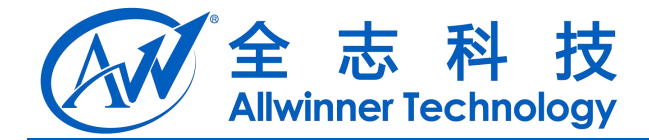

#### <span id="page-23-0"></span>**6.2 [spi1\_para]**

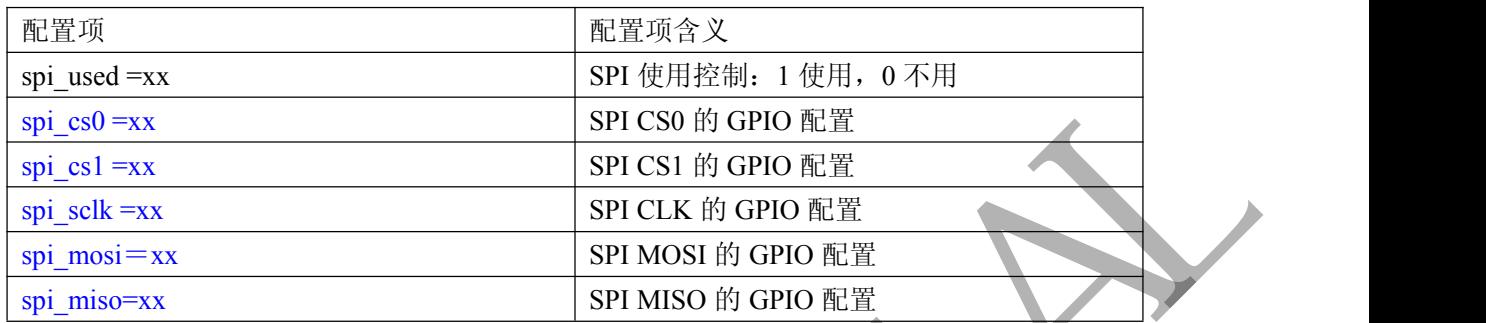

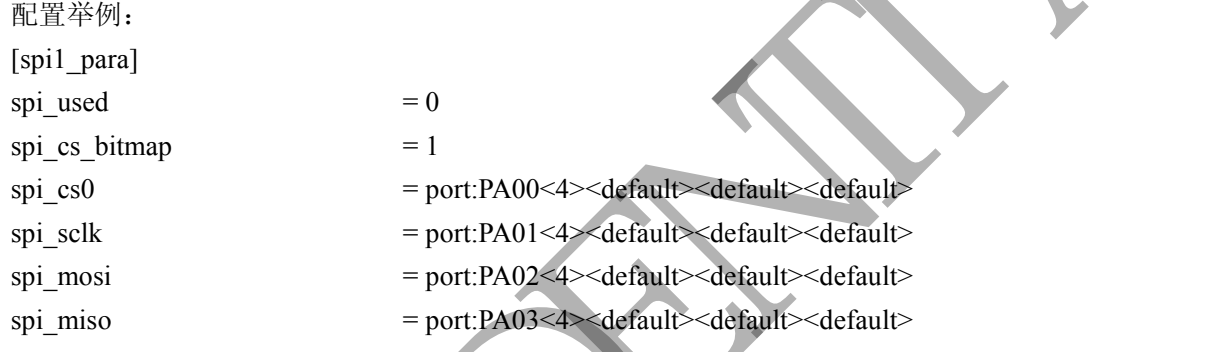

# **6.3 [spi2\_para]**

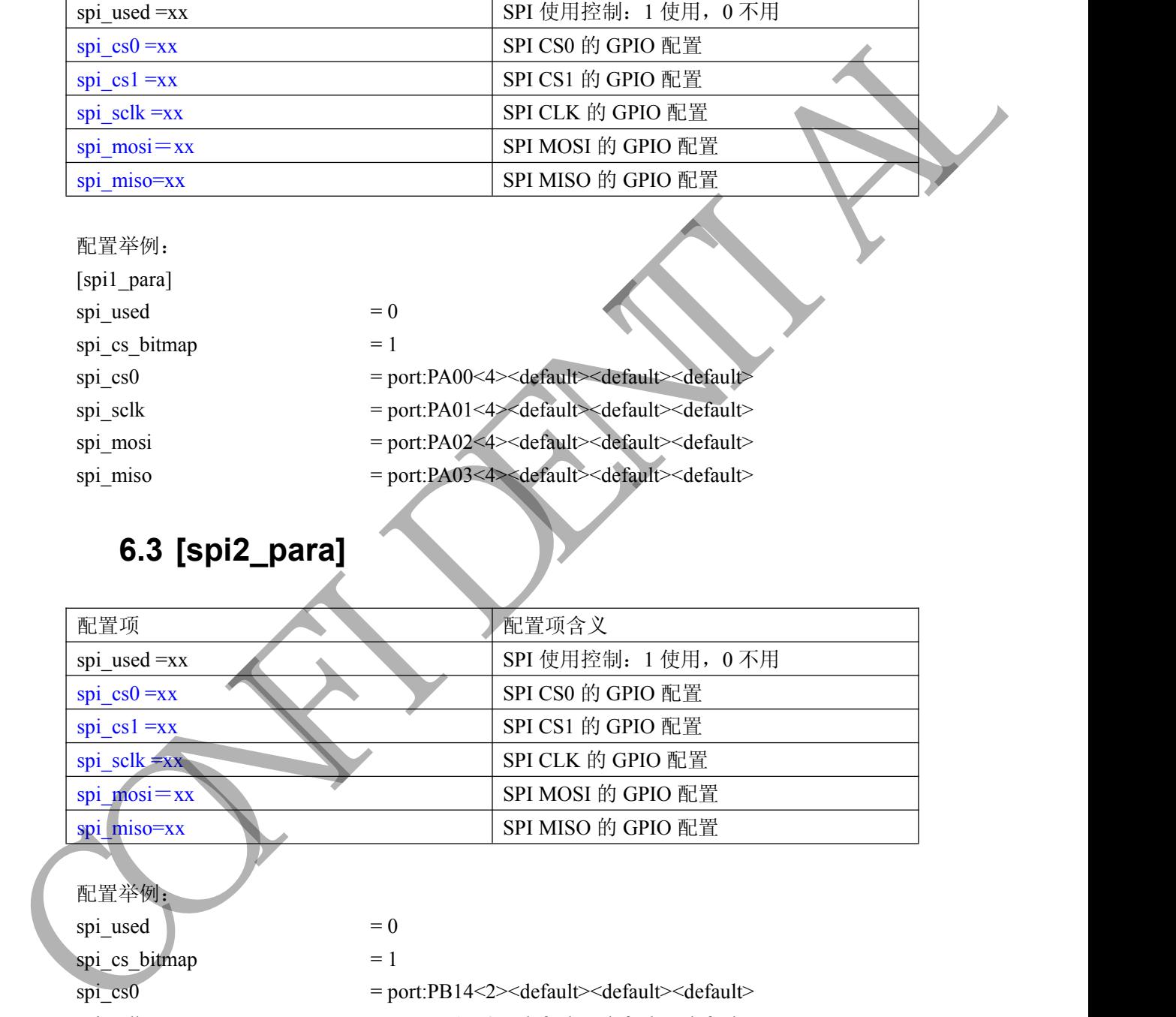

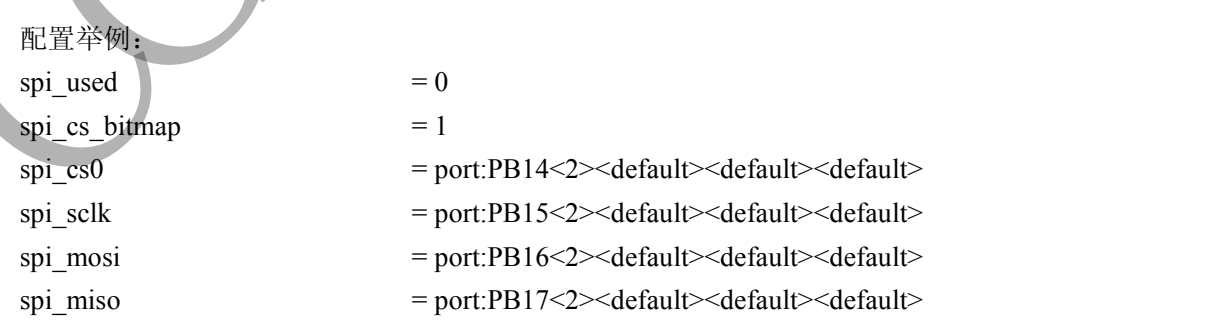

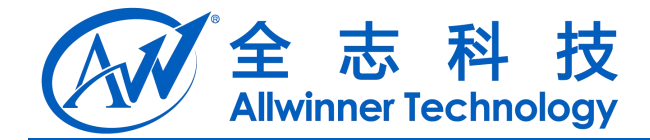

#### <span id="page-24-0"></span>**6.4 [spi3\_para]**

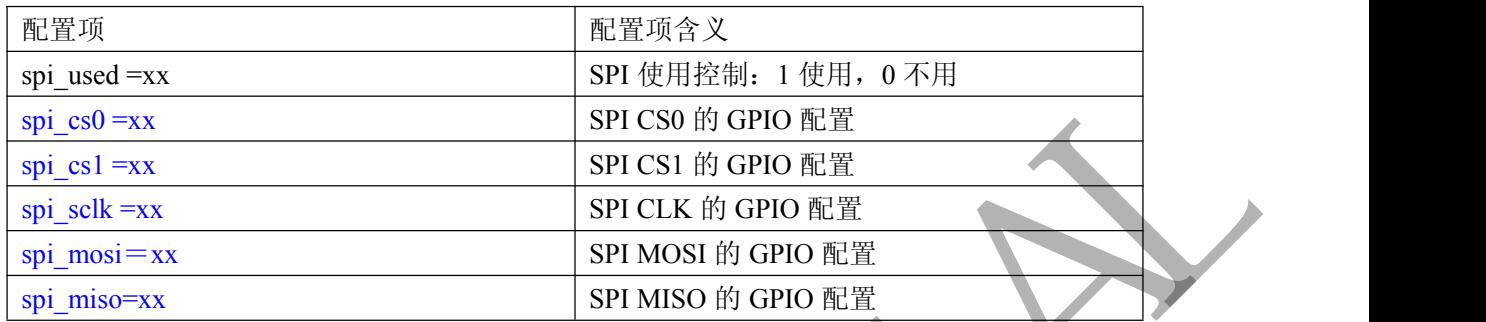

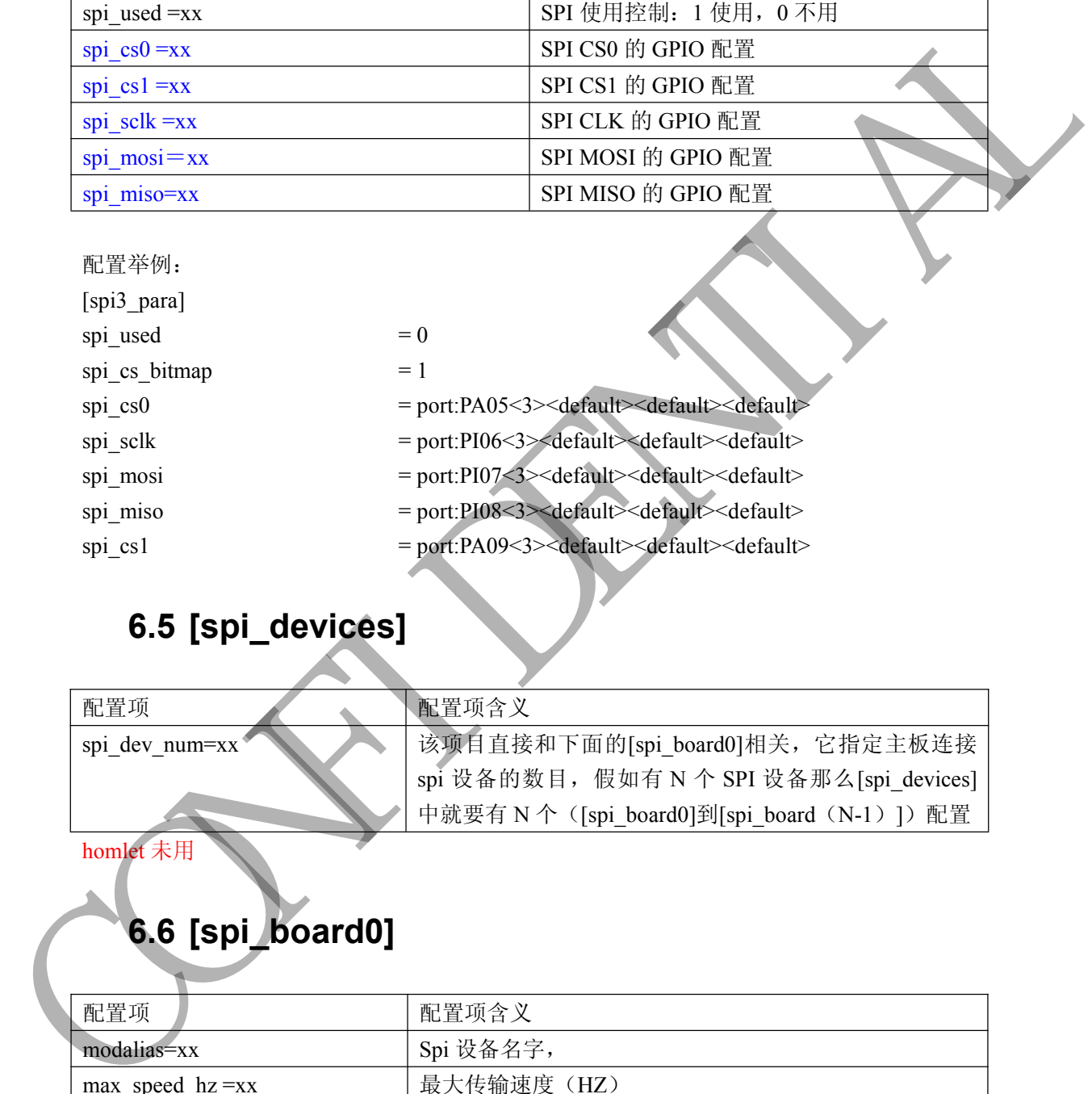

## **6.5 [spi\_devices]**

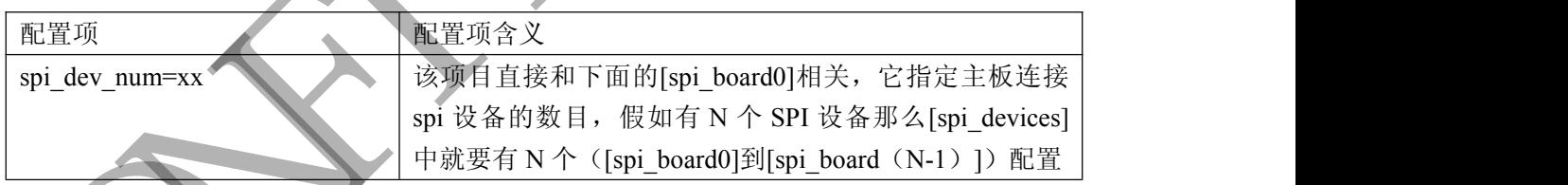

homlet 未用

-

## **6.6 [spi\_board0]**

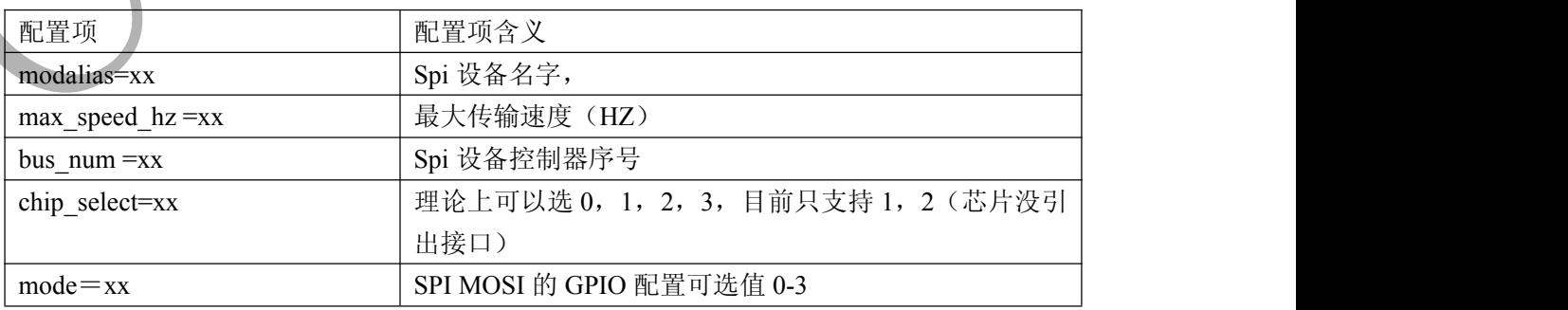

Copyright © Allwinner Technology. All Rights Reserved. 425

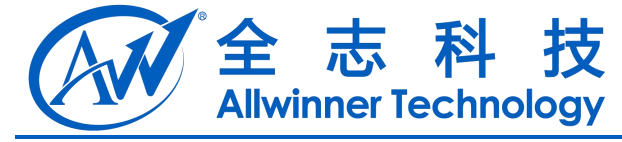

<span id="page-25-0"></span>homlet 未用

CAN RIVER

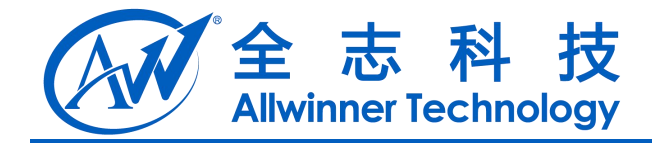

# <span id="page-26-0"></span>**7** 电容屏**(capacitor tp)**

#### **7.1 [ctp\_para]**

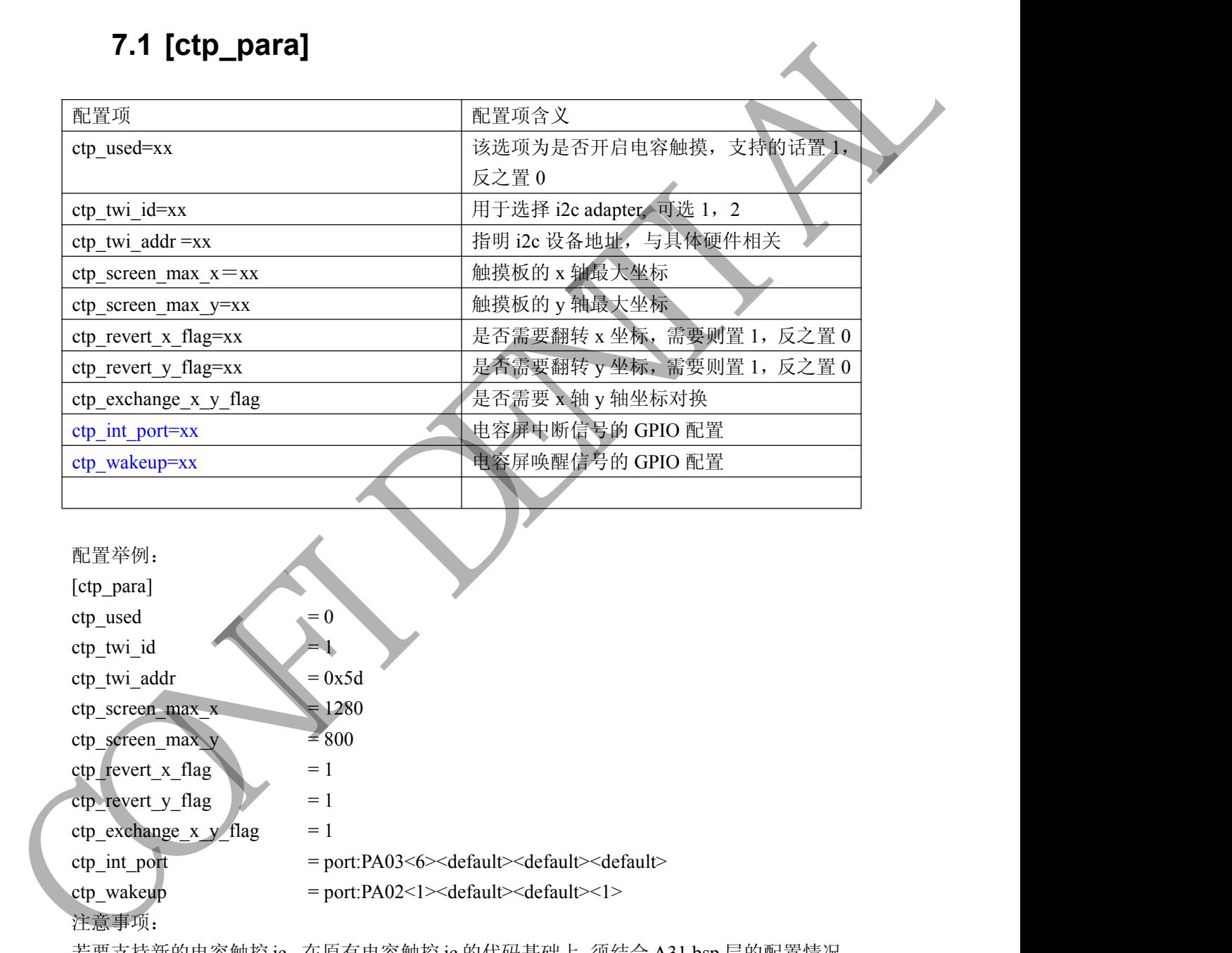

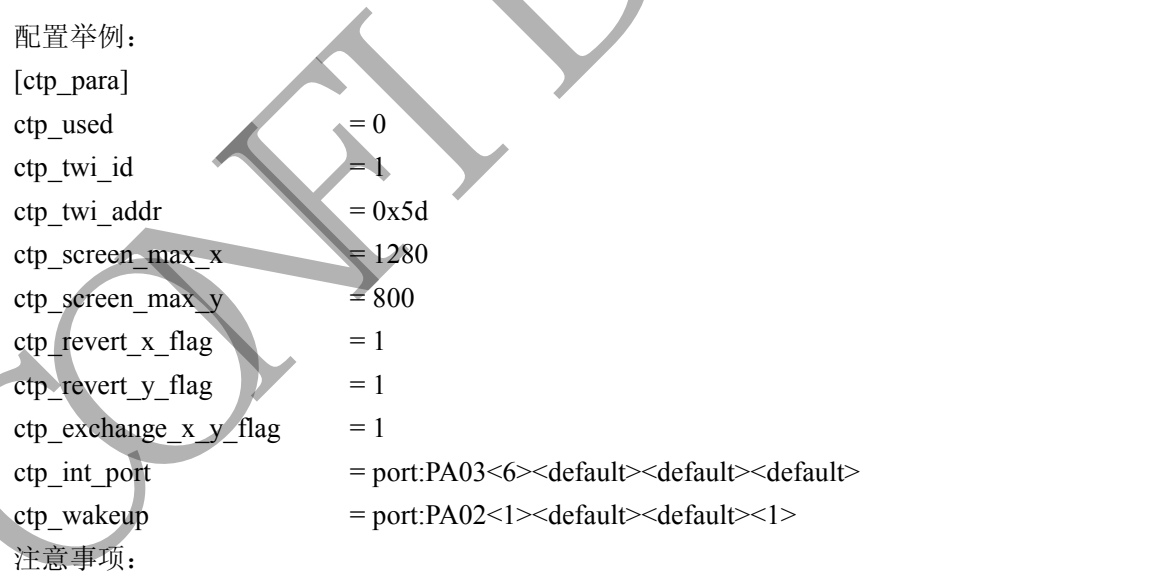

若要支持新的电容触控 ic, 在原有电容触控 ic 的代码基础上,须结合 A31 bsp 层的配置情况, 作相应修改。具体说来,

- 1. 在 sys\_config 中: ctp\_twi\_id 应与硬件连接一致;
- 2. 在驱动部分代码中: sysconfig 中的其他子健也要正确配置, 在程序中, 要对这些配置 进行相应的处理;

Copyright © Allwinner Technology. All Rights Reserved. 427

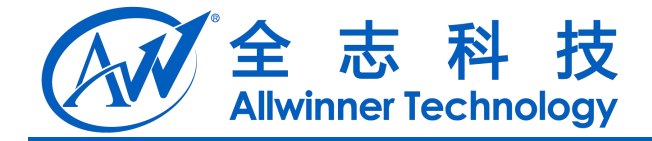

# <span id="page-27-1"></span><span id="page-27-0"></span>**8** 触摸按键**(touch key)**

#### **8.1 [tkey\_para]**

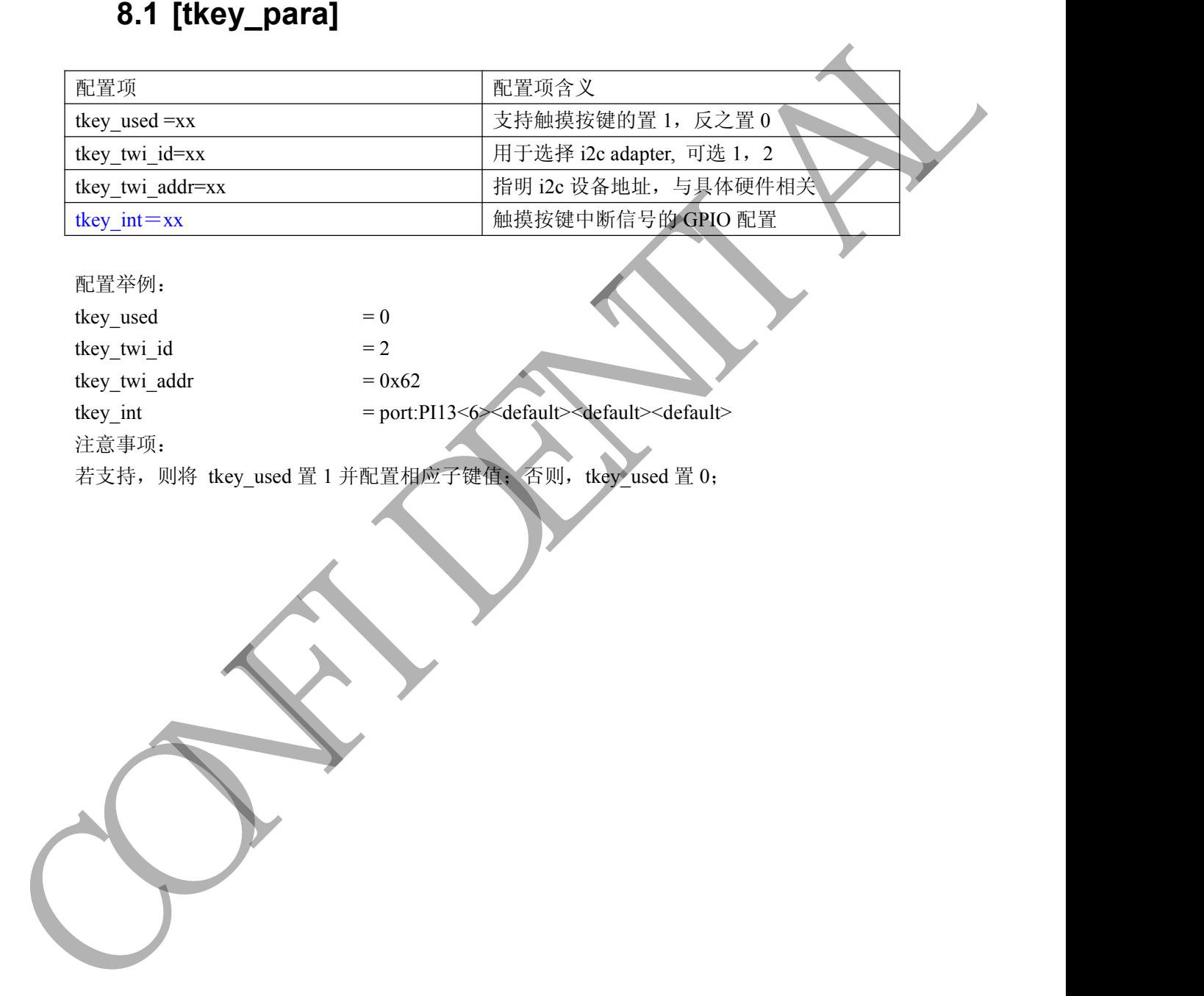

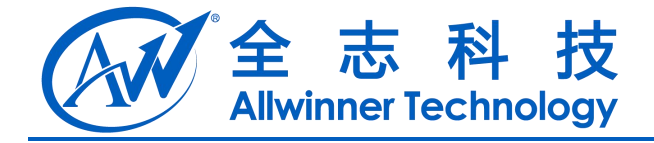

# <span id="page-28-1"></span><span id="page-28-0"></span>**9** 马达**(motor)**

#### **9.1 [motor\_para]**

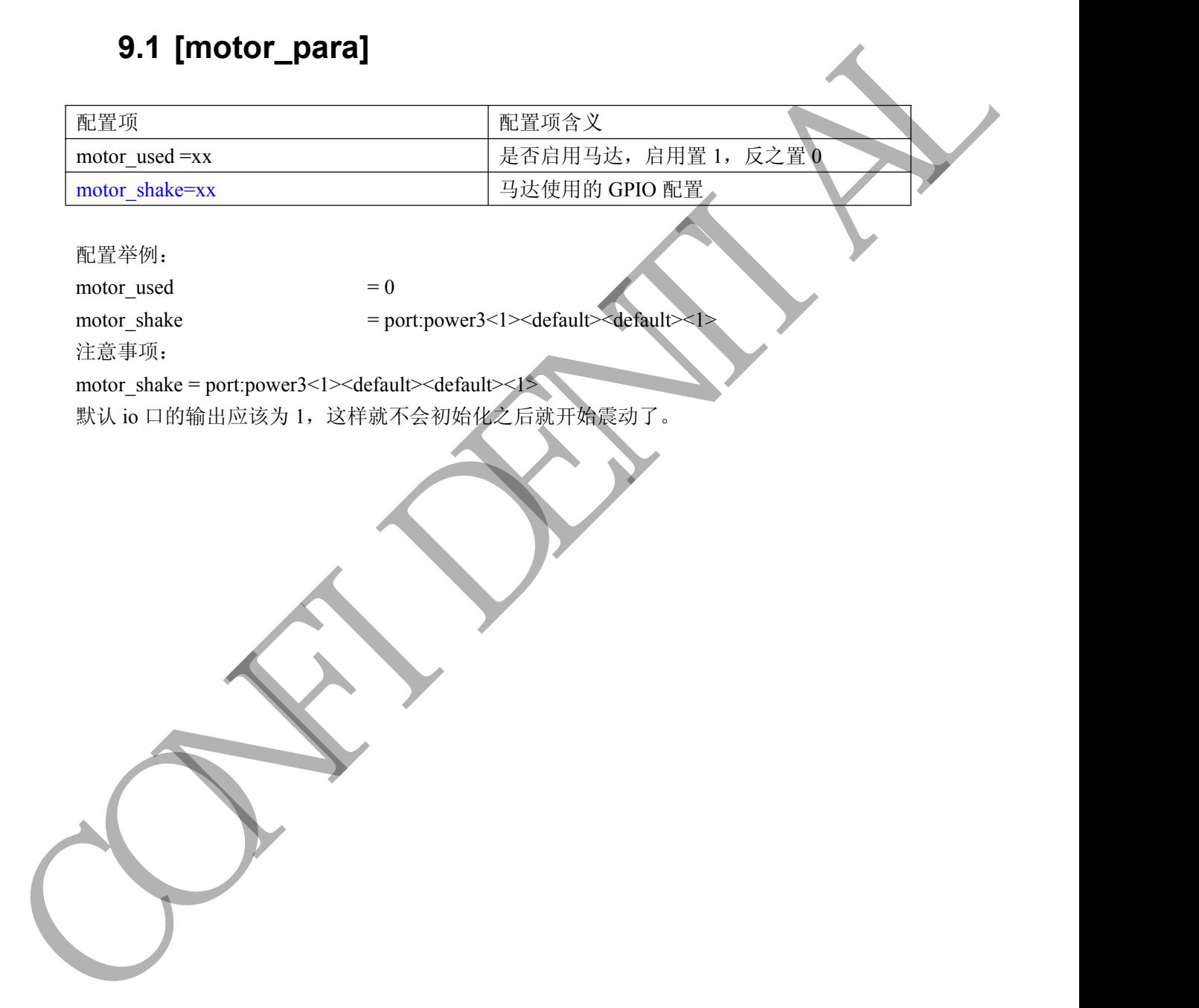

配置举例:

motor used  $= 0$ motor\_shake = port:power3<1><default><default><1> 注意事项:

motor\_shake = port:power3<1><default><default><1>

默认 io 口的输出应该为 1, 这样就不会初始化之后就开始震动了。

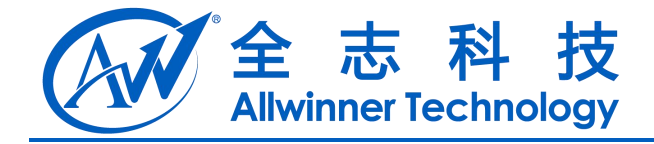

# <span id="page-29-1"></span><span id="page-29-0"></span>**10** 闪存(**nand0 flash**)

#### **10.1 [nand0\_para]**

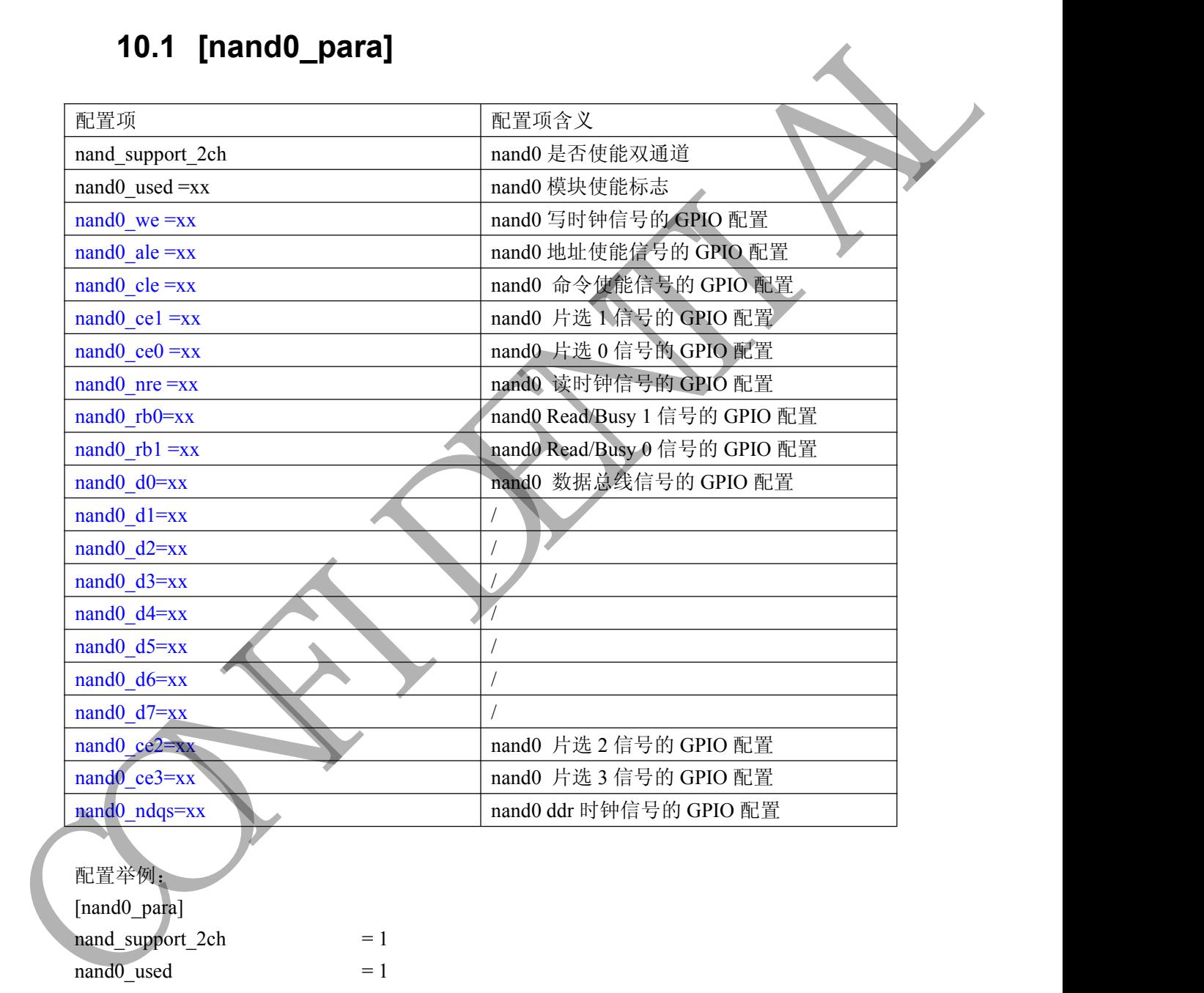

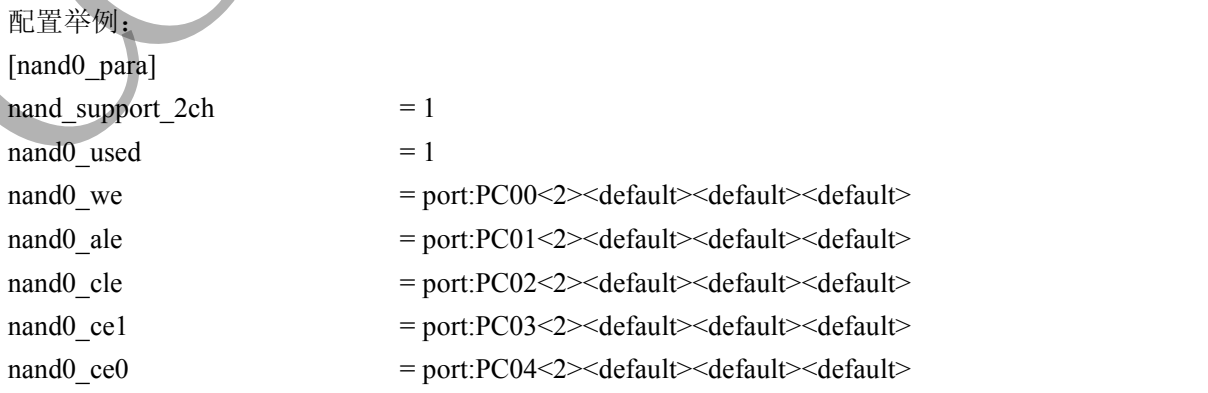

Copyright © Allwinner Technology. All Rights Reserved. 430

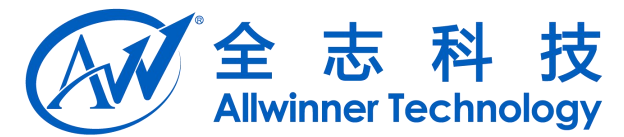

<span id="page-30-0"></span>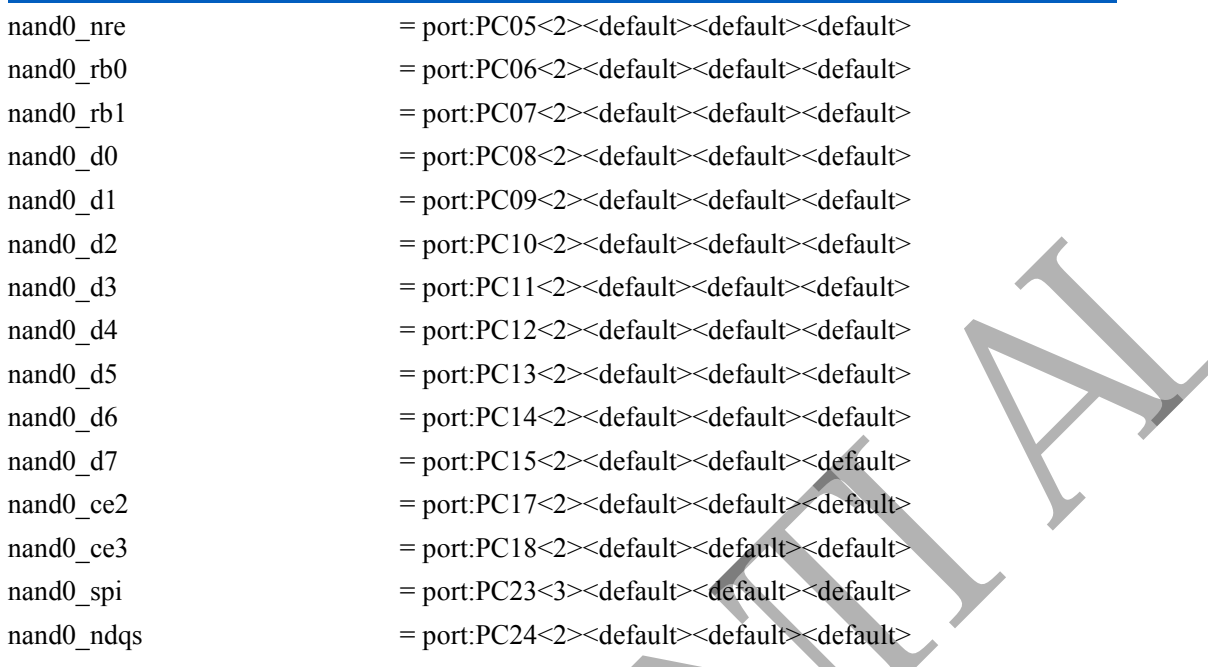

## **10.2 [nand1\_para]**

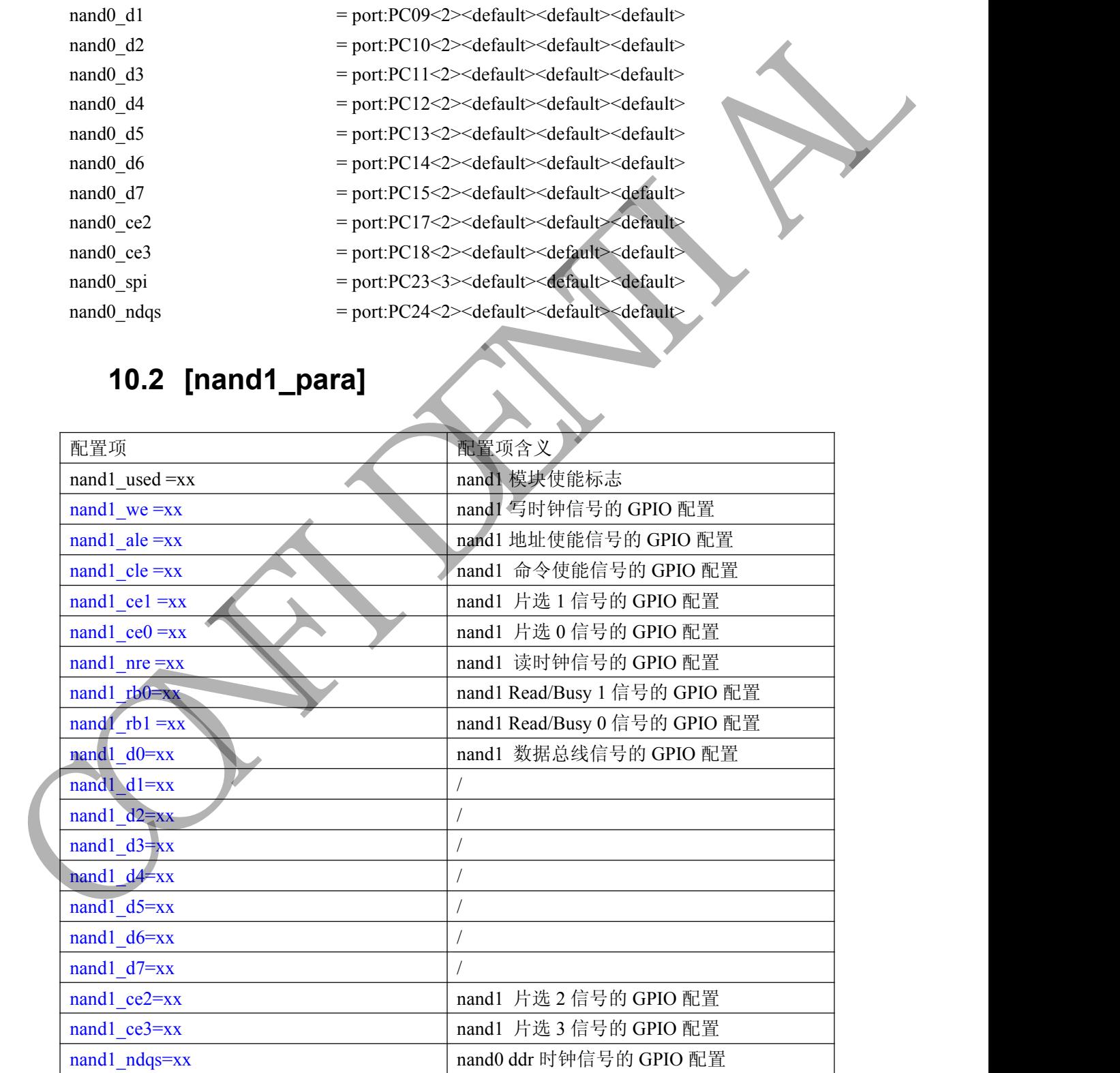

Copyright © Allwinner Technology. All Rights Reserved. - 31

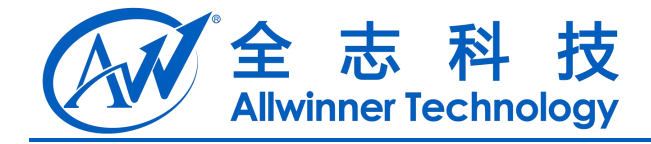

# <span id="page-31-1"></span><span id="page-31-0"></span>**11**显示初始化**(disp init)**

#### **11.1 [disp\_init]**

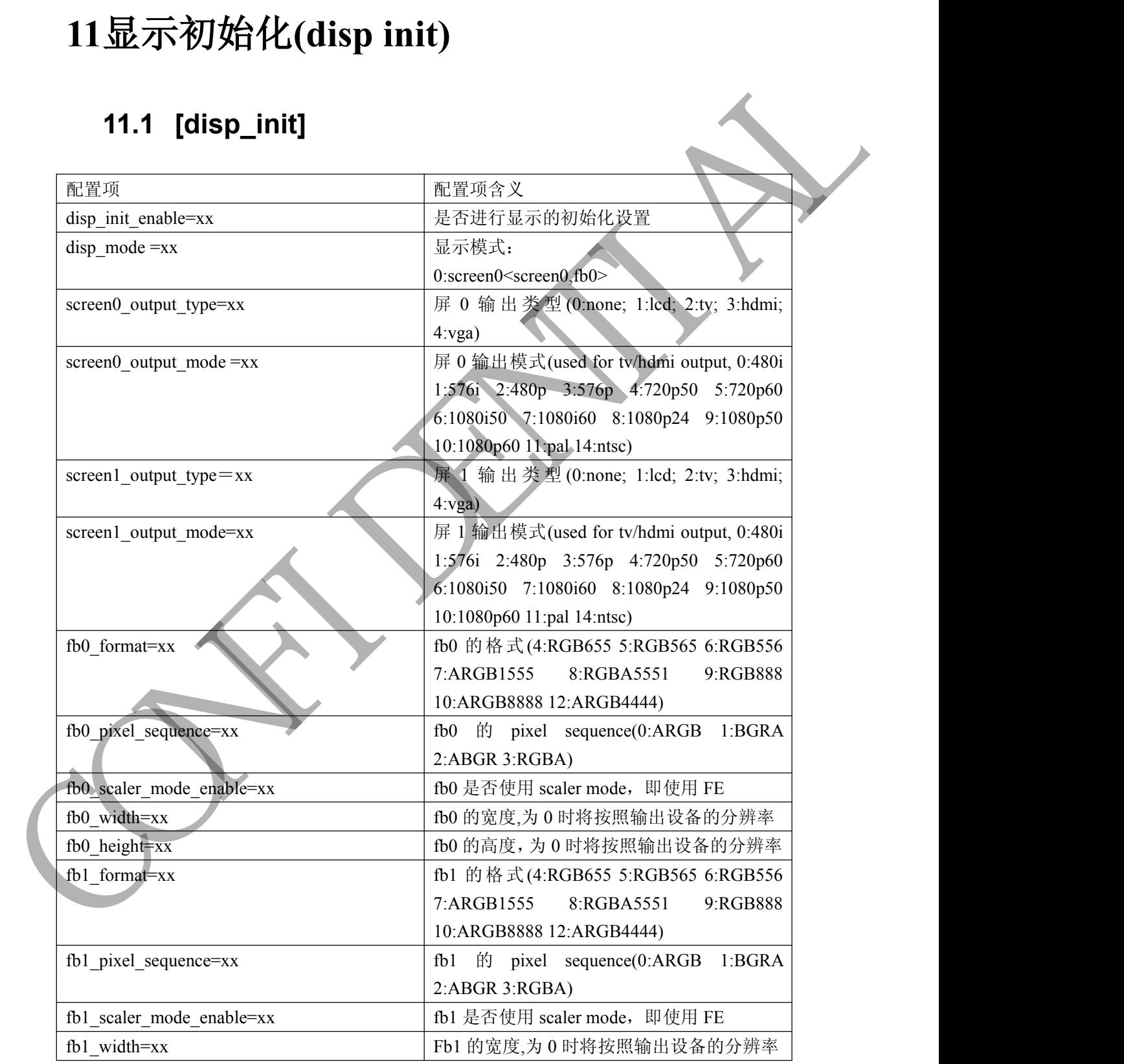

Copyright © Allwinner Technology. All Rights Reserved. 432

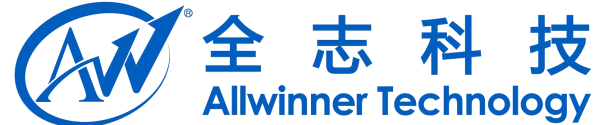

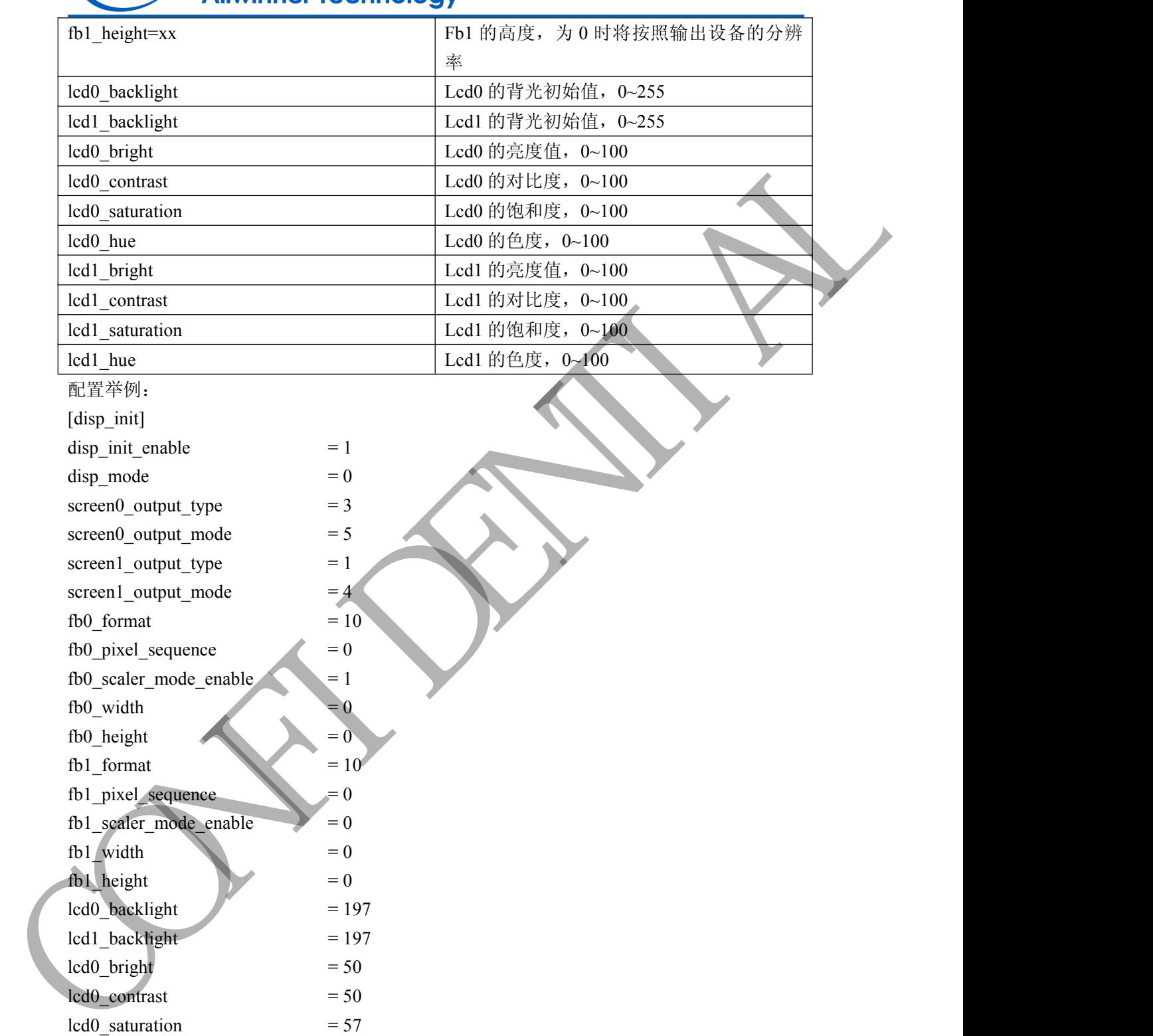

Copyright © Allwinner Technology. All Rights Reserved. 433

 $led0_$ hue  $= 50$  $lcd1\_bright$  = 50  $\text{led}1$  contrast  $= 50$  $\text{led}1$  saturation = 57  $\text{led }1$  hue  $= 50$ 

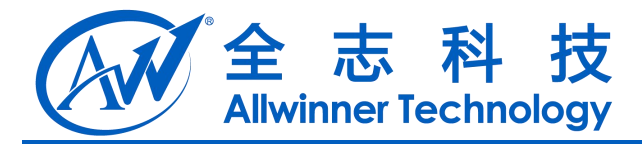

## <span id="page-33-1"></span><span id="page-33-0"></span>**12 LCD** 屏 **0**

#### **12.1 [lcd0\_para]**

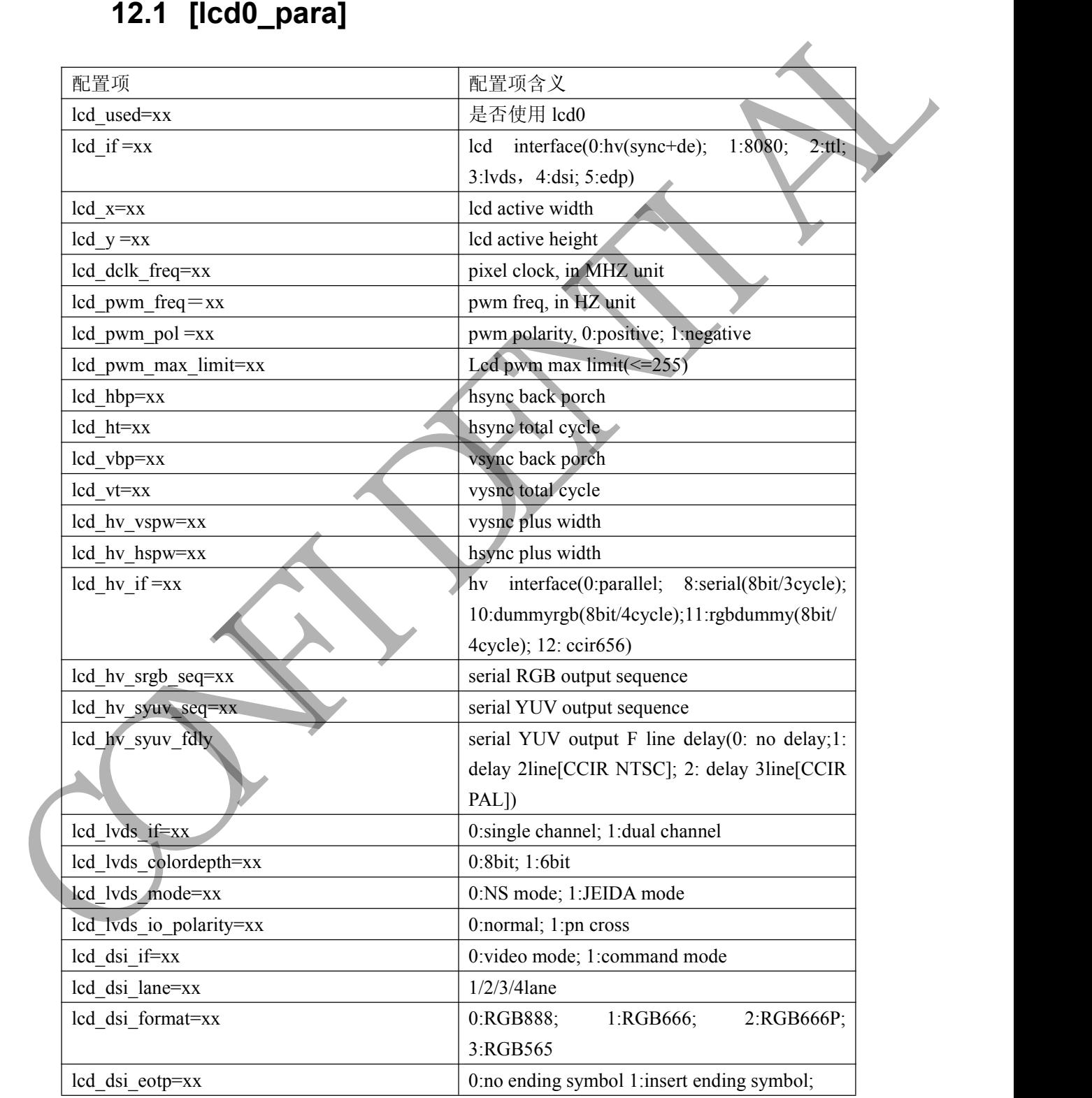

Copyright © Allwinner Technology. All Rights Reserved. - 34

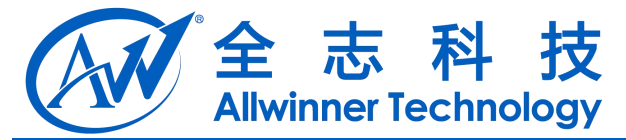

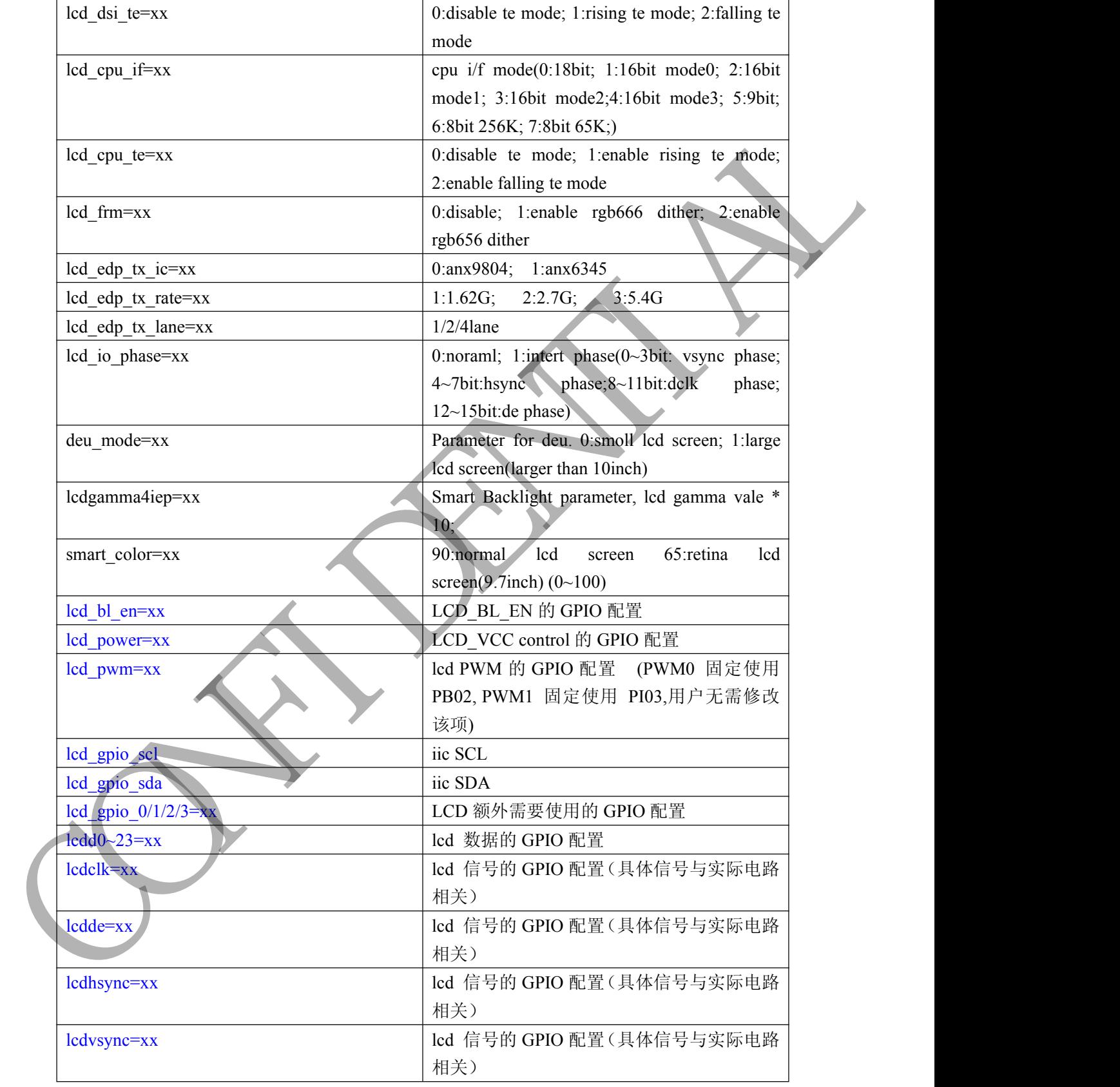

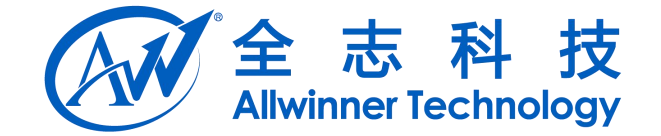

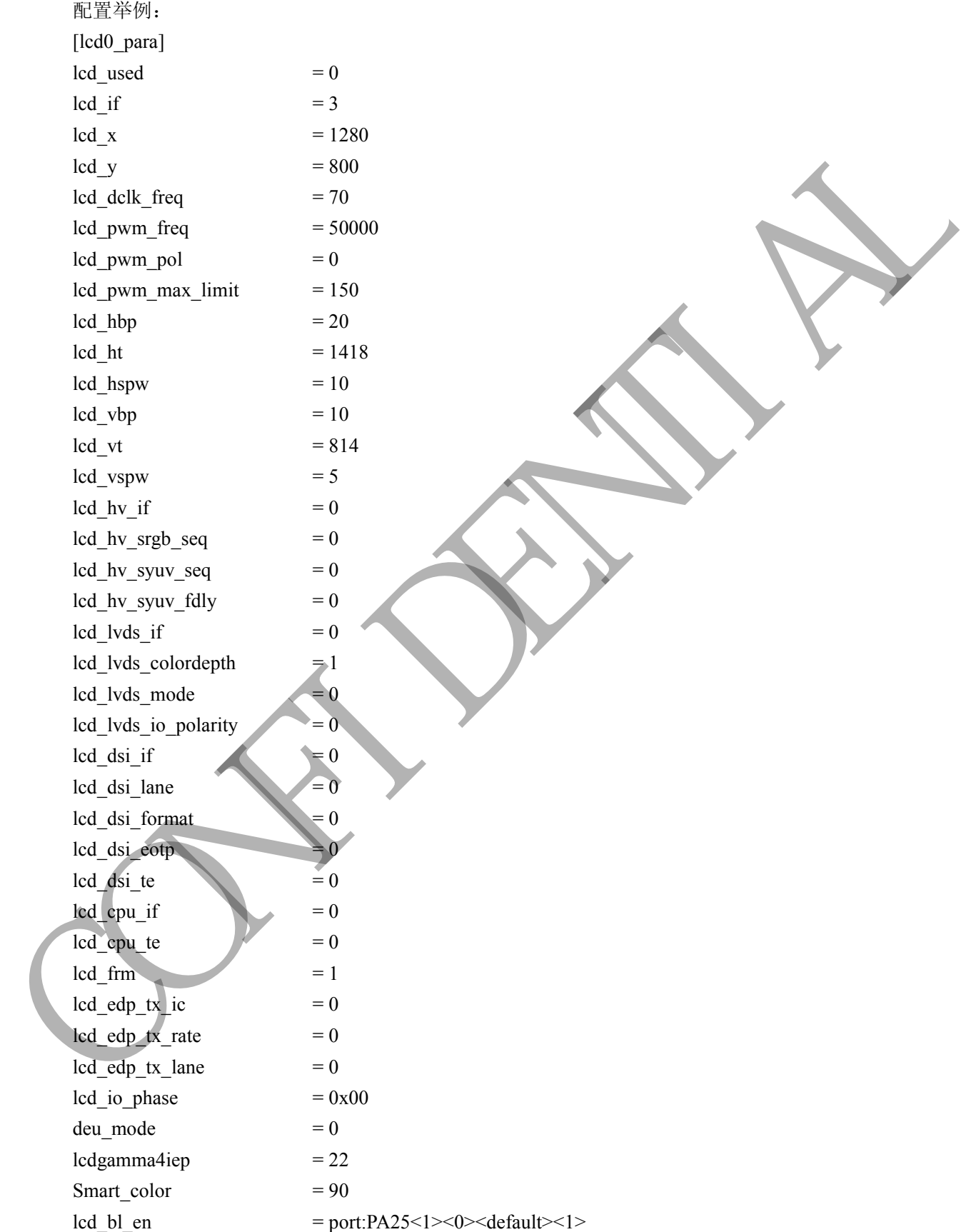

Copyright © Allwinner Technology. All Rights Reserved. 49 - 36
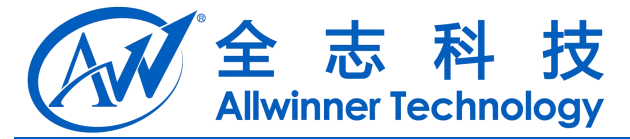

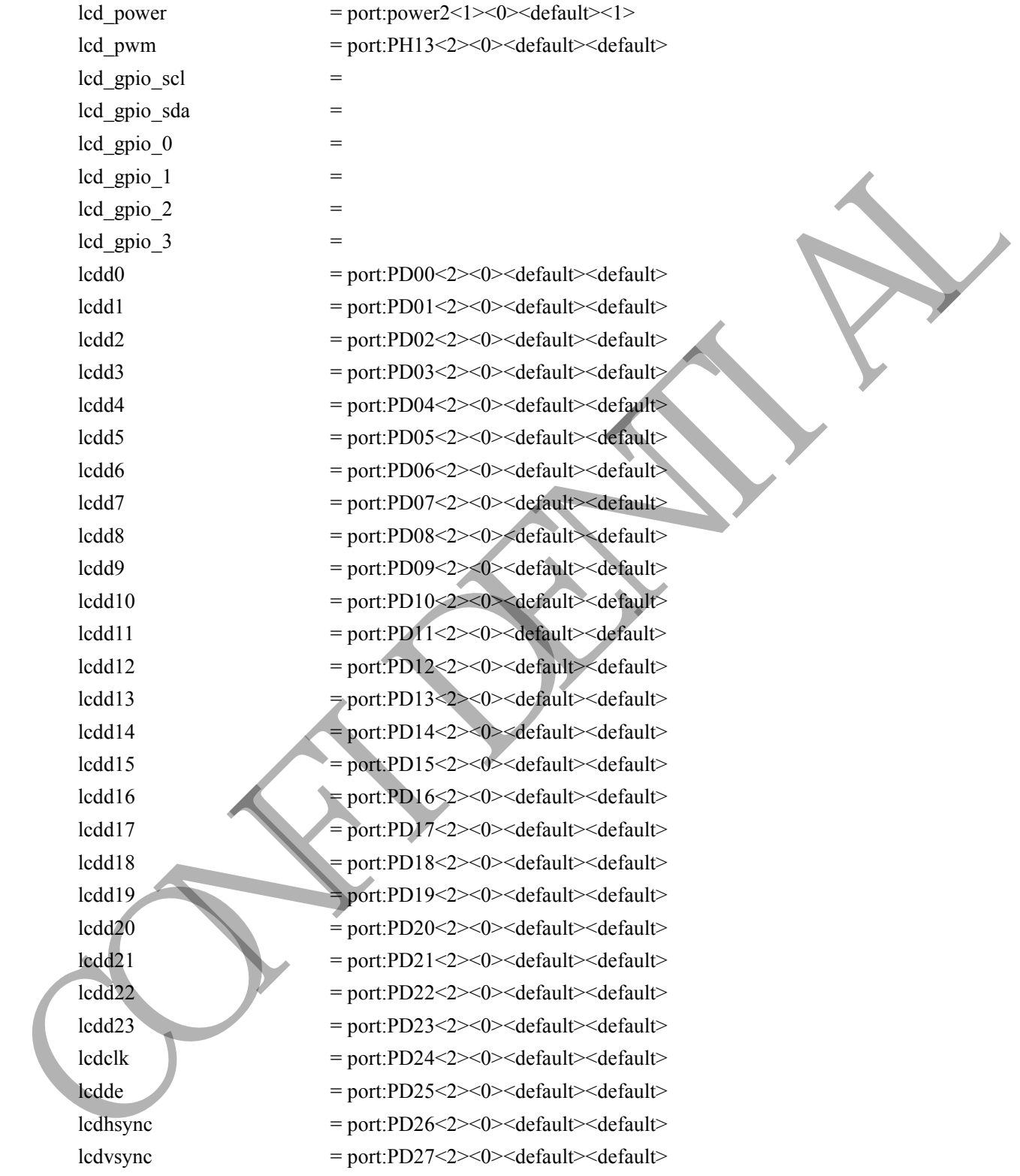

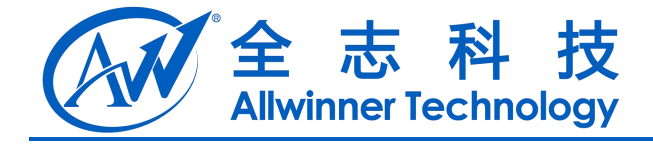

# **13 LCD** 屏 **1**

# **13.1 [lcd1\_para]** TREACHING - R<br>
CONFIDENTIAL CONFIDENTIAL CONFIDENTIAL CONFIDENTIAL CONFIDENTIAL CONFIDENTIAL CONFIDENTIAL CONFIDENTIAL CONFIDENTIAL CONFIDENTIAL CONFIDENTIAL CONFIDENTIAL CONFIDENTIAL CONFIDENTIAL CONFIDENTIAL CONFIDENTIAL

所有配置跟 lcd0 一样

Copyright © Allwinner Technology. All Rights Reserved. - 38

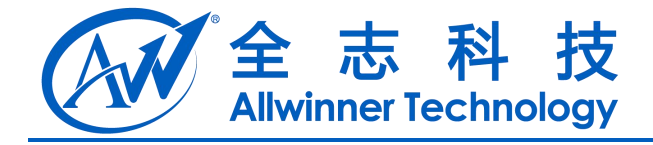

# **14 HDMI**

## **14.1 [hdmi\_para]**

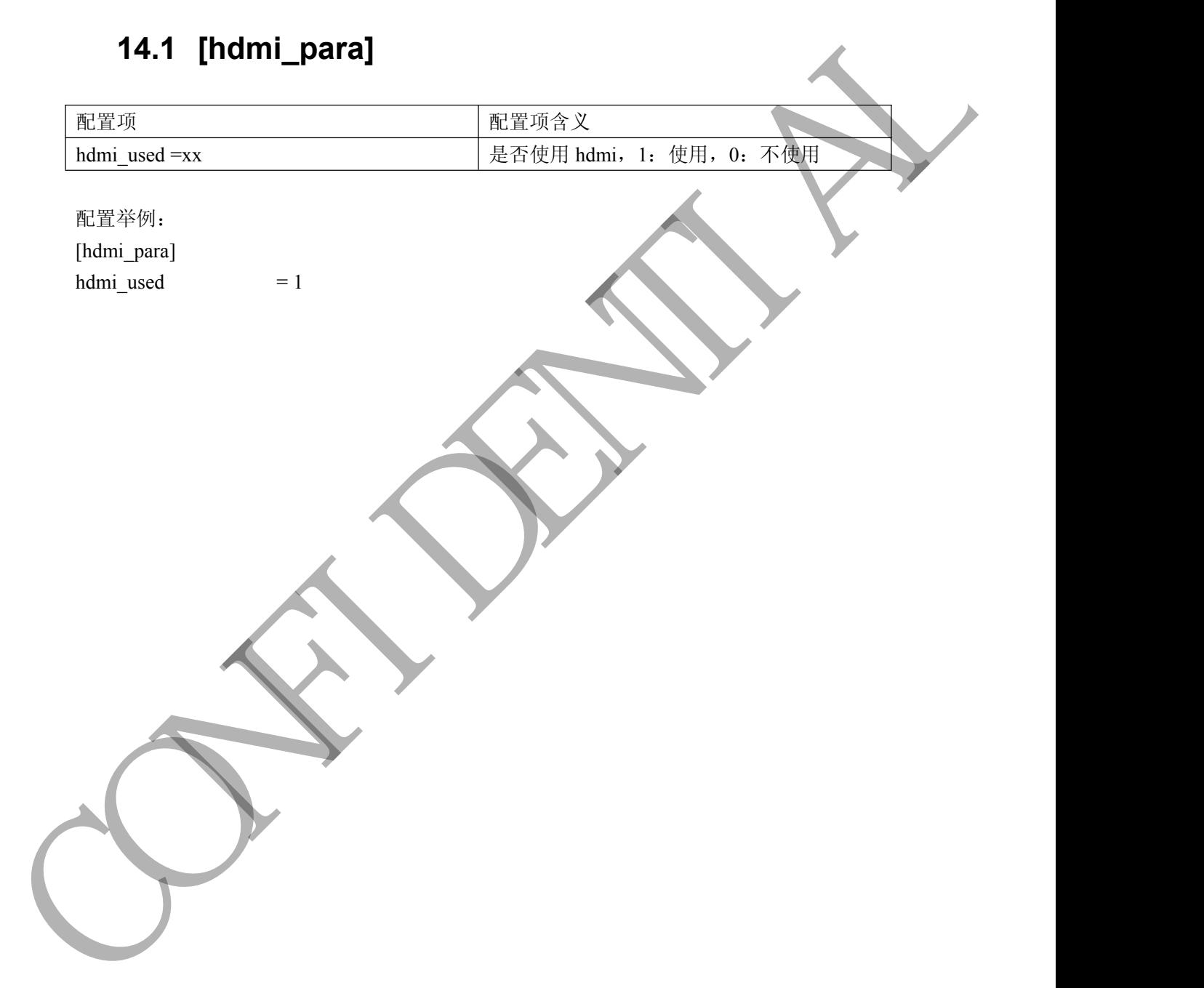

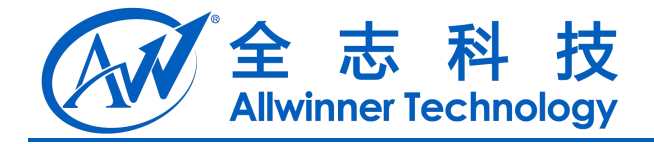

# **15 TV** 输出

## **15.1 [tv0\_para]**

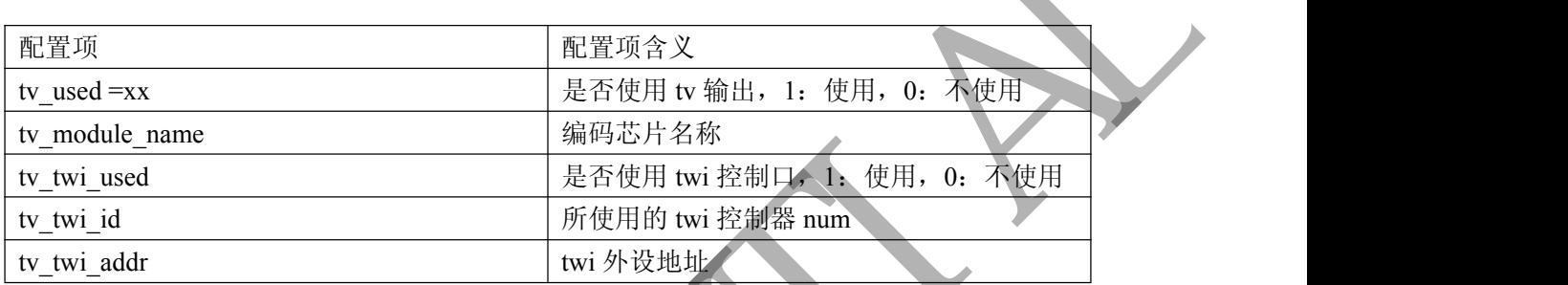

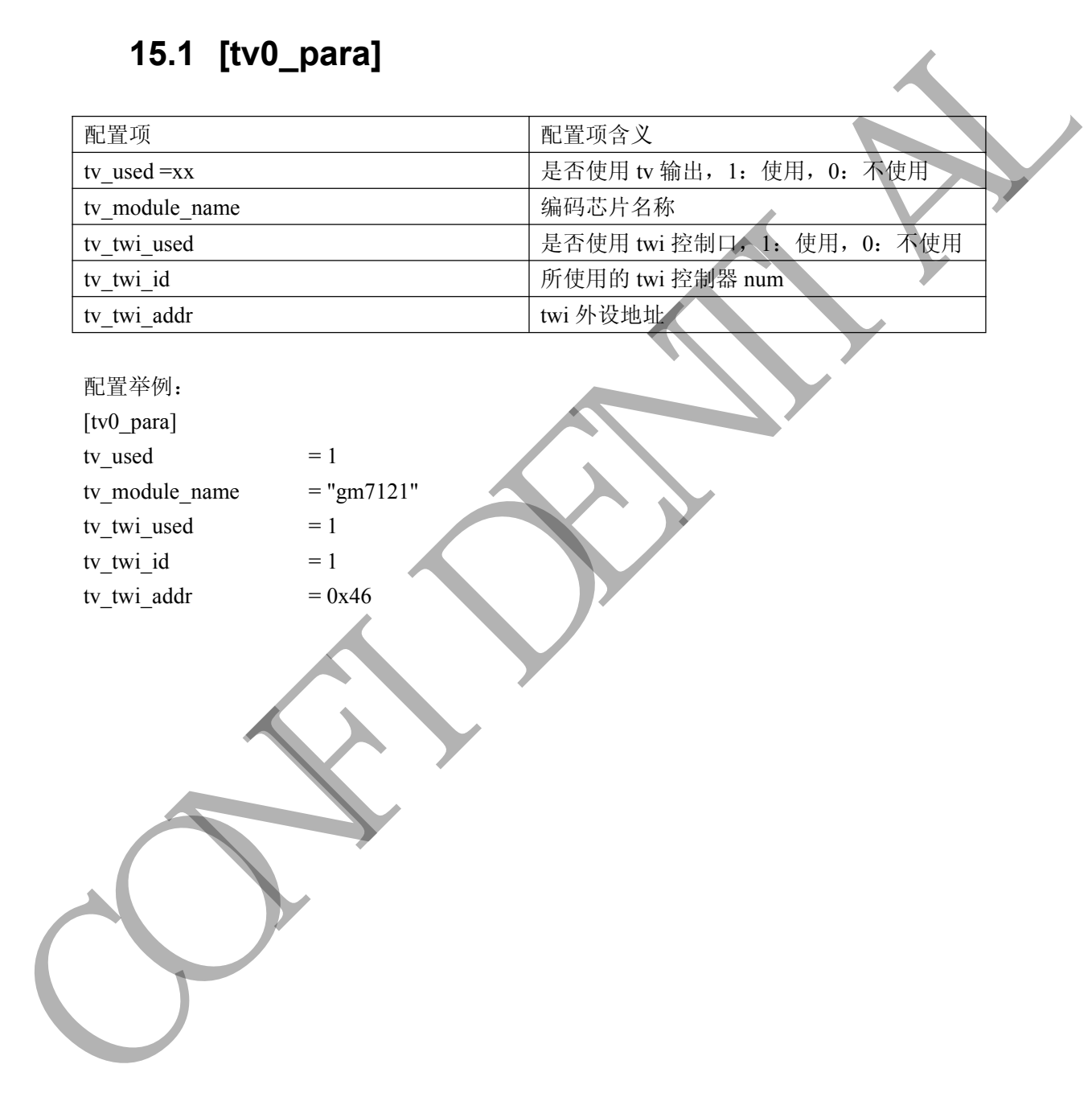

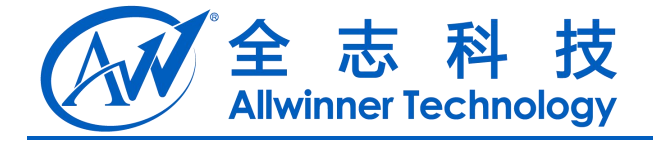

# **16** 摄像头**(CSI)**

#### **16.1 [csi0\_para]**

留空,不要填写,如下: [csi0\_para] csi used  $= 0$ 

#### **16.2 [csi1\_para]**

#### 特别注意事项:

-

在 A31 以及后续项目中(因为内核对 GPIO 资源的管理有修改), 如果两个sensor制作2合1模组的时候请注意将两个模组的**reset** 控制脚分开(包括),**stby** 控制脚也分开,仅有电源,数据线、 clock 线、地可以复用。如果是使用 RAW 格式的 sensor, 硬件上 需要 CSI\_D[11:2]共 10 条数据线, 请不要将 CSI\_D3 和 CSI\_D2 用做 GPIO 功能, 模组上的 D[3:2]也要注意从 sensor 端引出来。 16.1 [csi0\_para]<br>
si\_sset and <br>
si\_sset and <br>
csi\_sset and <br>
46.2 [csi1\_para]<br>
特别注意事项:<br>
在 A31 以及后续项目中(因为网格对GPIO资源的管理有修改),<br>
如果两个 sensor 制作 2 今(模组的时候请往意将两个模组的 reset<br>
控制脚分开 (包括), stby 控制脚也分开, 仅有电源, 数据线、<br>
clock 线、地可以复用, 如果是使

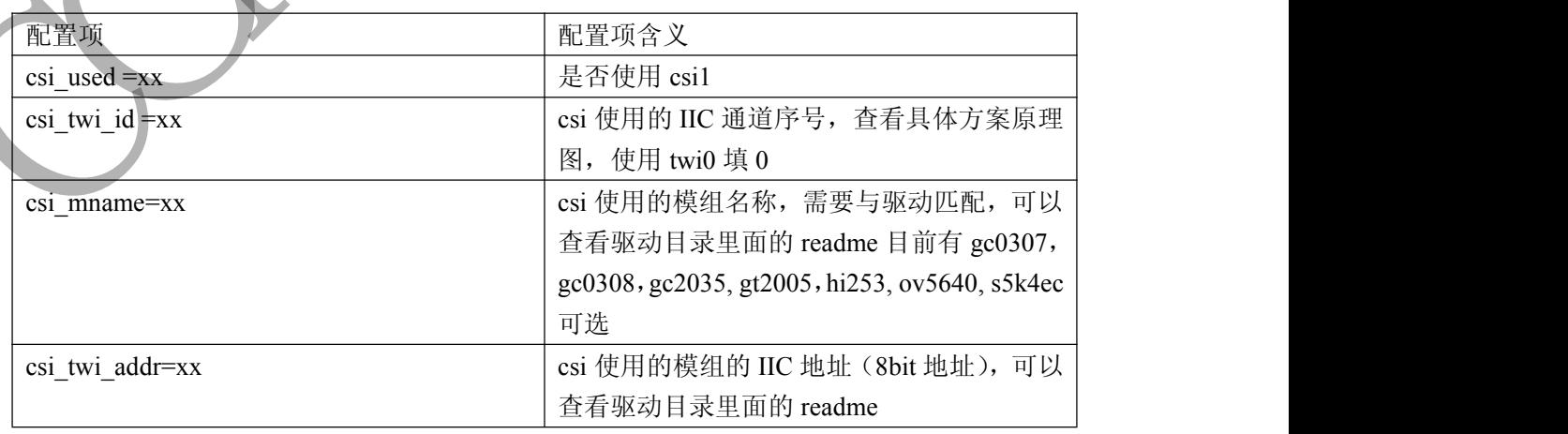

Copyright © Allwinner Technology. All Rights Reserved. 41

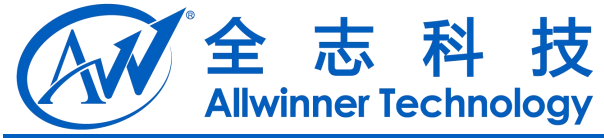

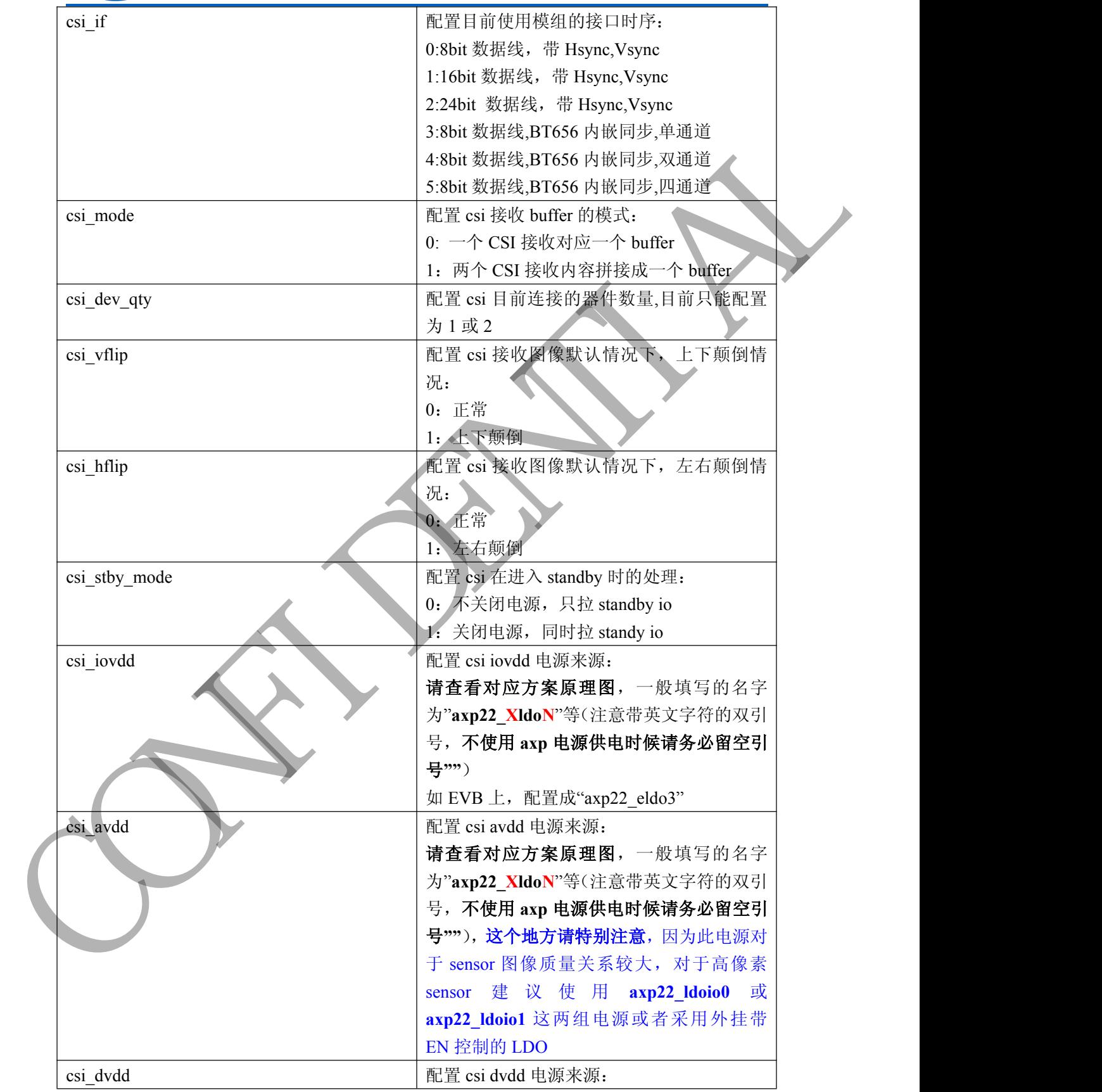

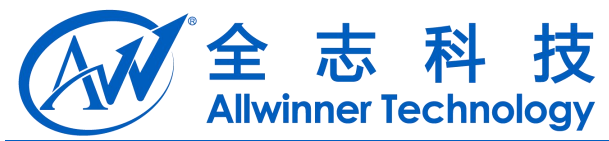

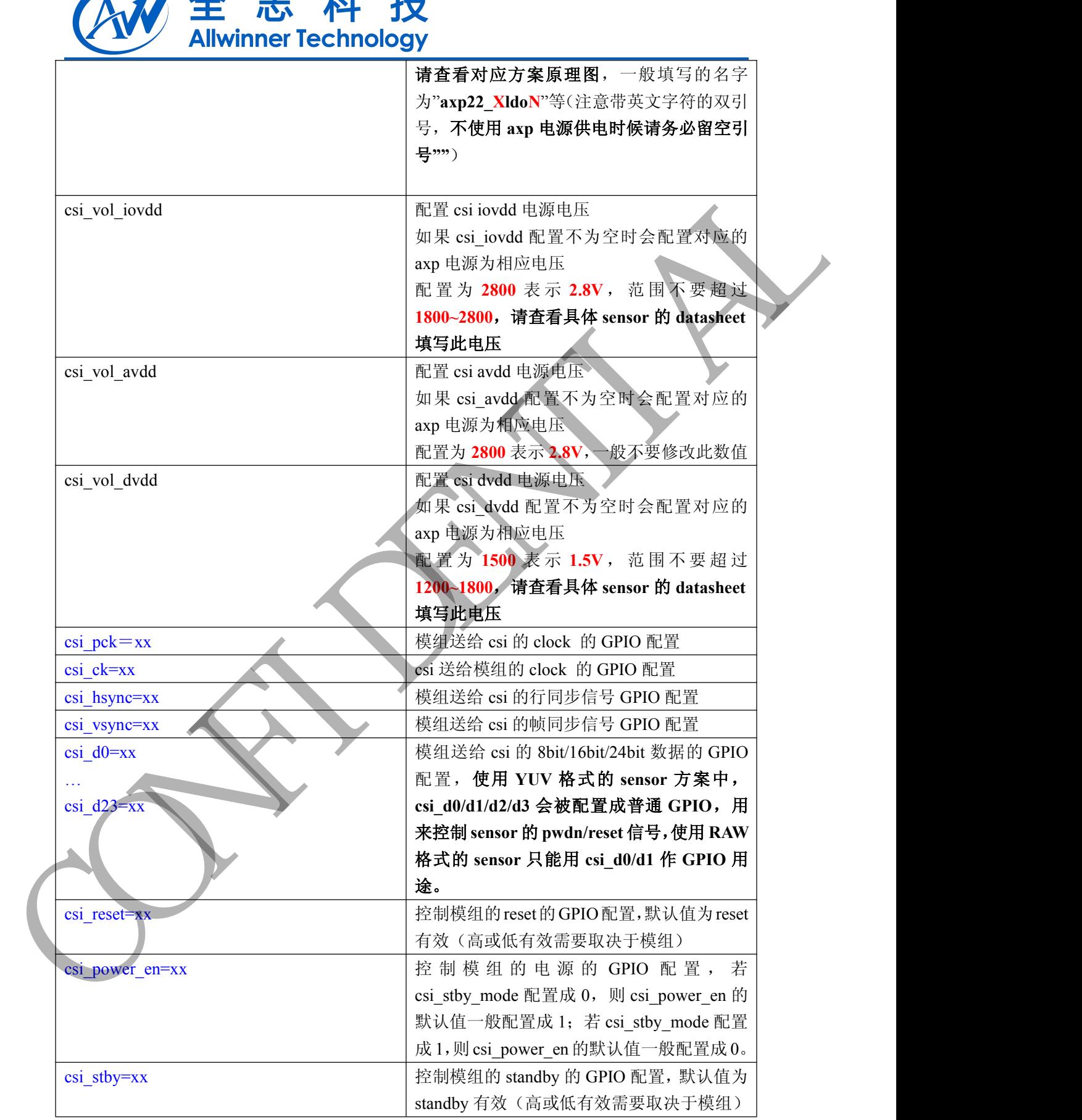

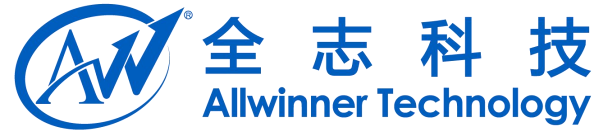

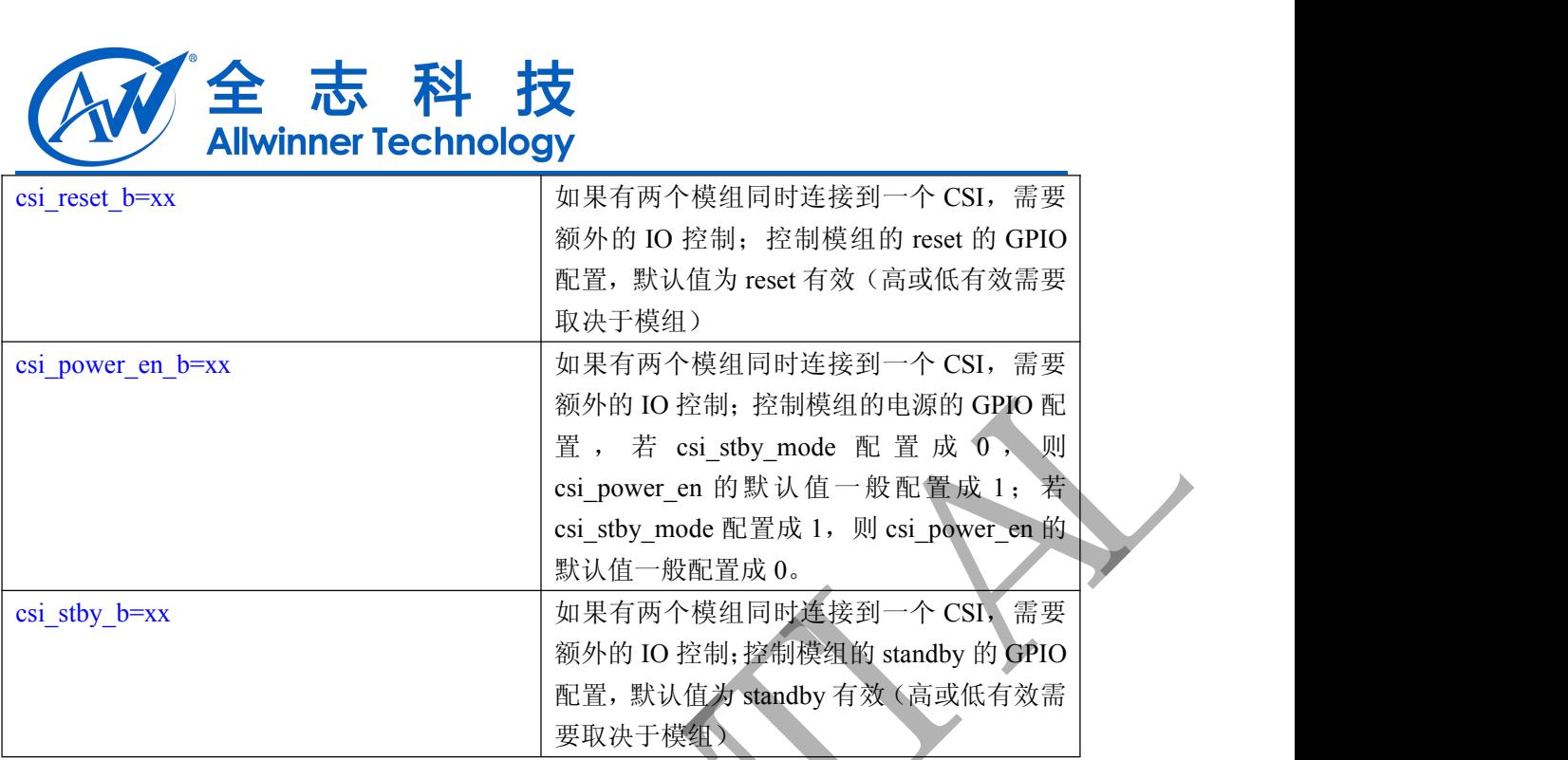

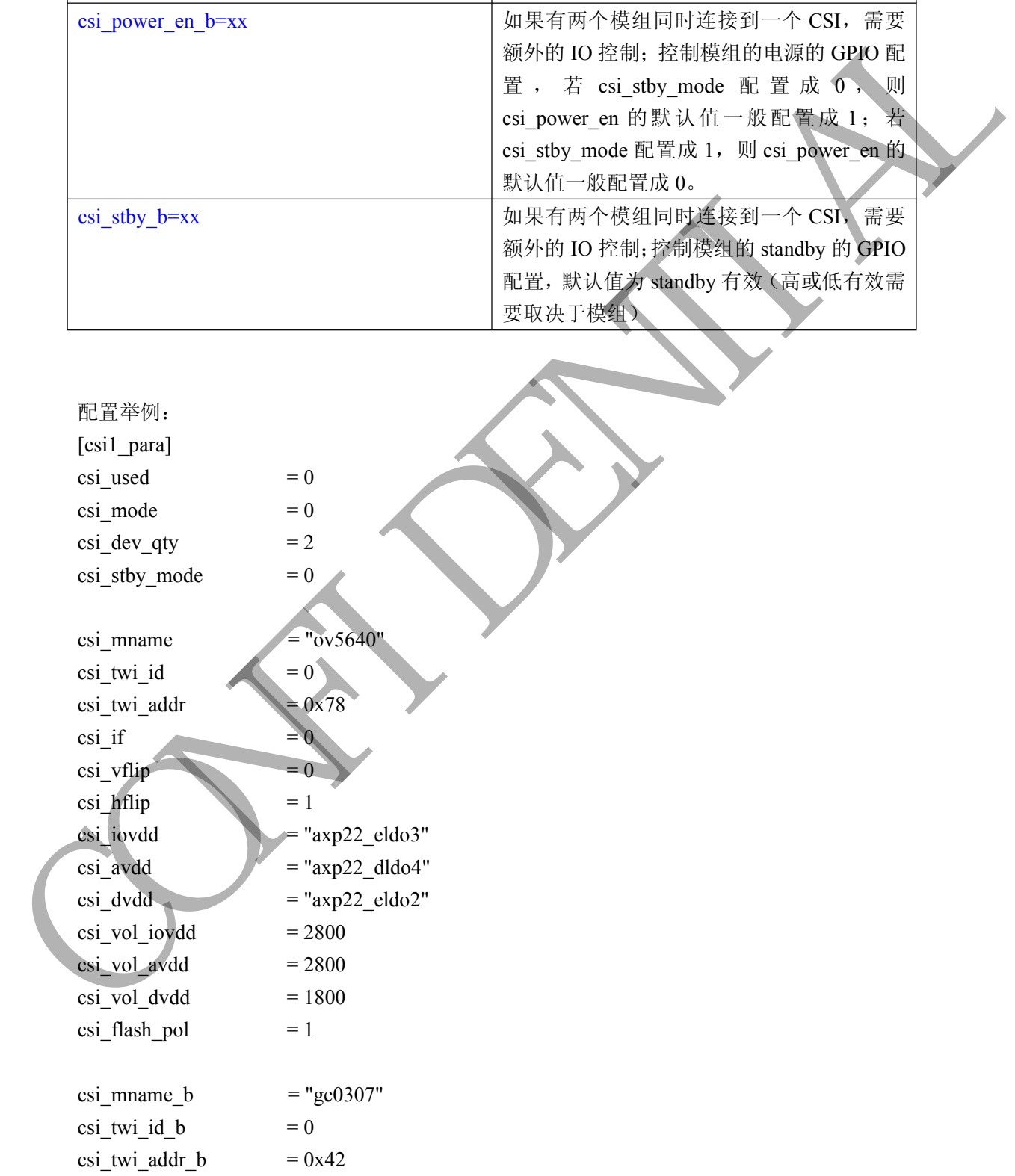

Copyright © Allwinner Technology. All Rights Reserved. - 44

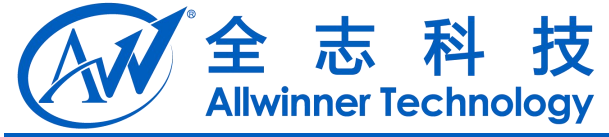

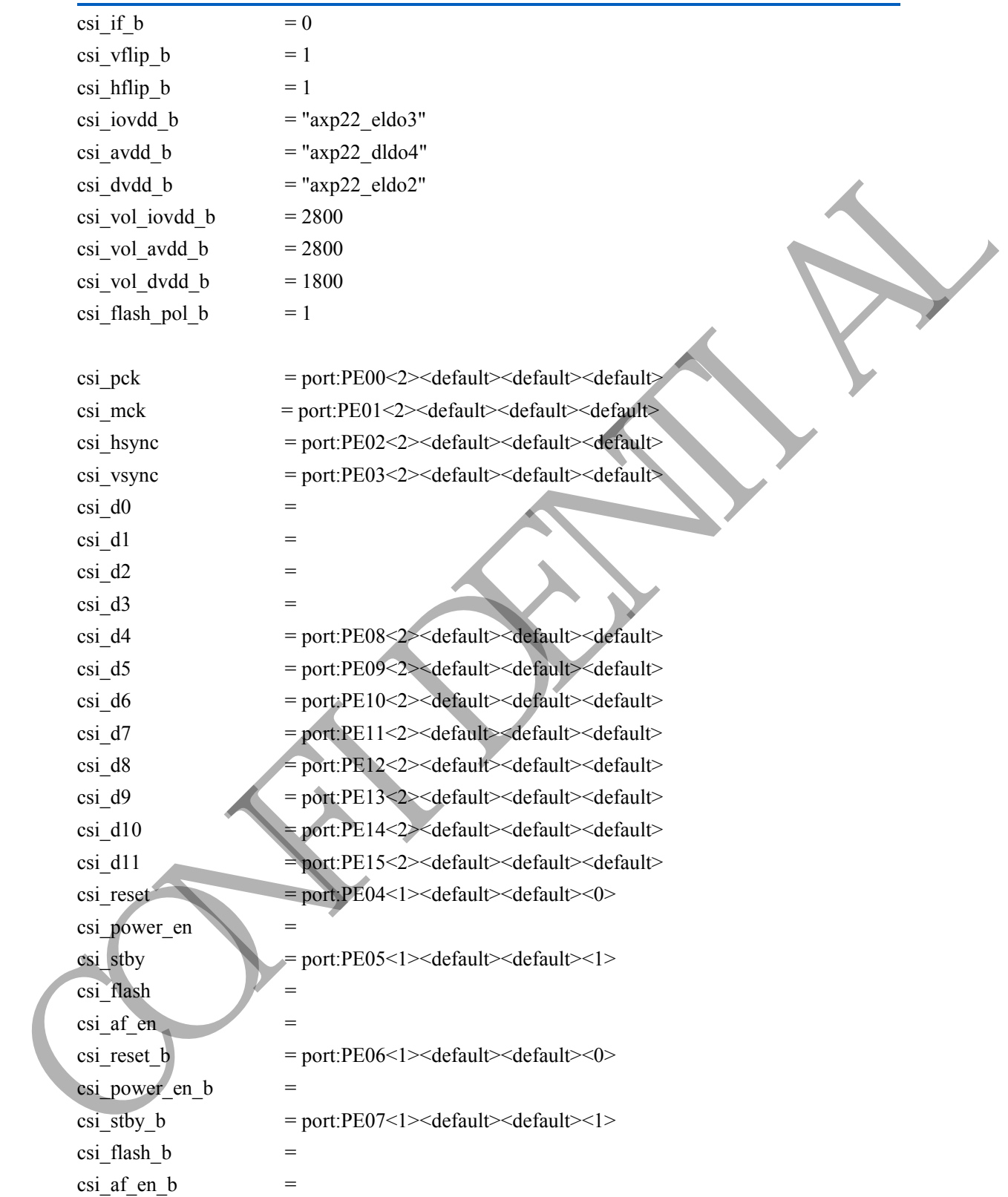

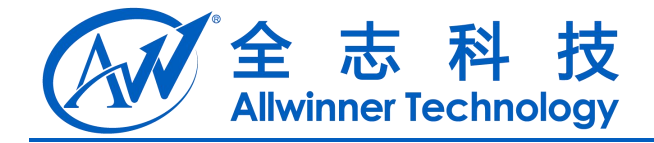

# **17 SD / MMC**

## **17.1 [mmc0\_para]**

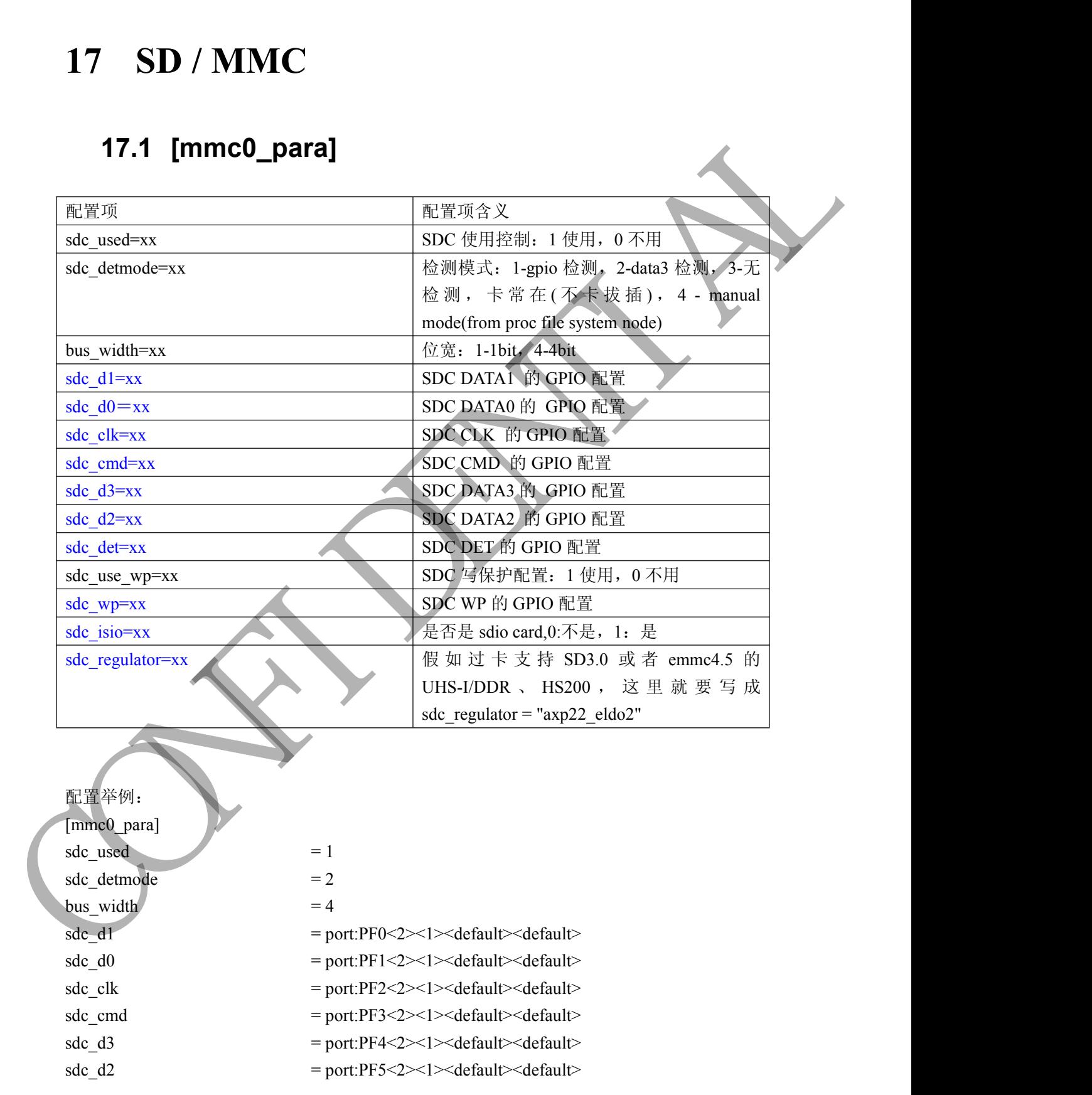

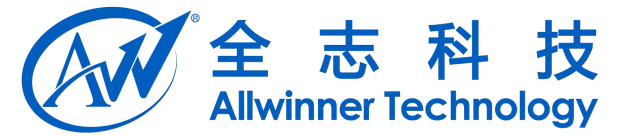

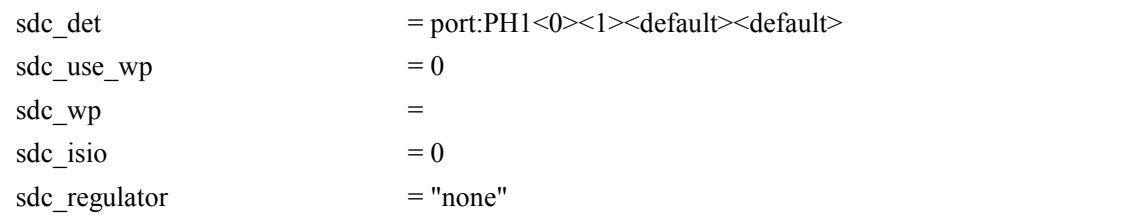

## **17.2 [mmc1\_para]**

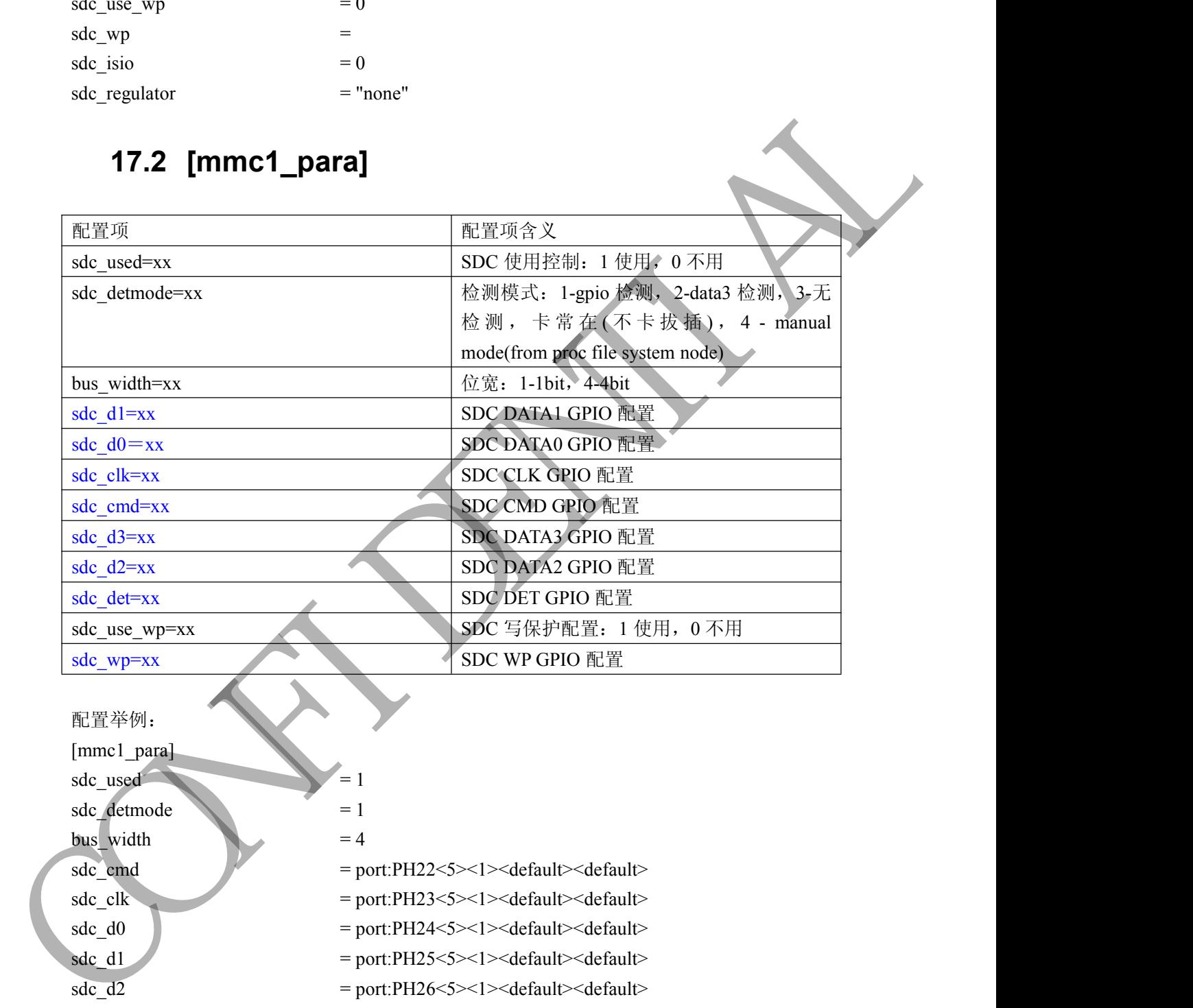

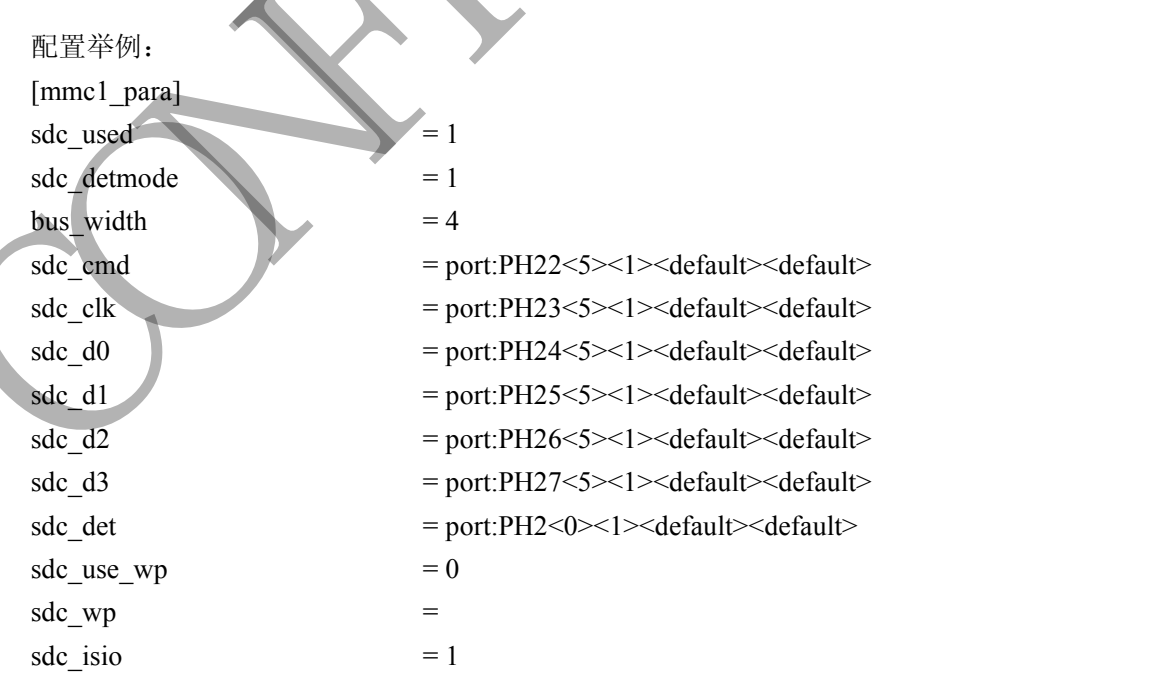

Copyright © Allwinner Technology. All Rights Reserved. 47

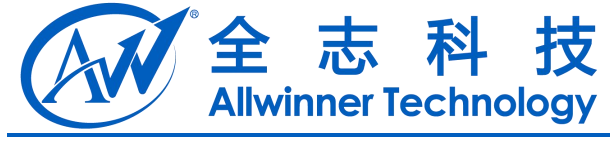

 $\overline{\text{sdc\_regular}}$  = "none"

## **17.3 [mmc2\_para]**

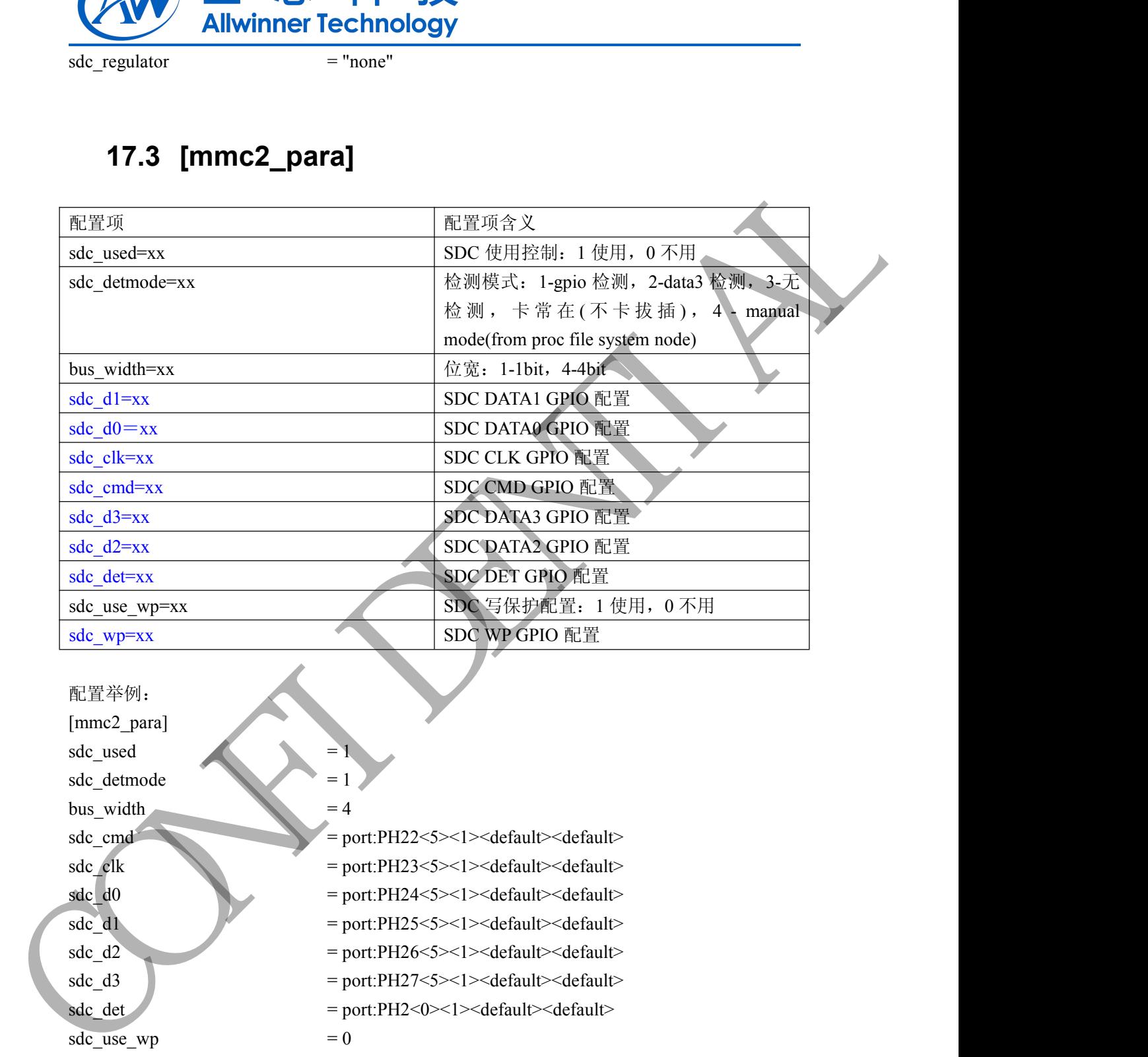

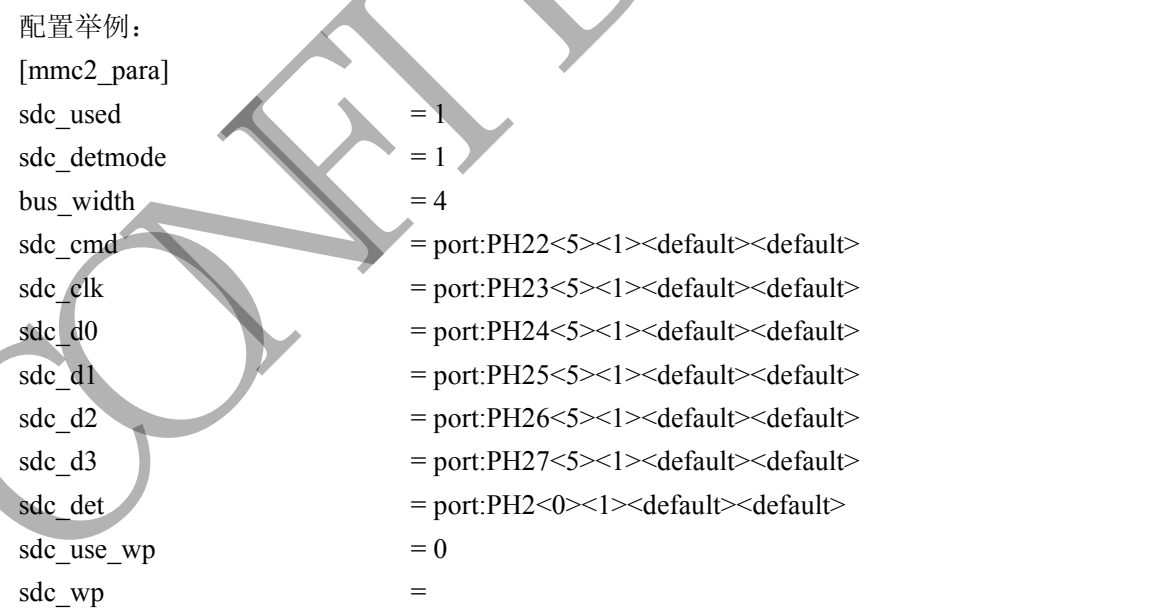

Copyright © Allwinner Technology. All Rights Reserved. 48 - 48

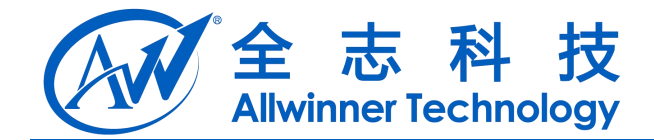

## **17.4 [mmc3\_para]**

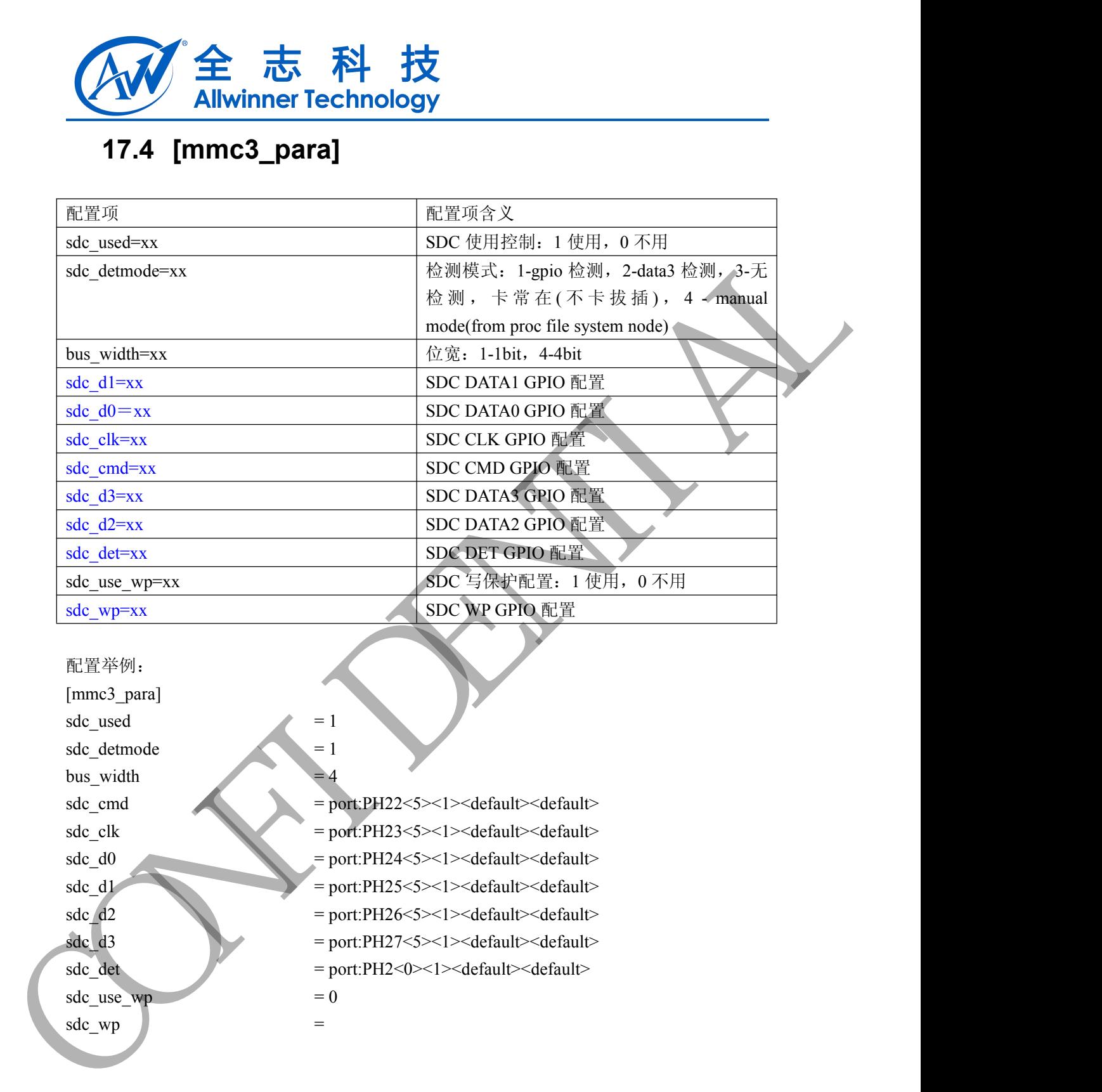

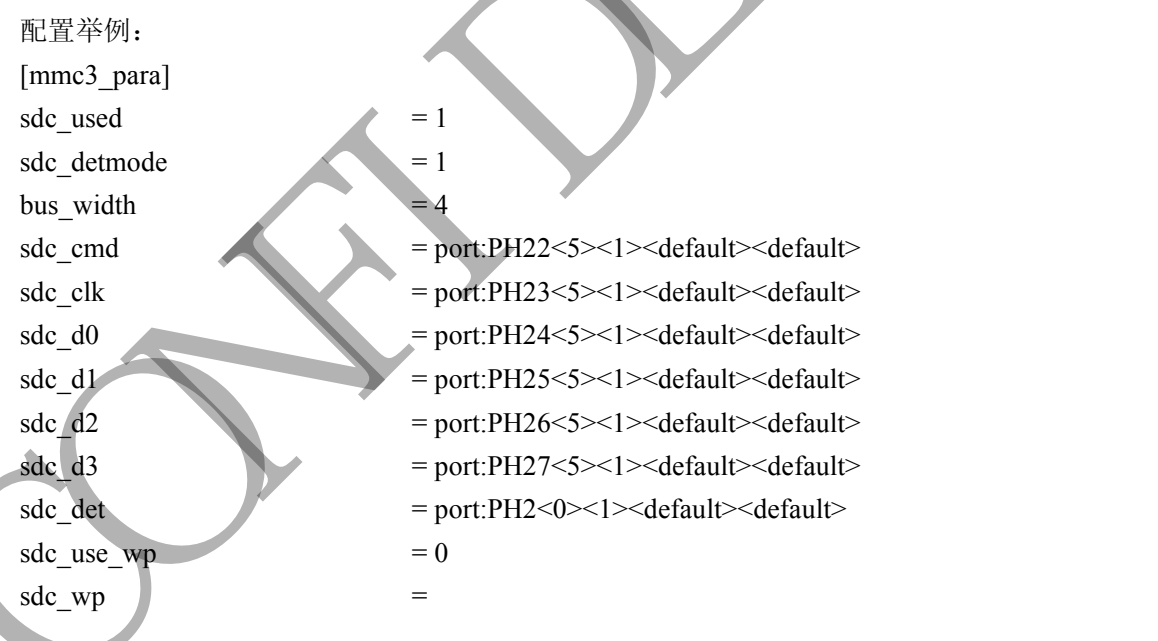

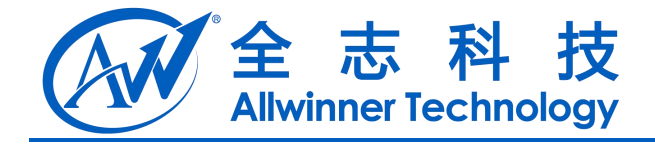

# **18 USB** 控制标志

#### **18.1 [usbc0]**

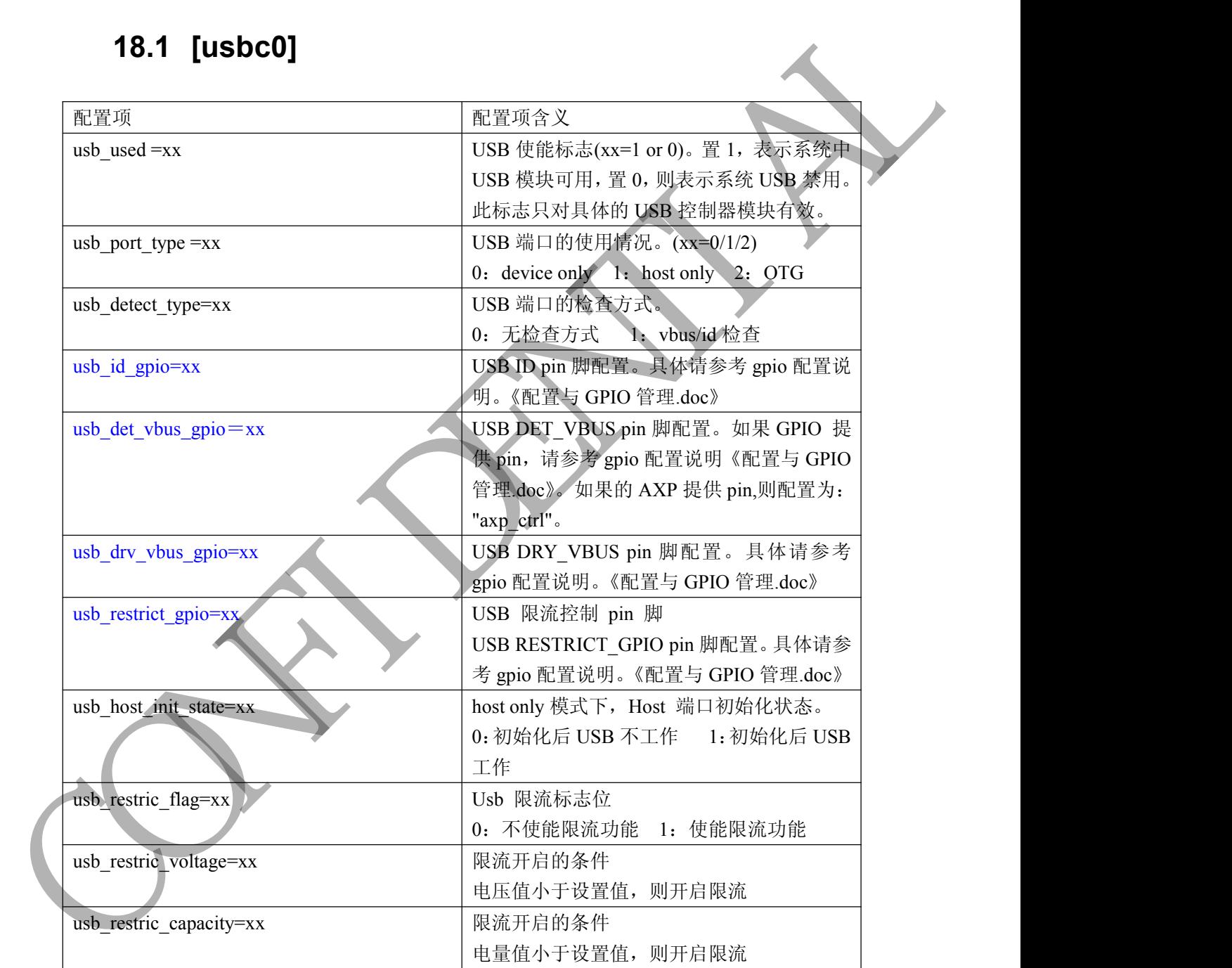

配置举例:

[usbc0]

 $\text{usb}\_ \text{used}$  = 1

-

Copyright © Allwinner Technology. All Rights Reserved. 450 - 50

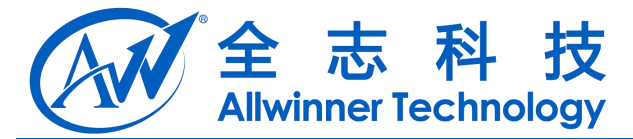

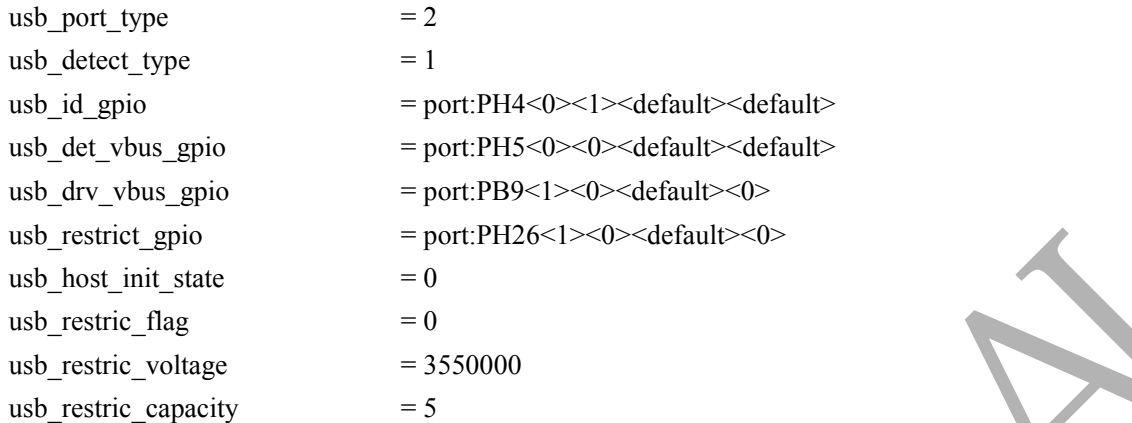

## **18.2 [usbc1]**

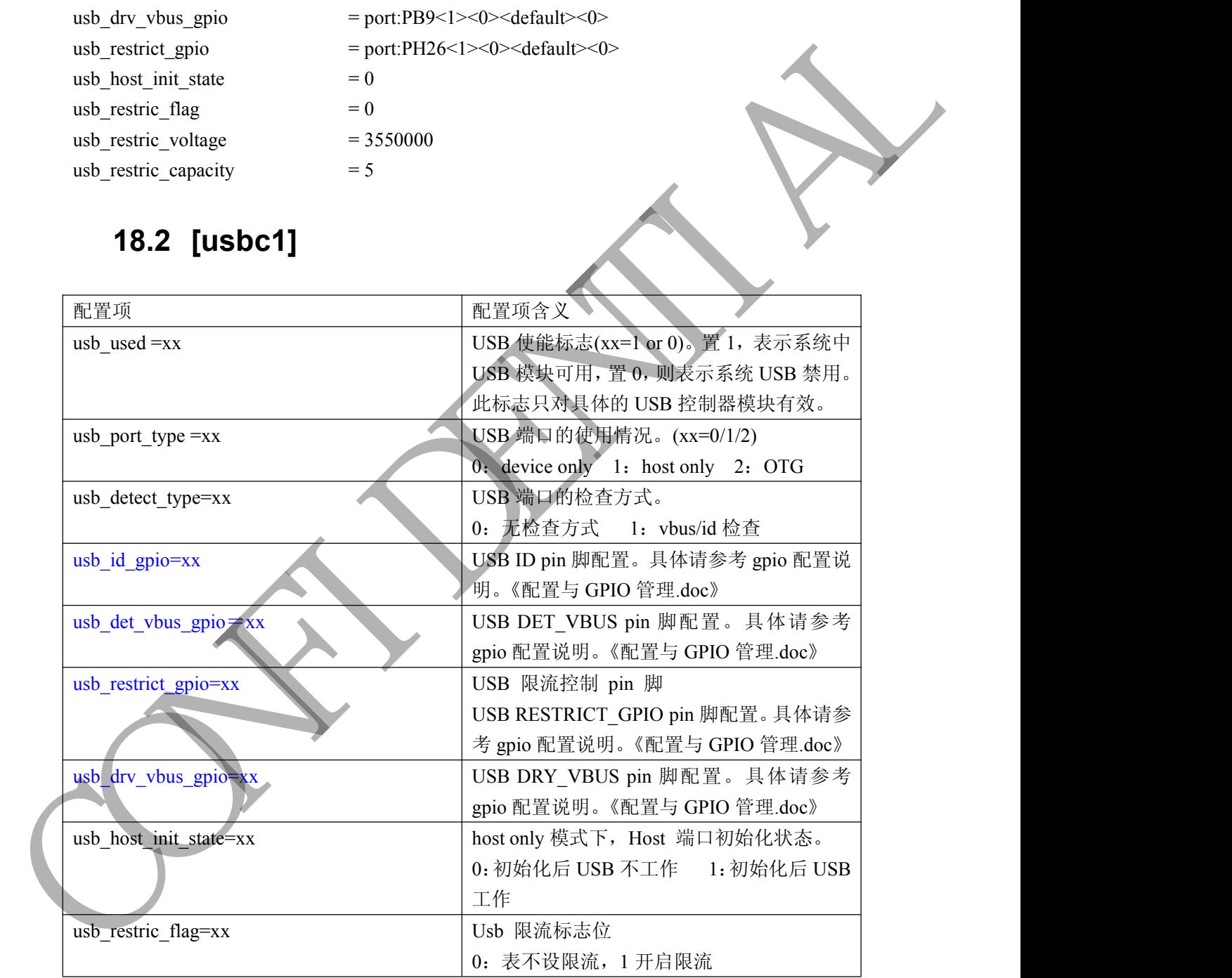

配置举例:

[usbc1]

 $\text{usb}\_ \text{used}$  = 1

-

Copyright © Allwinner Technology. All Rights Reserved. - 51

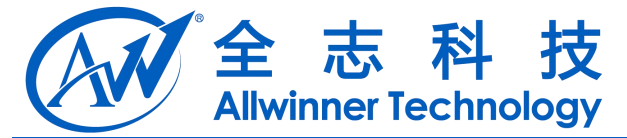

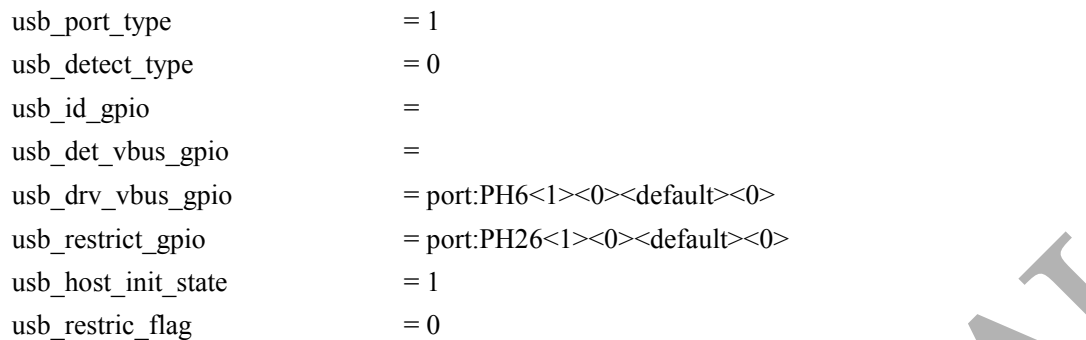

## **18.3 [usbc2]**

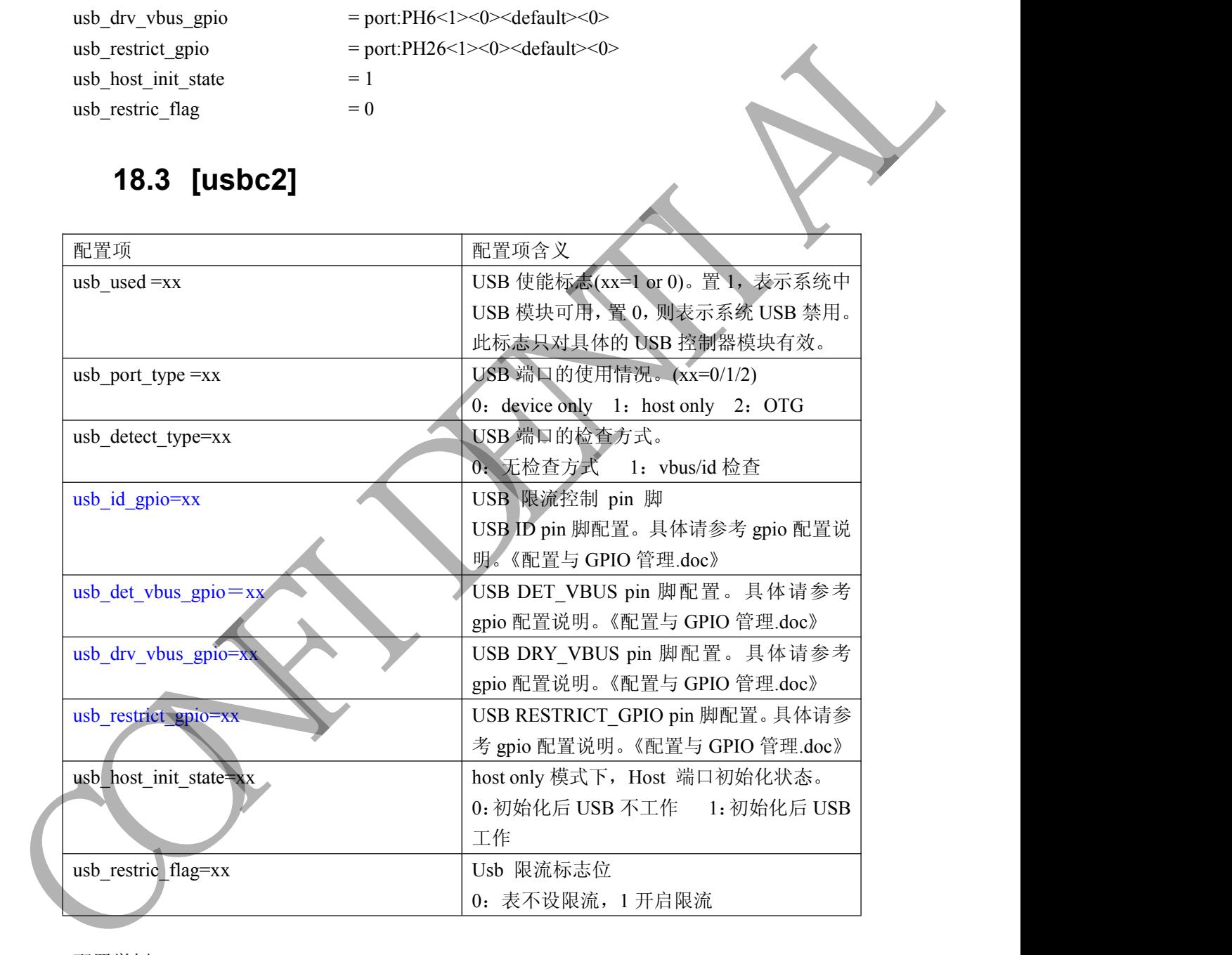

配置举例: [usbc2]  $\text{usb}\_ \text{used}$  = 1  $\text{usb\_port\_type} = 1$  $\text{usb\_detect\_type}$  = 0

Copyright © Allwinner Technology. All Rights Reserved. - 52

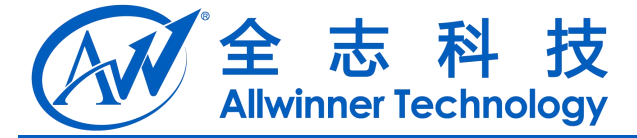

 $\text{usb\_id\_gpio}$  = usb\_det\_vbus\_gpio = usb\_host\_init\_state  $= 1$ usb\_restric\_flag  $= 0$ CONFIDENTI

usb\_drv\_vbus\_gpio = port:PH3<1><0><default><0>

- usb\_restrict\_gpio = port:PH26<1><0><default><0>
	-
	-

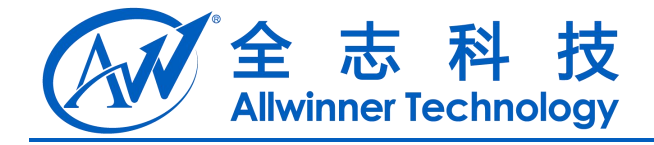

# **19 USB Device**

## **19.1 [usb\_feature]**

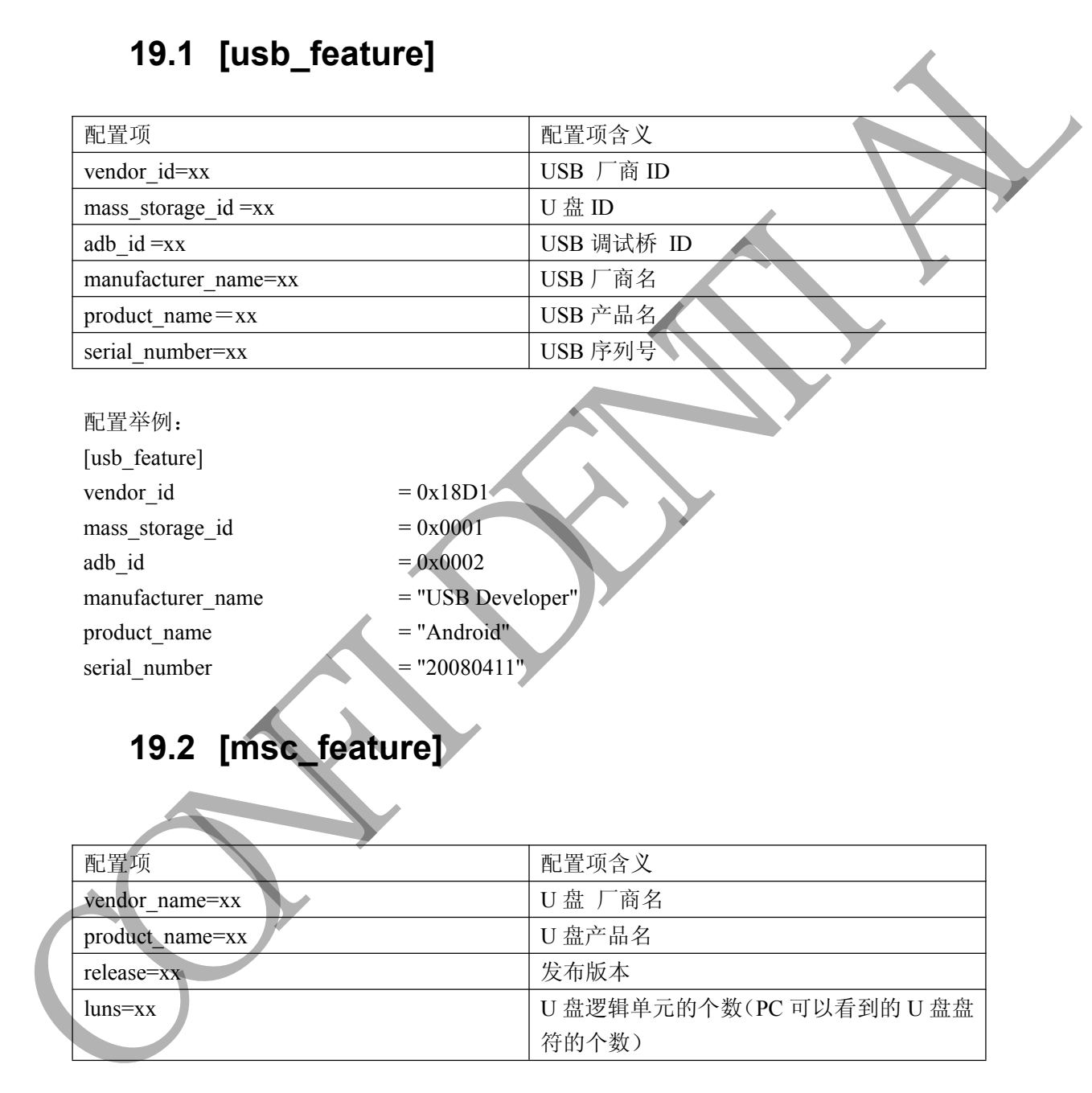

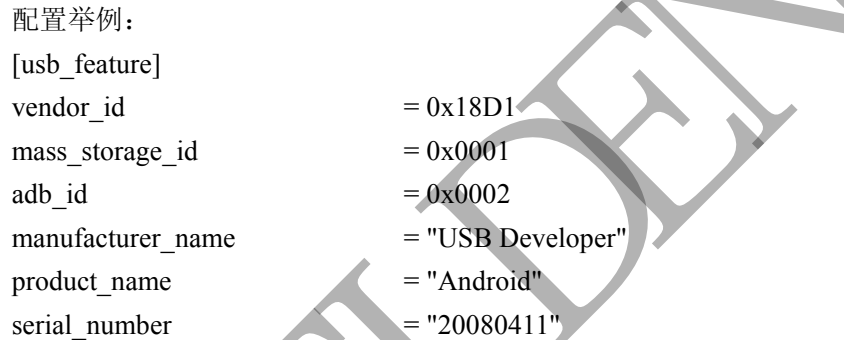

# **19.2 [msc\_feature]**

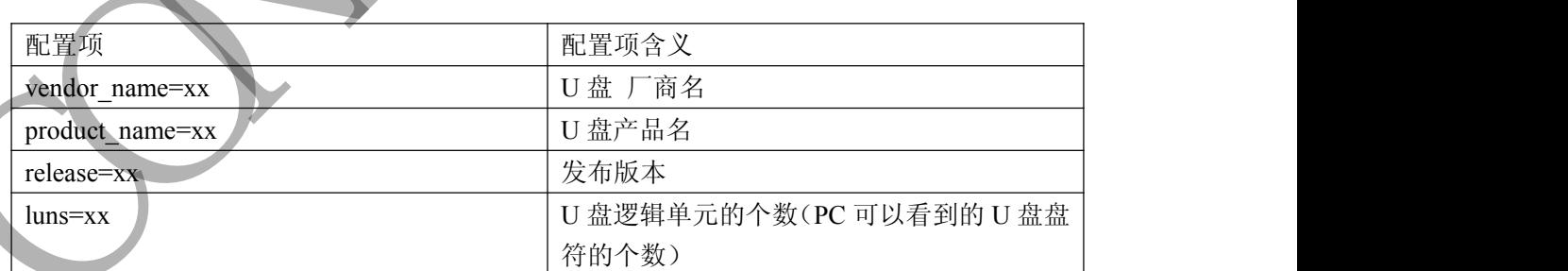

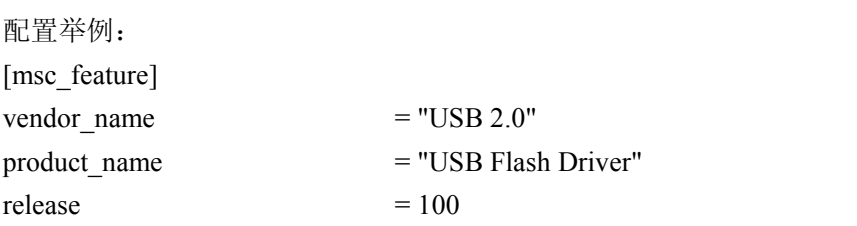

Copyright © Allwinner Technology. All Rights Reserved. 454

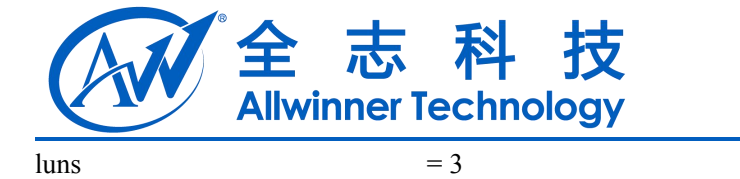

#### **19.3 [fastboot\_feature]**

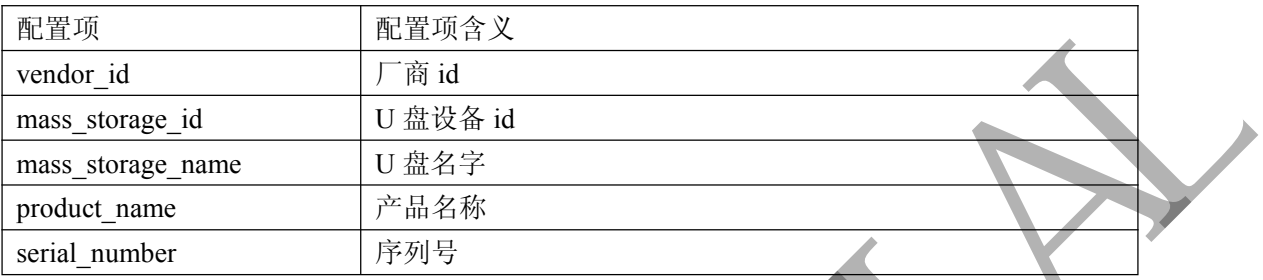

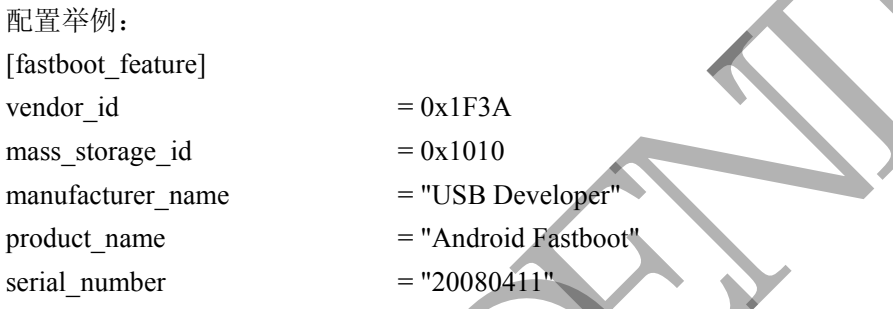

## **19.4 [serial\_feature]**

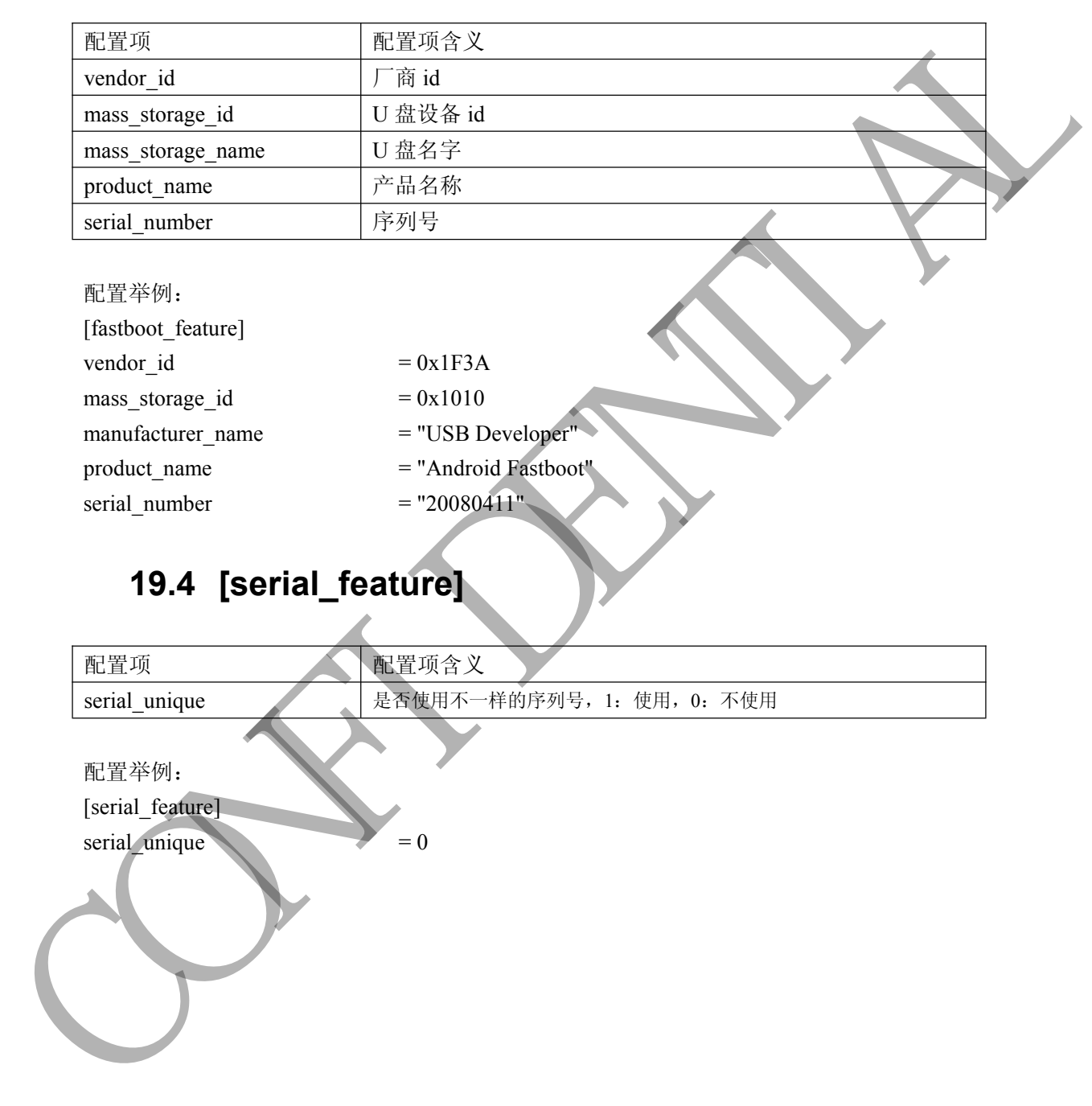

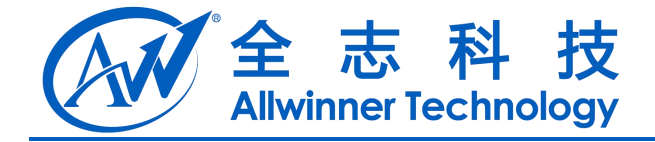

# **20** 重力感应**(G-sensor)**

## **20.1 [gsensor\_para]**

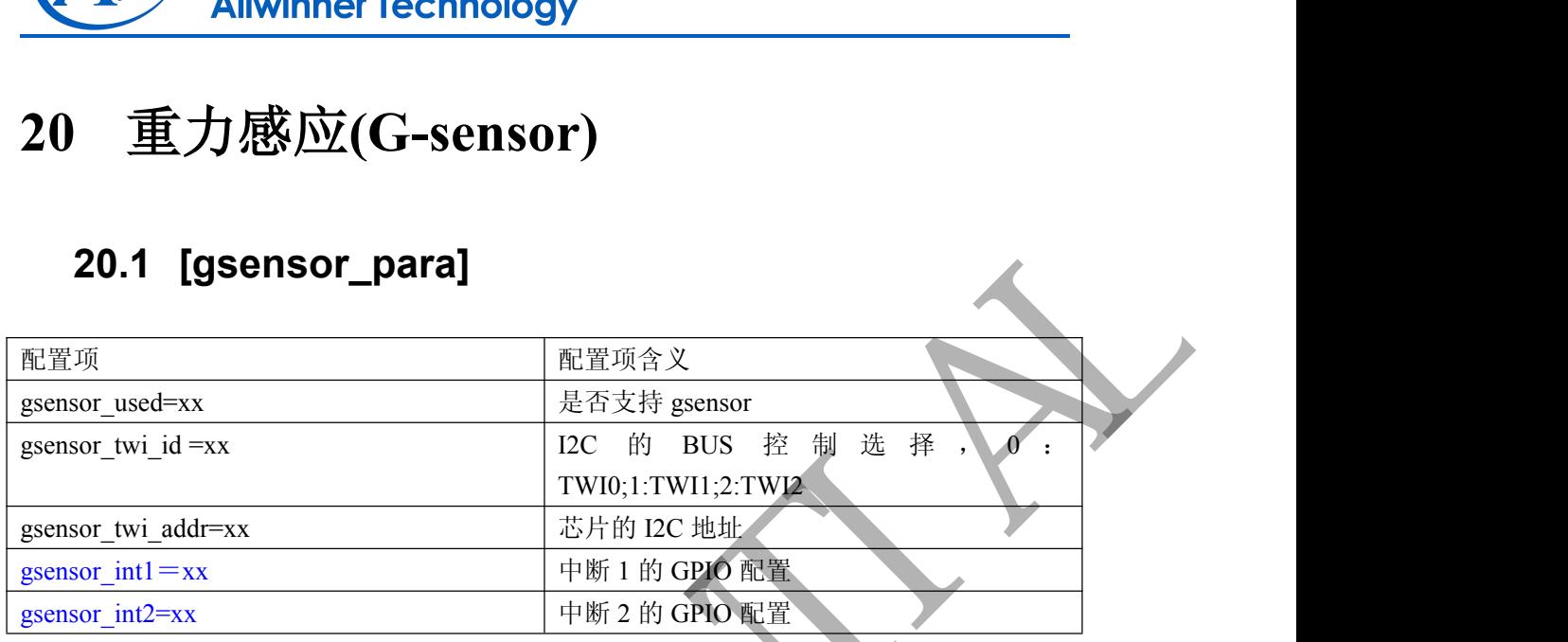

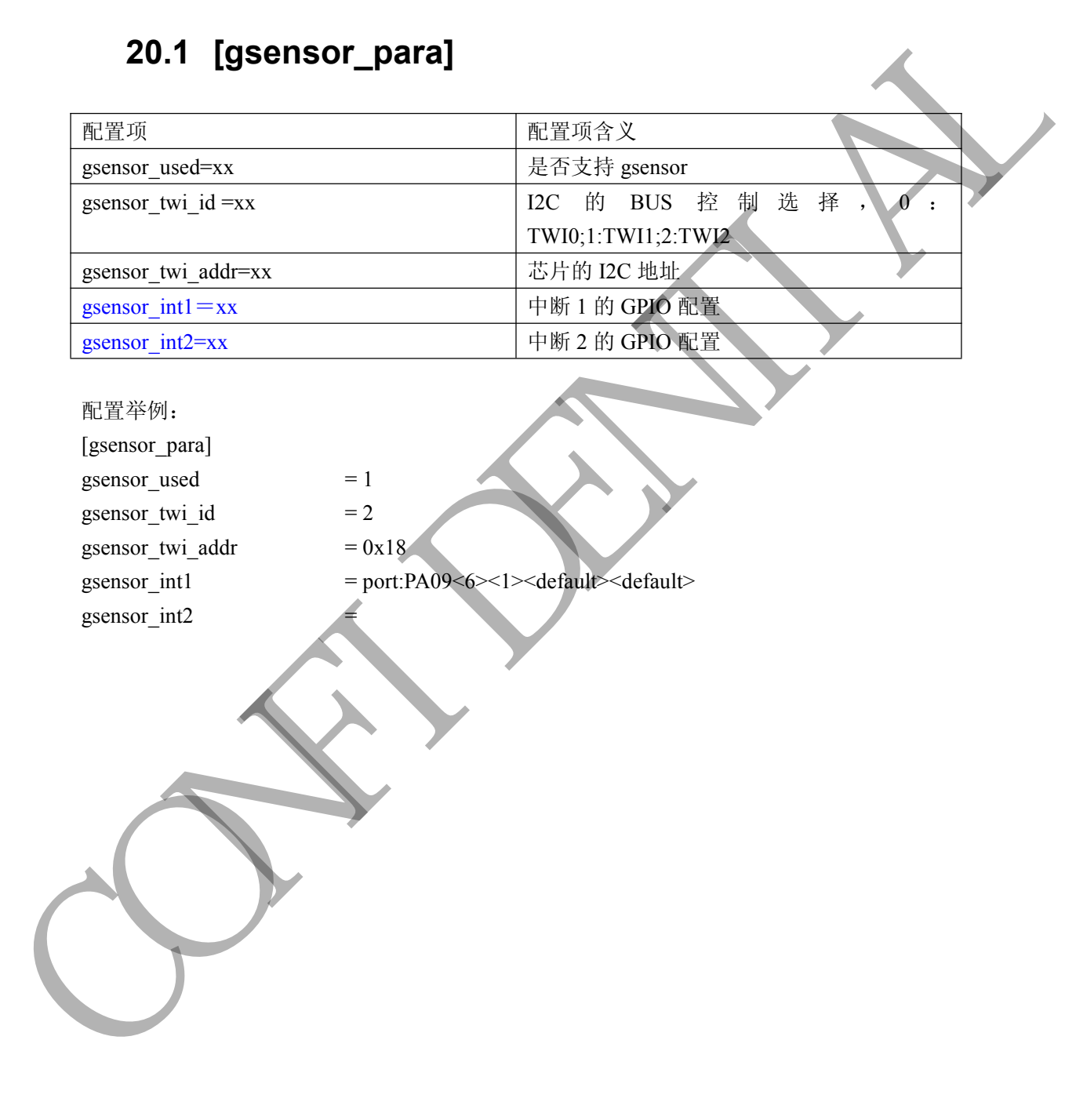

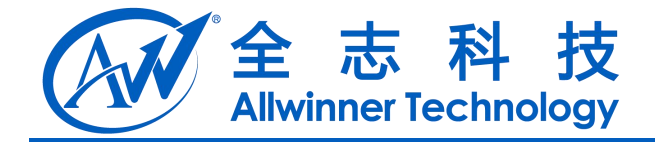

# **21 WIFI**

## **21.1 [wifi\_para]**

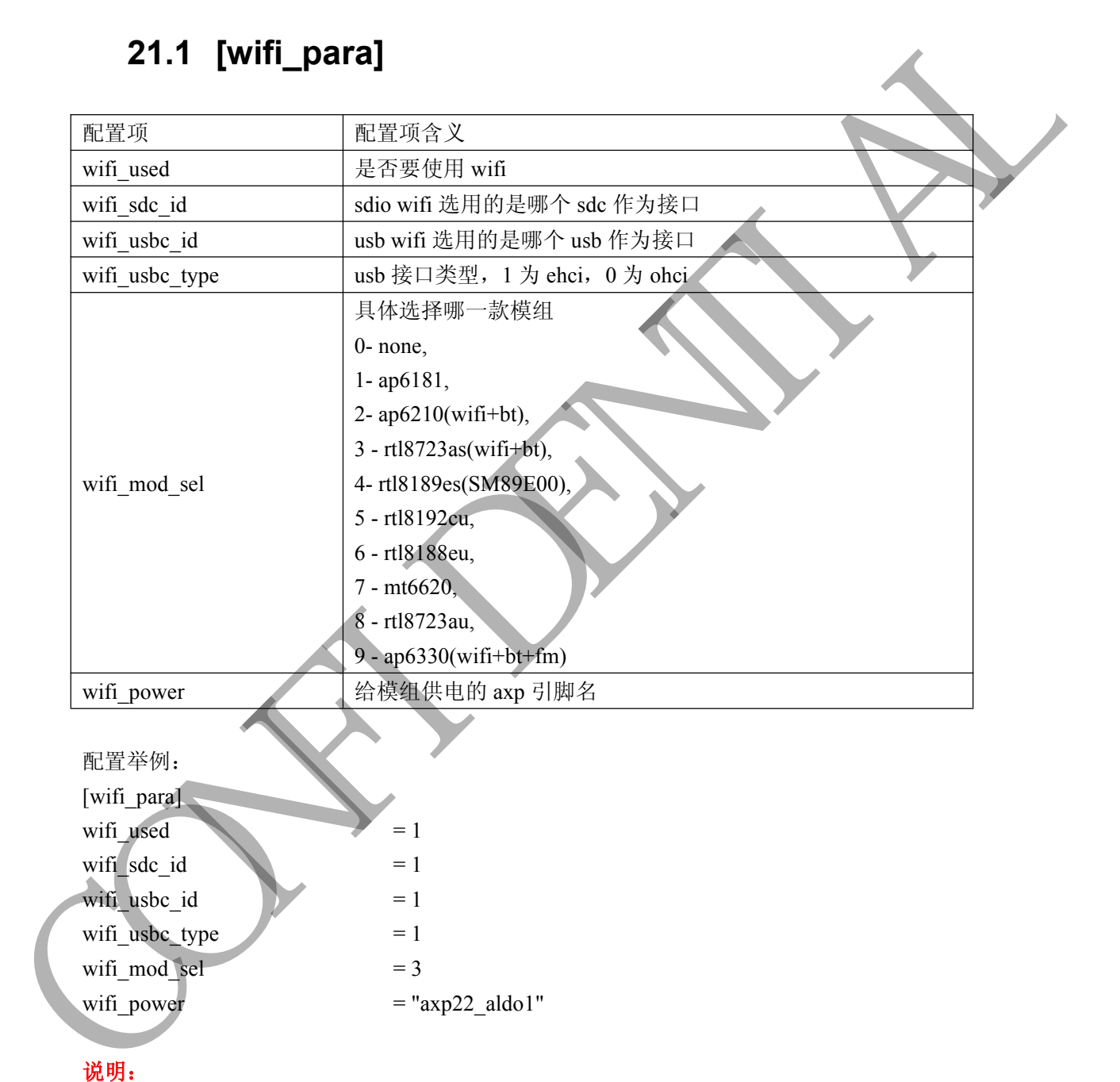

- 1. [wifi\_para]下的配置项是 usb 和 sdio 接口 wifi 共用的;
- 2. 对于 USB 接口类型的 wifi 模块,不需要额外的 GPIO 进行电源配置, 如 rtl8192cu、 rtl8188eu、rtl8723au 等模块;
- 3. 对于 SDIO 接口类型的 wifi 模块,需要配置 GPIO, 请打开以下对应的 GPIO 配置项(打

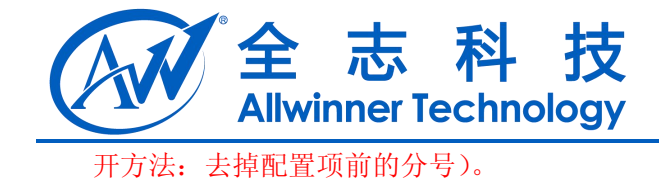

#### **21.2 ap6181 GPIO** 配置

- $;ap6xxx\_gpio\_power$  = " $exp22$  dldo2"  $;ap6xxx$  clk power = "axp22 dldo4"
- $;ap6xxx_wl$  regon  $=$  port:PM00<1> $\leq$ default $\leq$ default $\leq$ 0>
- ;ap6xxx\_wl\_host\_wake = port:PM01<0><default><default><0>
	-
	-

#### **21.3 ap6210 GPIO** 配置

- ;ap6xxx\_gpio\_power = " $\alpha$ xp22\_dldo2" ;ap6xxx\_clk\_power = " $\alpha$ xp22\_dldo4"
- $;ap6xxx$  wl\_regon = port:PM00<1><default><default><0>
- ;ap6xxx\_wl\_host\_wake = port:PM01<0><default><default><0>
- ;ap6xxx\_bt\_regon = port:PM03<1><default><default><0>
- ;ap6xxx\_bt\_wake = port:PG12<1><default><default><0>
- ;ap6xxx\_bt\_host\_wake = port:PM04<0><default><default><0>
	-
	-

#### **21.4 rtl8723as GPIO** 配置

;rtk\_rtl8723as\_wl\_dis = port:PG10<1><default><default><0> ;rtk\_rtl8723as\_bt\_dis = port:PG11<1><default><default><0> ;rtk\_rtl8723as\_wl\_host\_wake = port:PG12<0><default><default><0> ;rtk\_rtl8723as\_bt\_host\_wake = port:PG17<0><default><default><0> CONFIDENTIAL

#### **21.5 rtl8189es GPIO** 配置

-

;rtl8189es\_shdn = port:PG10<1><default><default><0>  $\text{trl8189es}\text{ wakeup}$  = port:PG12<1> $\text{default}\text{>=det}\text{trl8189es}$ 

## **21.6 mt6620 GPIO** 配置

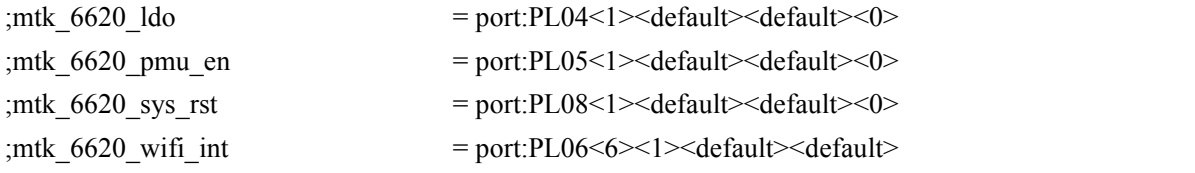

Copyright © Allwinner Technology. All Rights Reserved. 49 1996 1997 - 58

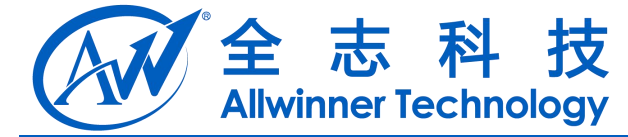

;mtk\_6620\_bgf\_int = port:PL07<6><1><default><default>

#### **21.7 ap6330 GPIO** 配置

- $;ap6xxx_bt_wake$  = port:PG12<1><default><default><0> ;ap6xxx\_bt\_host\_wake = port:PM04<0><default><default><0>  $;ap6xxx$  gpio power = "axp22 dldo2" ;ap6xxx\_clk\_power = " $\alpha$ xp22\_dldo4" CONFIDENTIAL
	- ;ap6xxx\_wl\_regon = port:PM00<1><default><default><0>
	- ;ap6xxx\_wl\_host\_wake = port:PM01<0><default><default><0>
	- ;ap6xxx\_bt\_regon = port:PM03<1><default><default><0>
		-
		-
		-
		-
		-

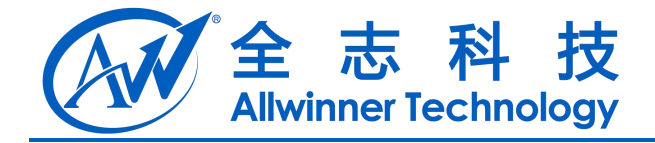

# **22 3G**

## **22.1 [3g\_para]**

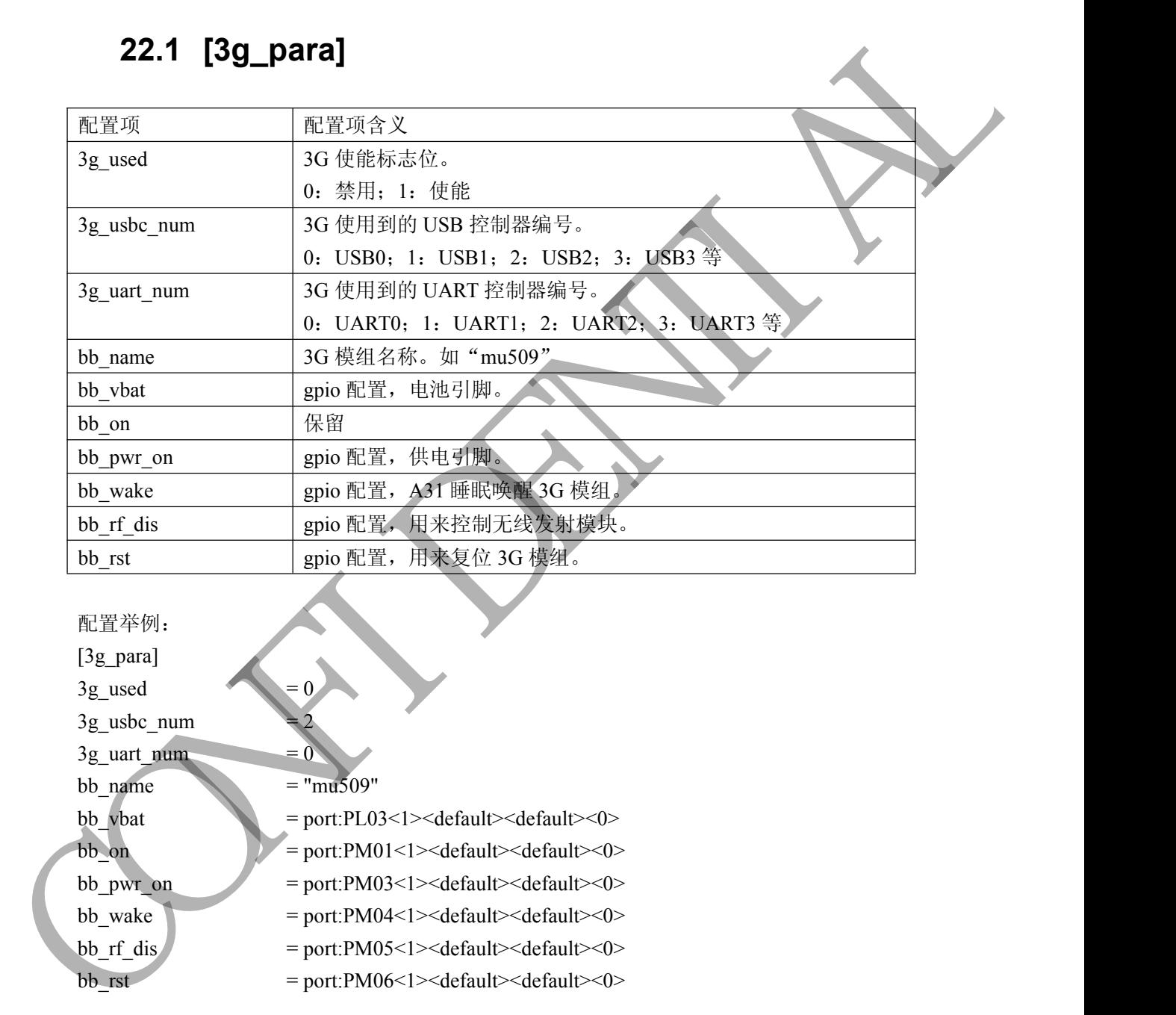

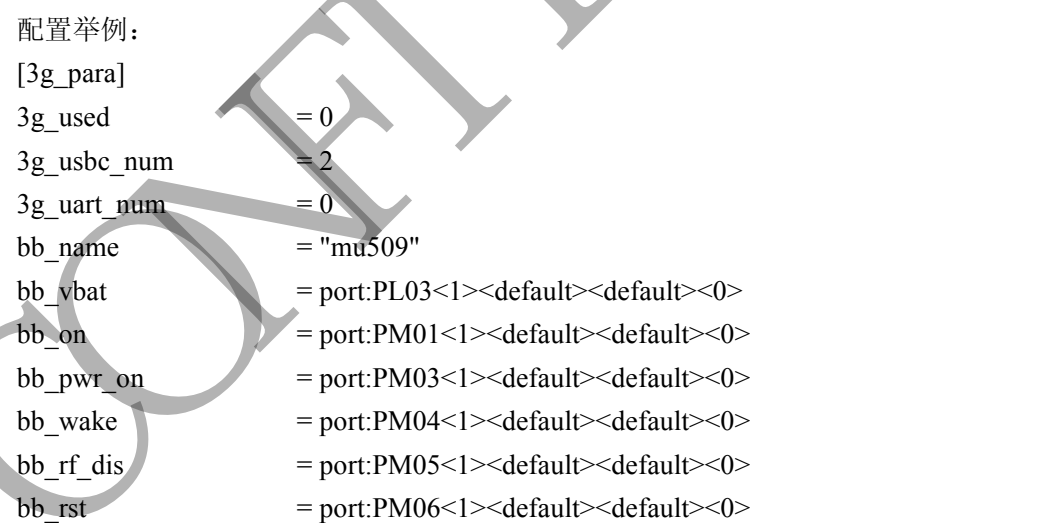

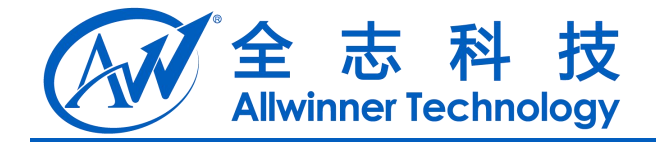

# **23 gyroscope**

## **23.1 [gy\_para]**

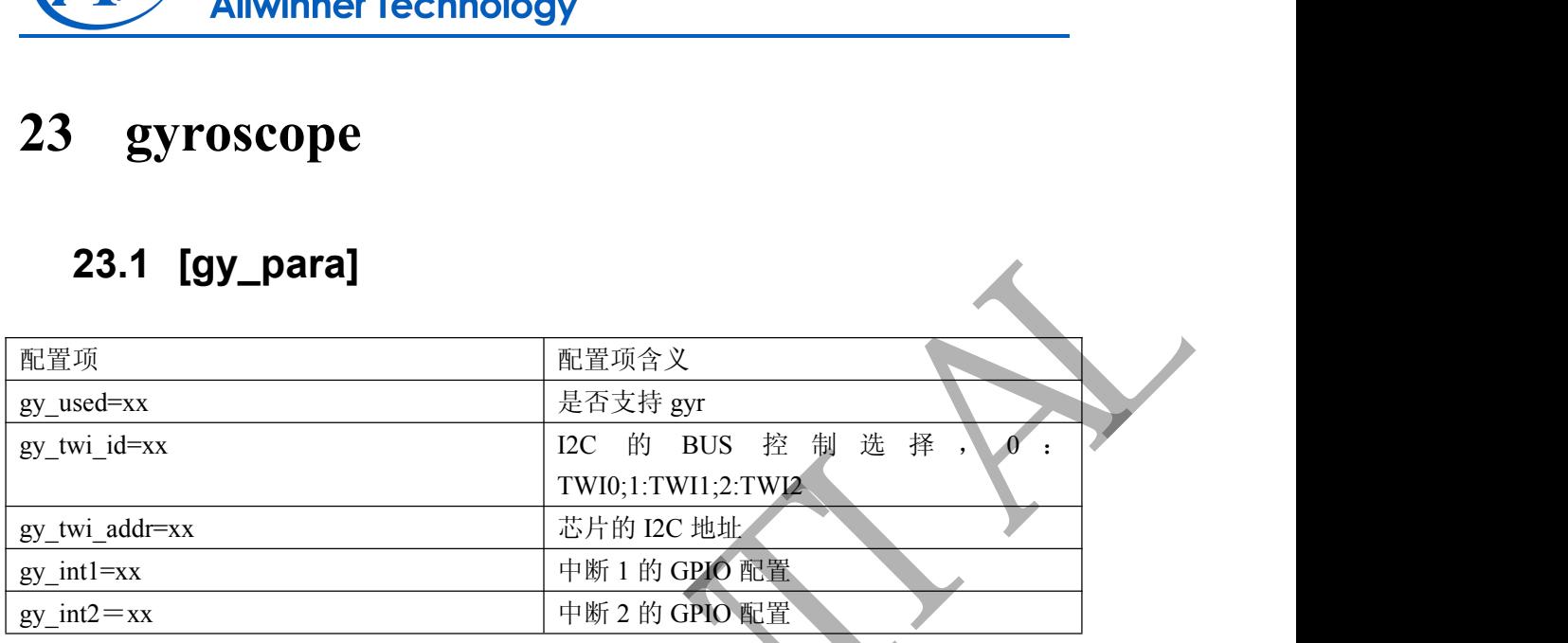

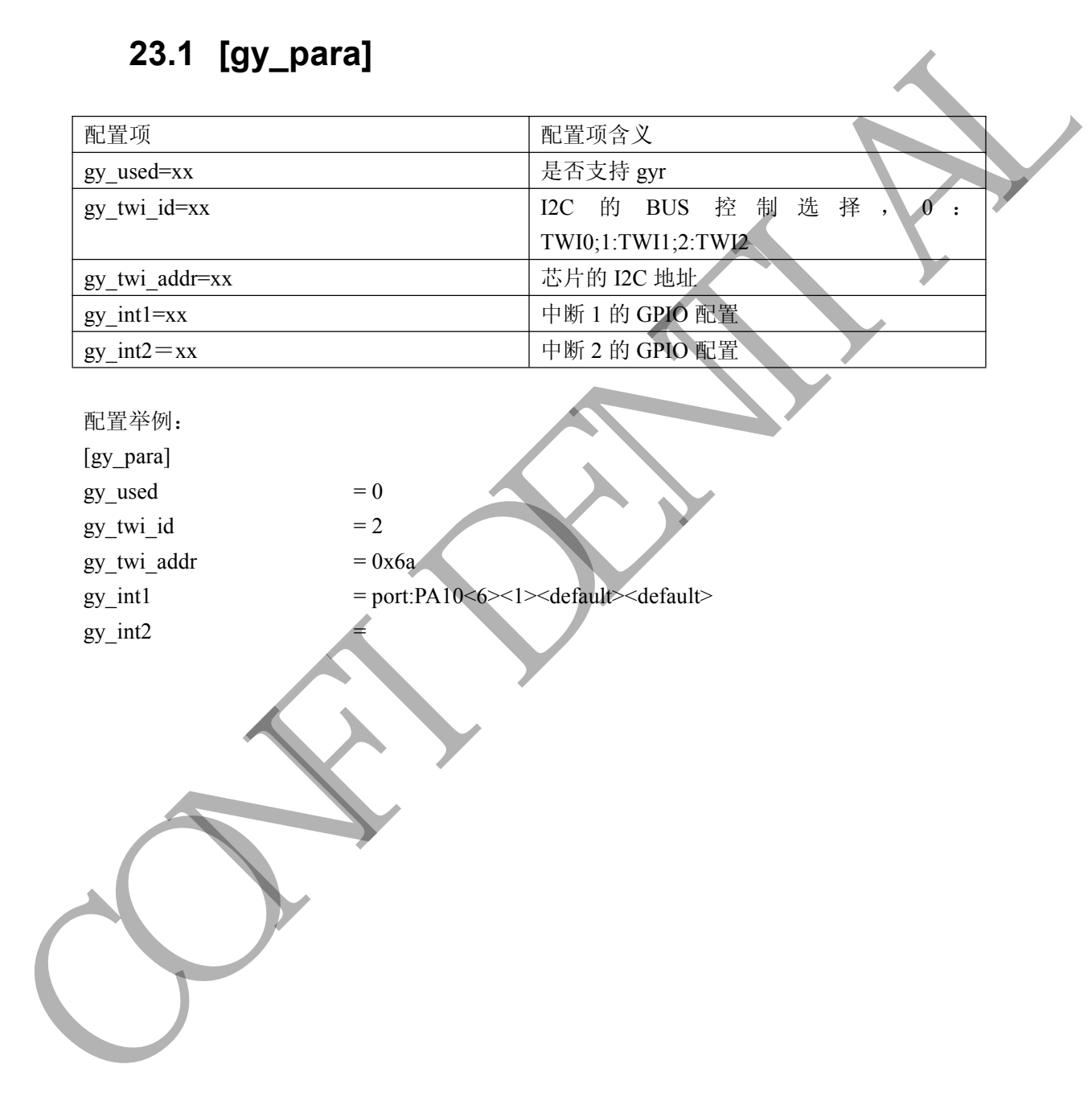

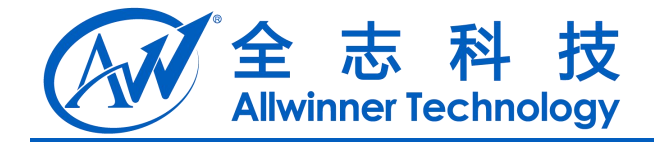

# **24** 光感**(light sensor)**

## **24.1 [ls\_para]**

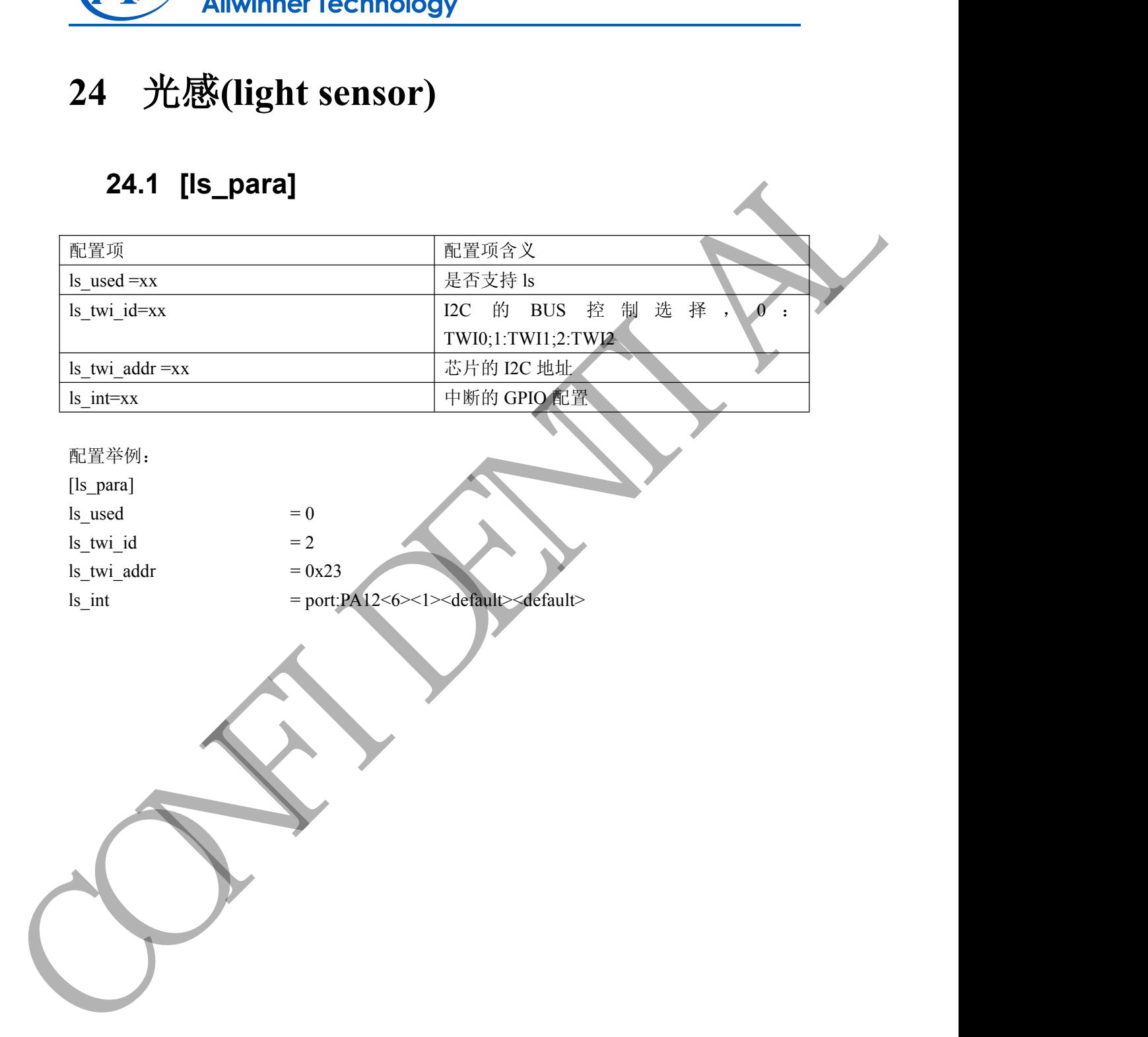

配置举例:

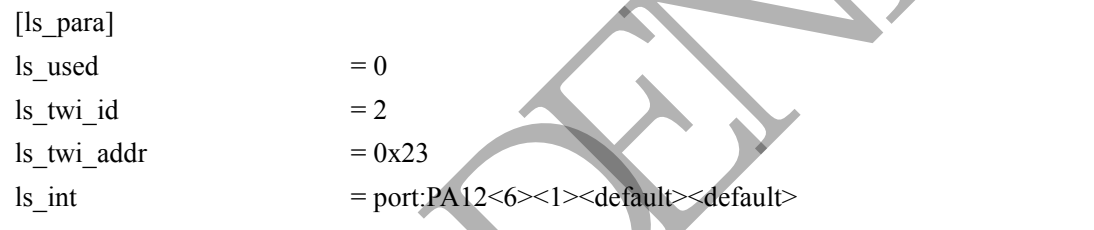

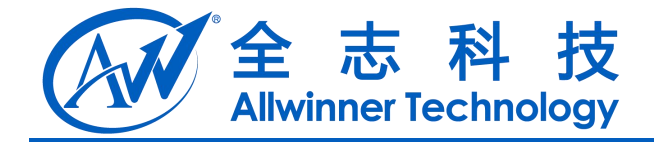

# **25** 罗盘 **Compass**

#### **25.1 [compass\_para]**

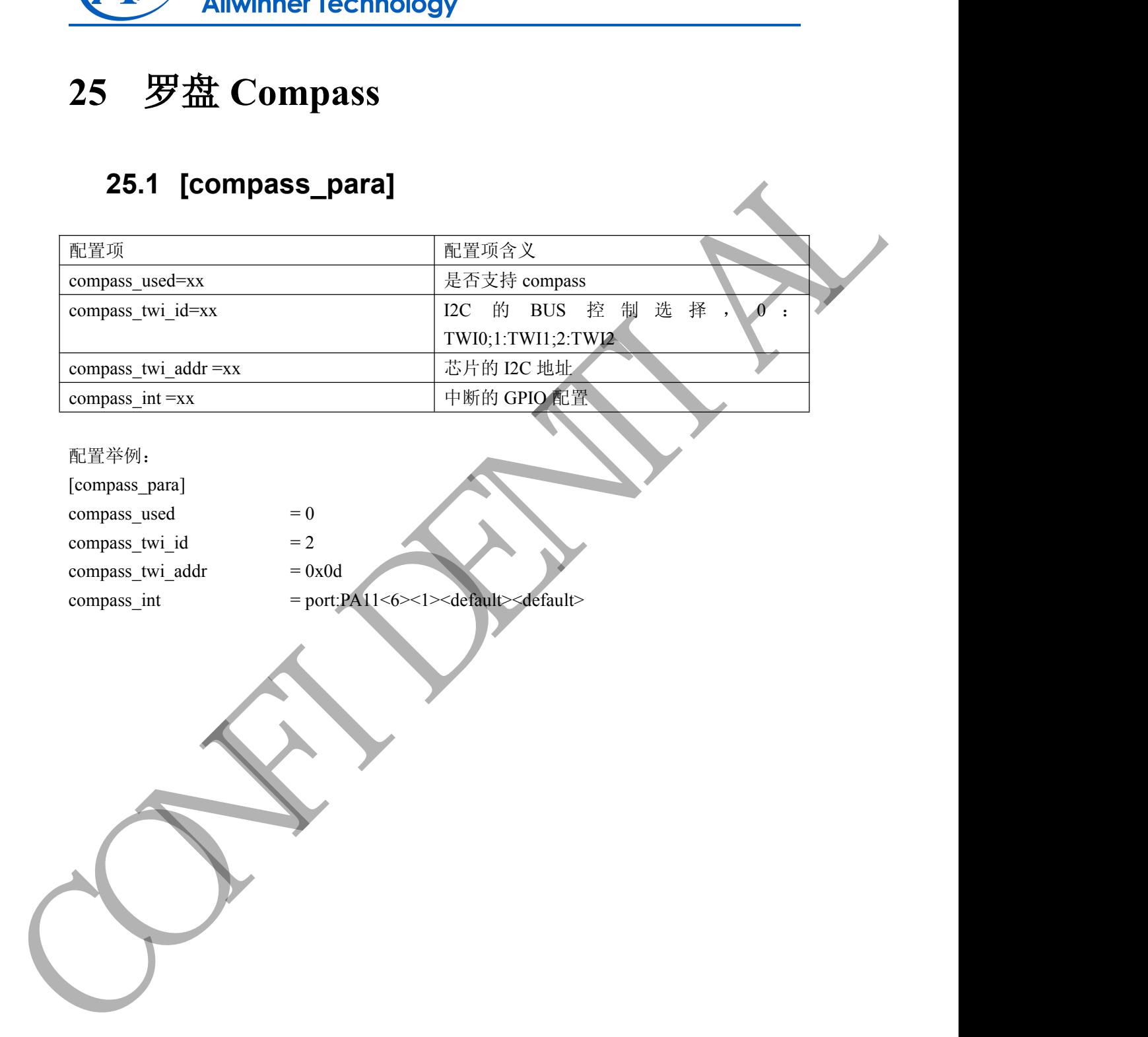

配置举例: [compass\_para]  $compress\_used$  = 0 compass\_twi\_id  $= 2$ compass\_twi\_addr  $= 0x0d$  $compass\_int$  = port:PA11<6><1><default><default>

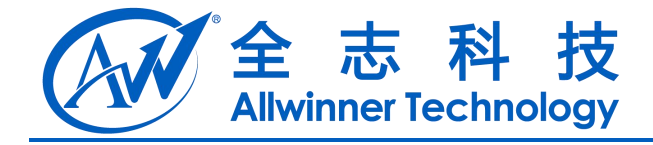

# **26** 蓝牙**(blueteeth)**

## **26.1 [bt\_para]**

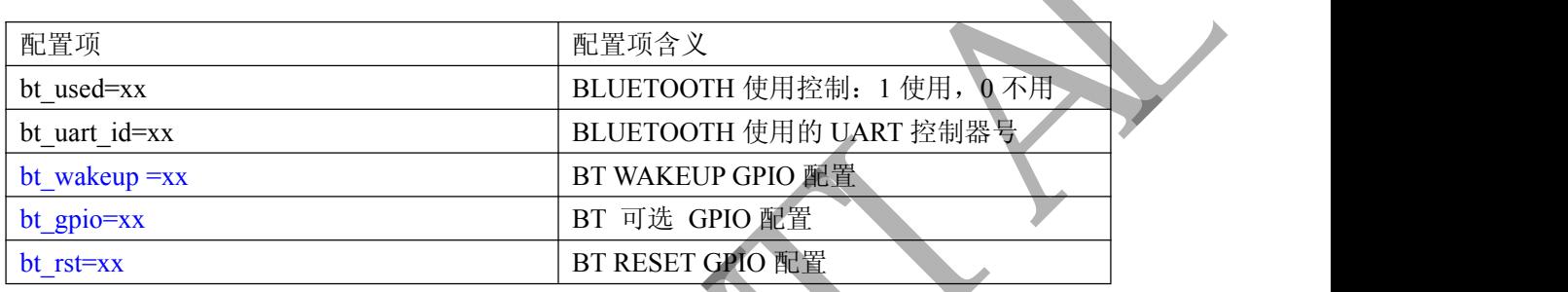

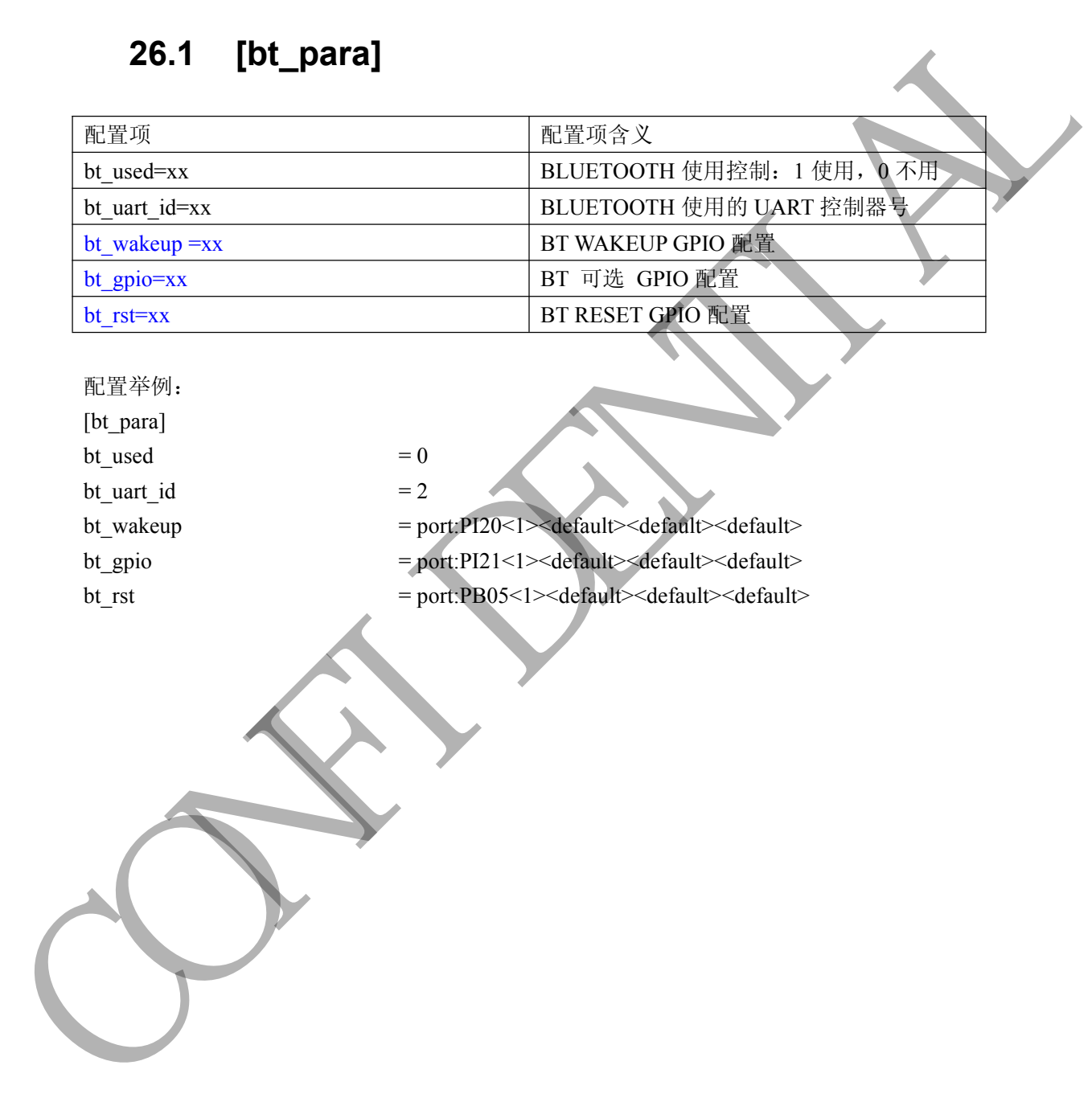

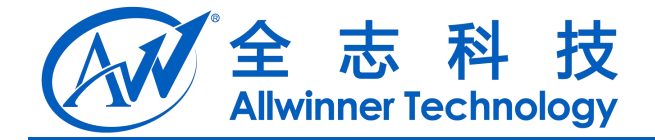

# **27** 数字音频总线(**I2S**)

## **27.1 [i2s\_para]**

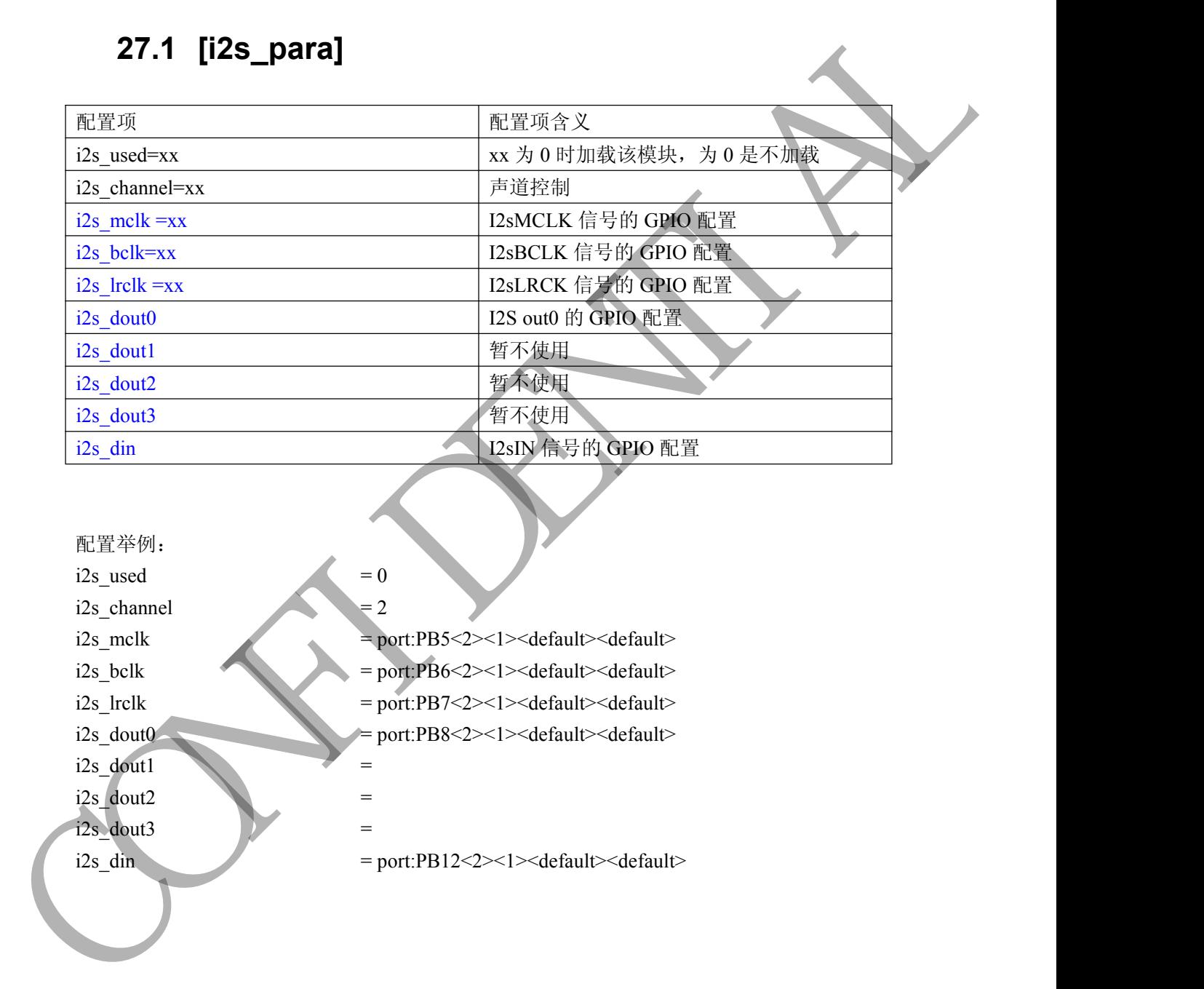

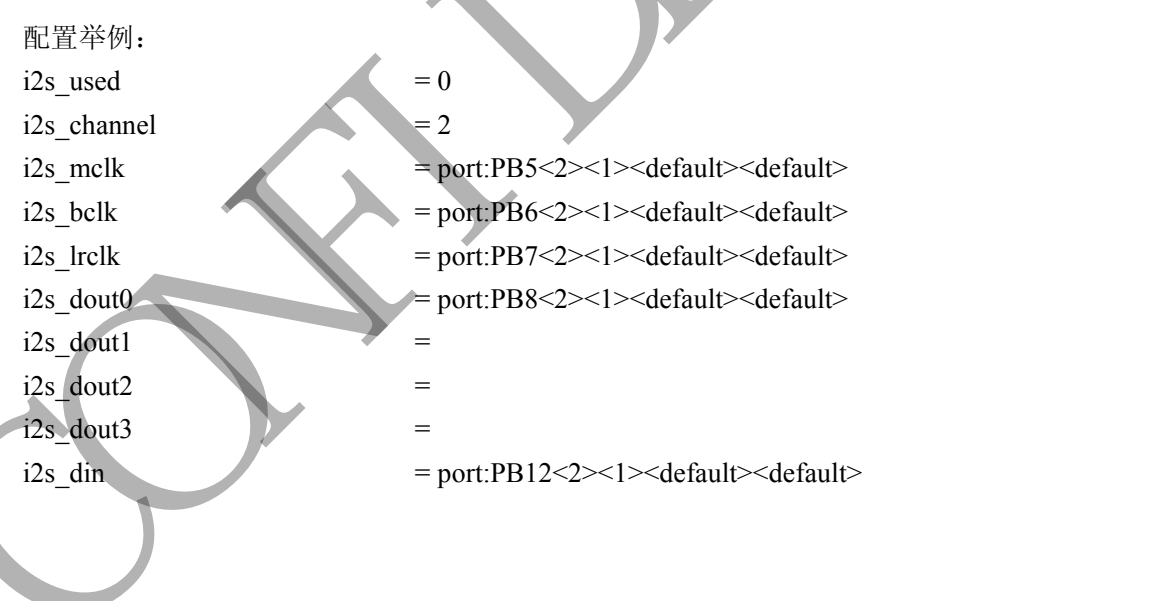

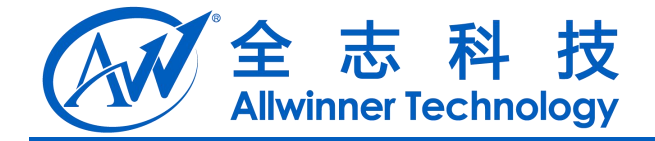

# **28** 数字音频总线**(pcm)**

## **28.1 [pcm\_para]**

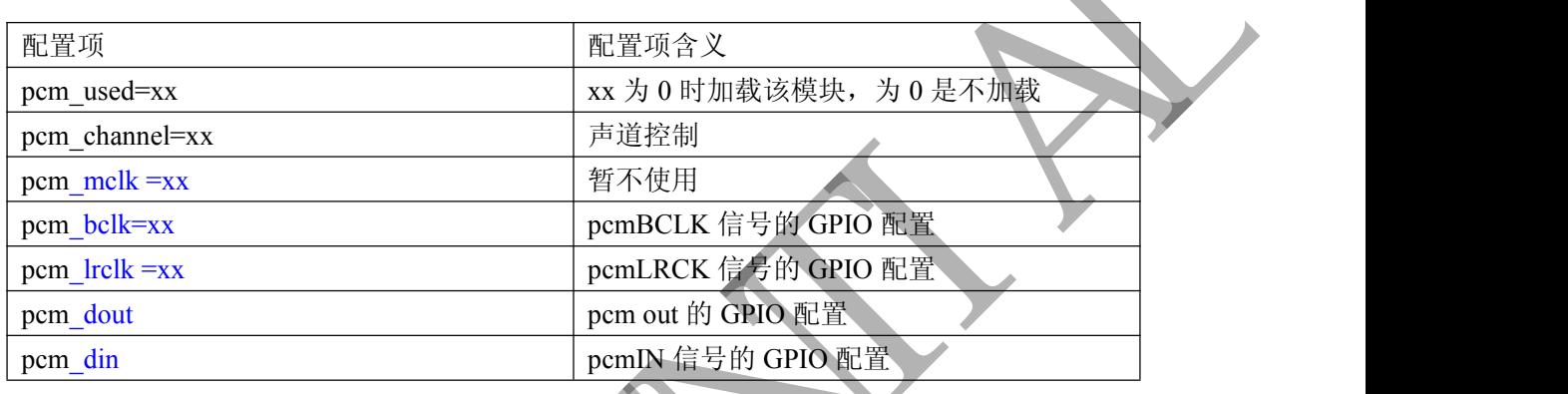

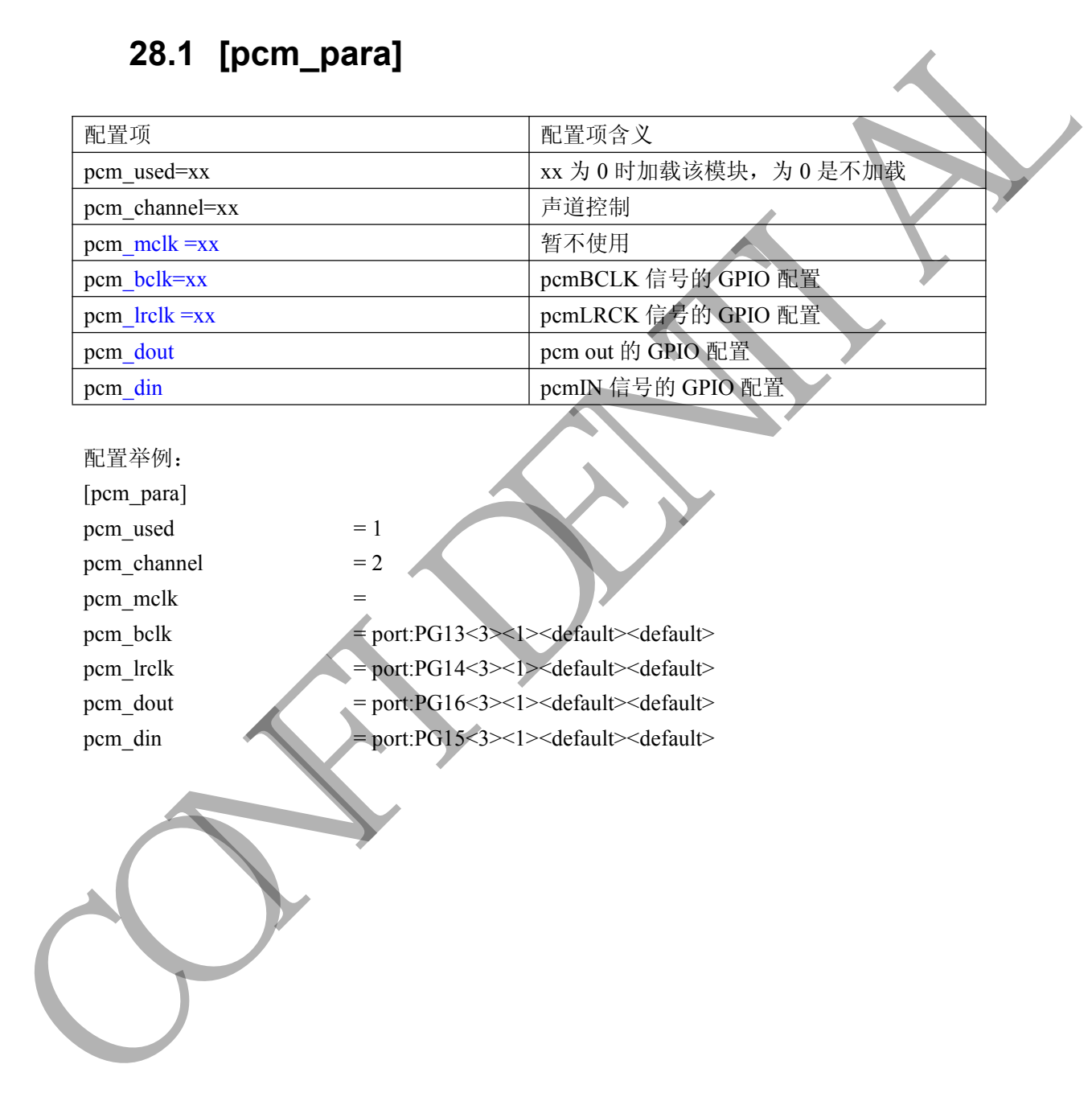

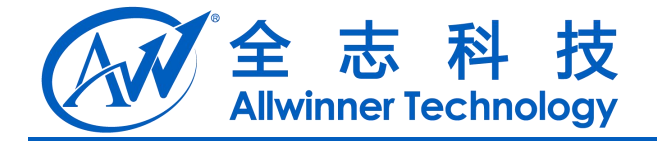

# **29** 数字音频总线(**S/PDIF**)

## **29.1 [spdif\_para]**

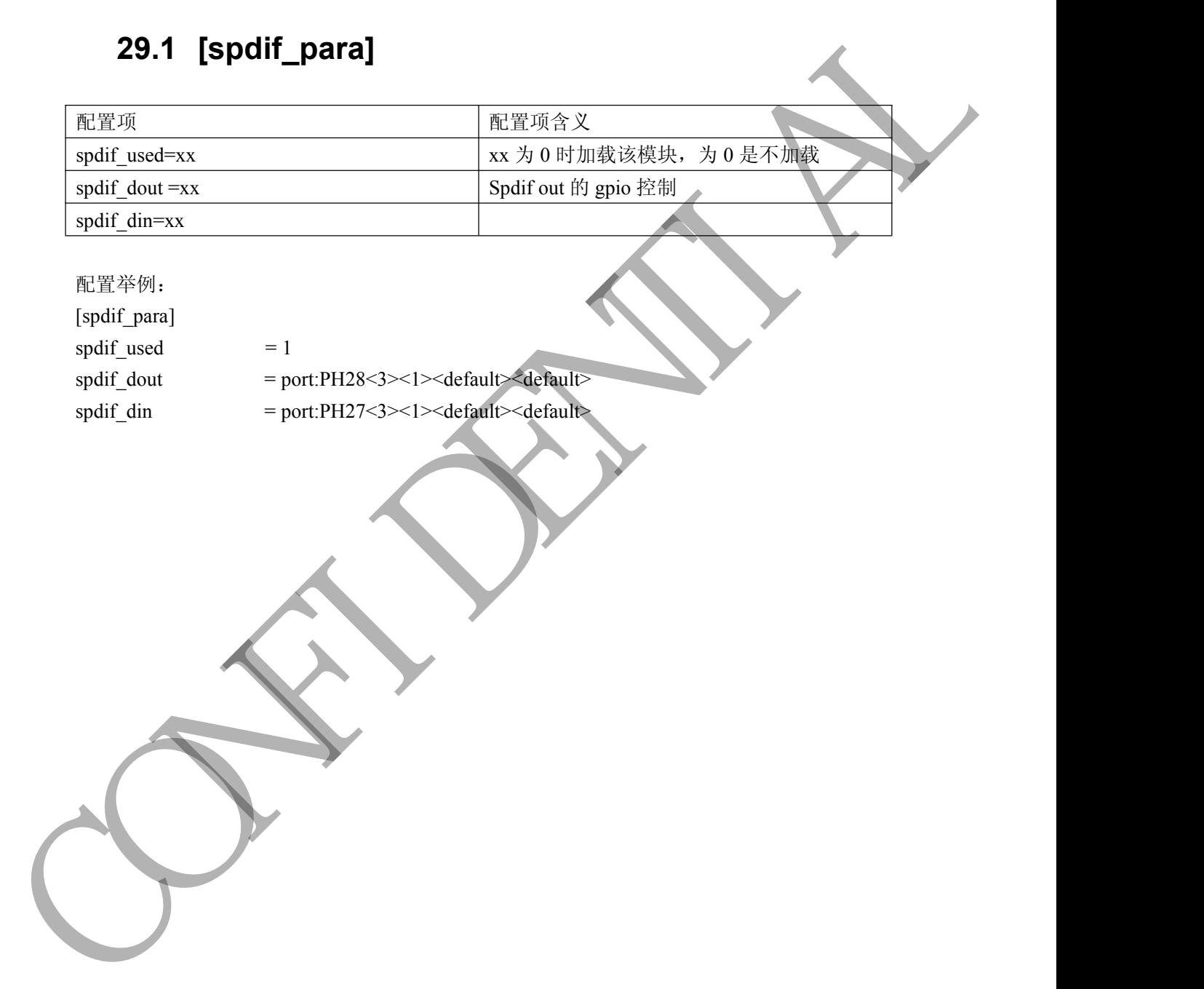

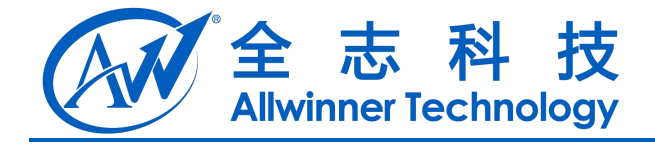

# **30** 喇叭控制

## **30.1 [audio\_para]**

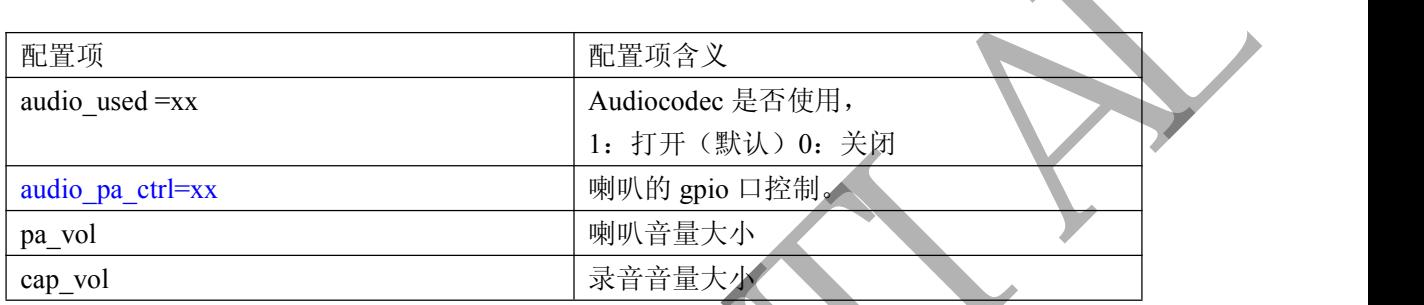

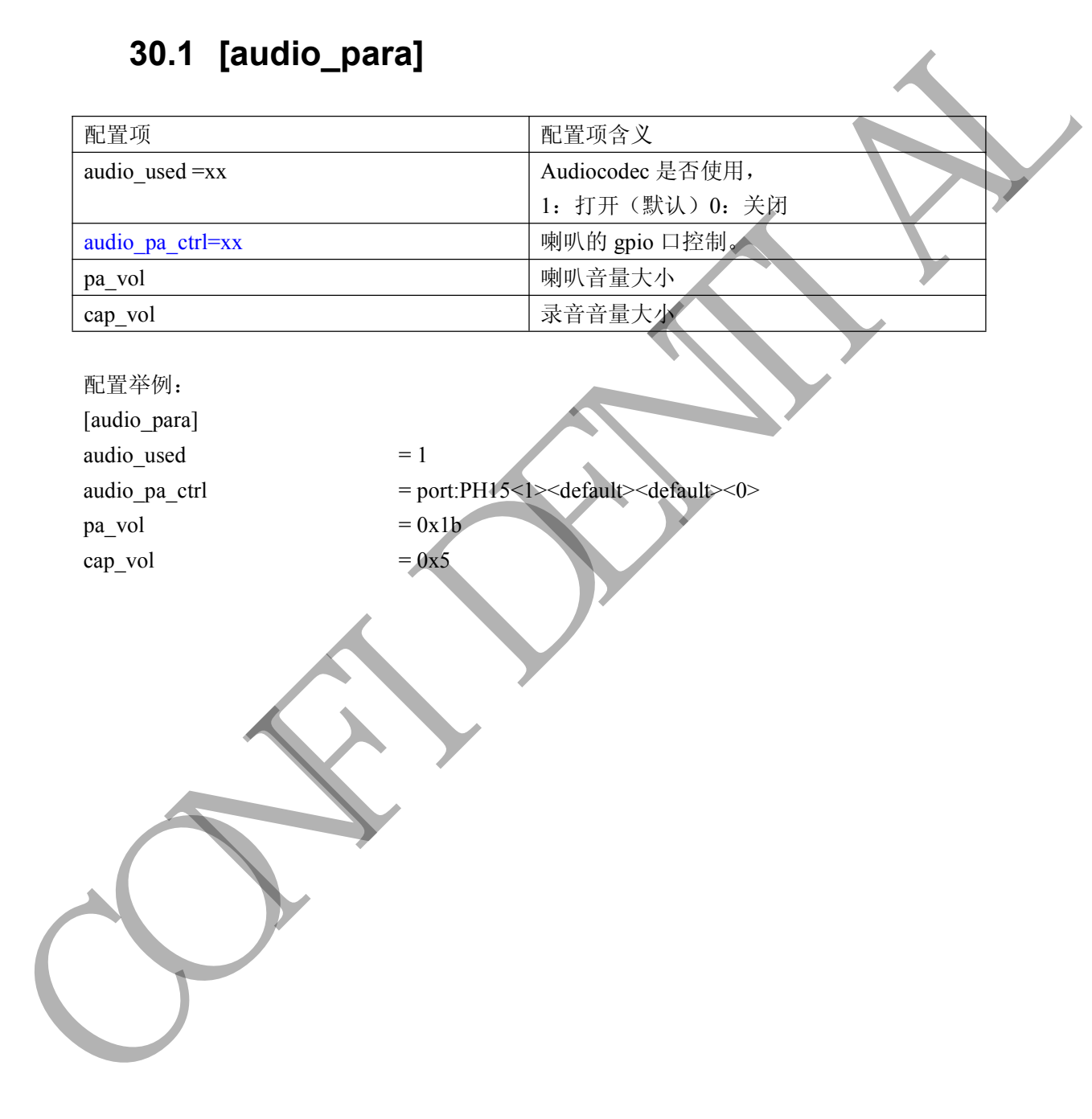

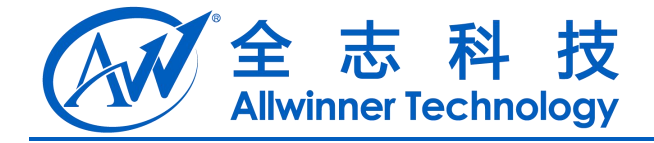

# **31** 红外**(ir)**

## **31.1 [ir\_para]**

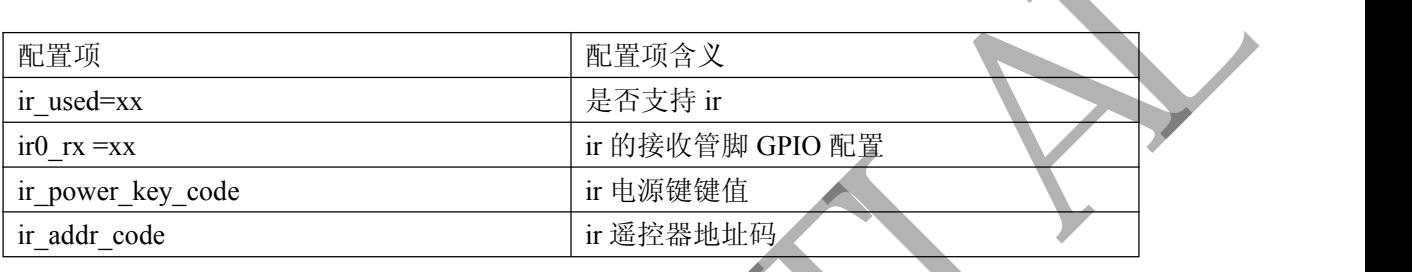

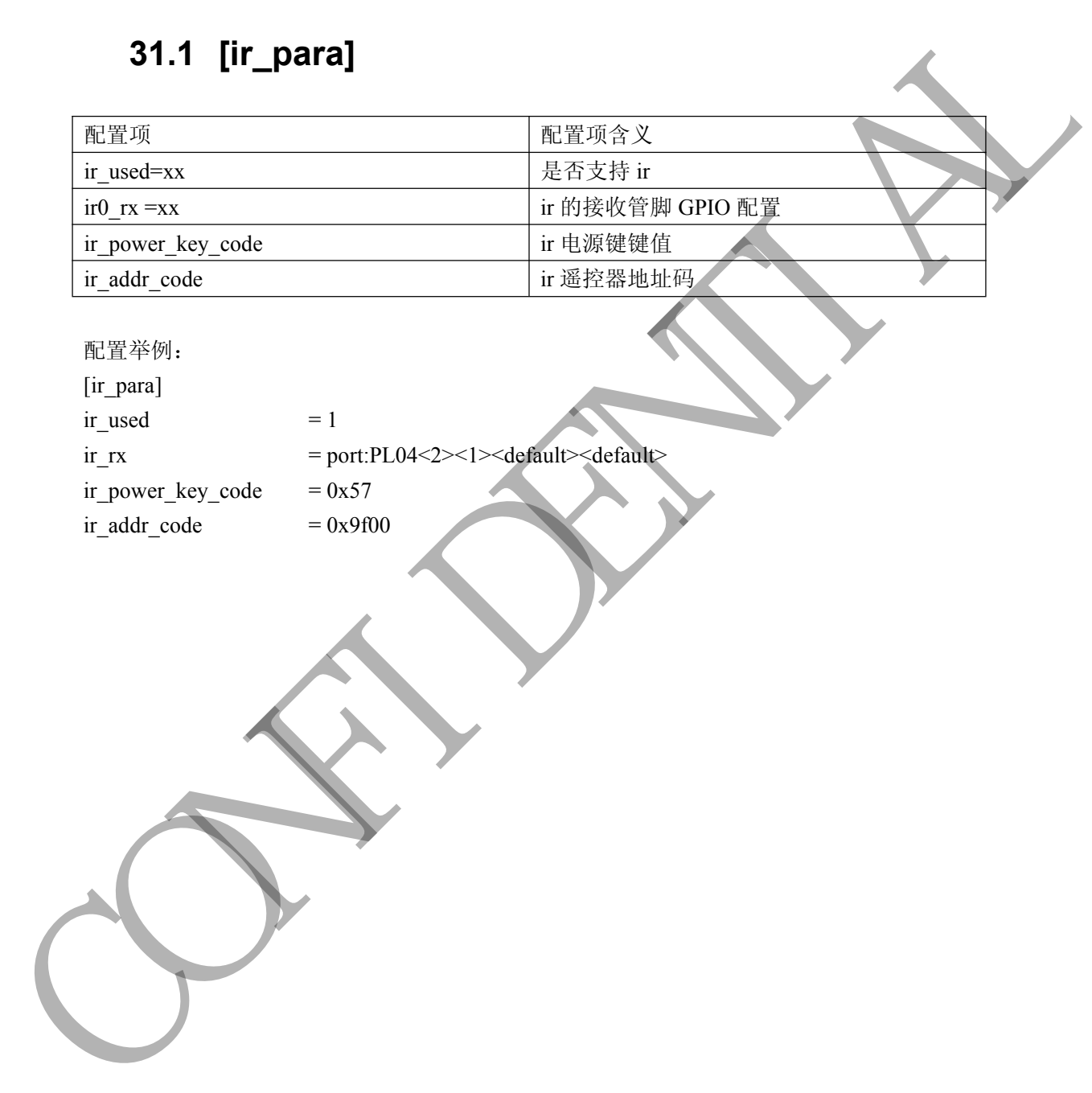

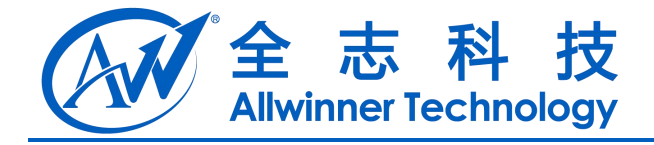

# **32 gpio** 电源配置

## **32.1 [axp\_para]**

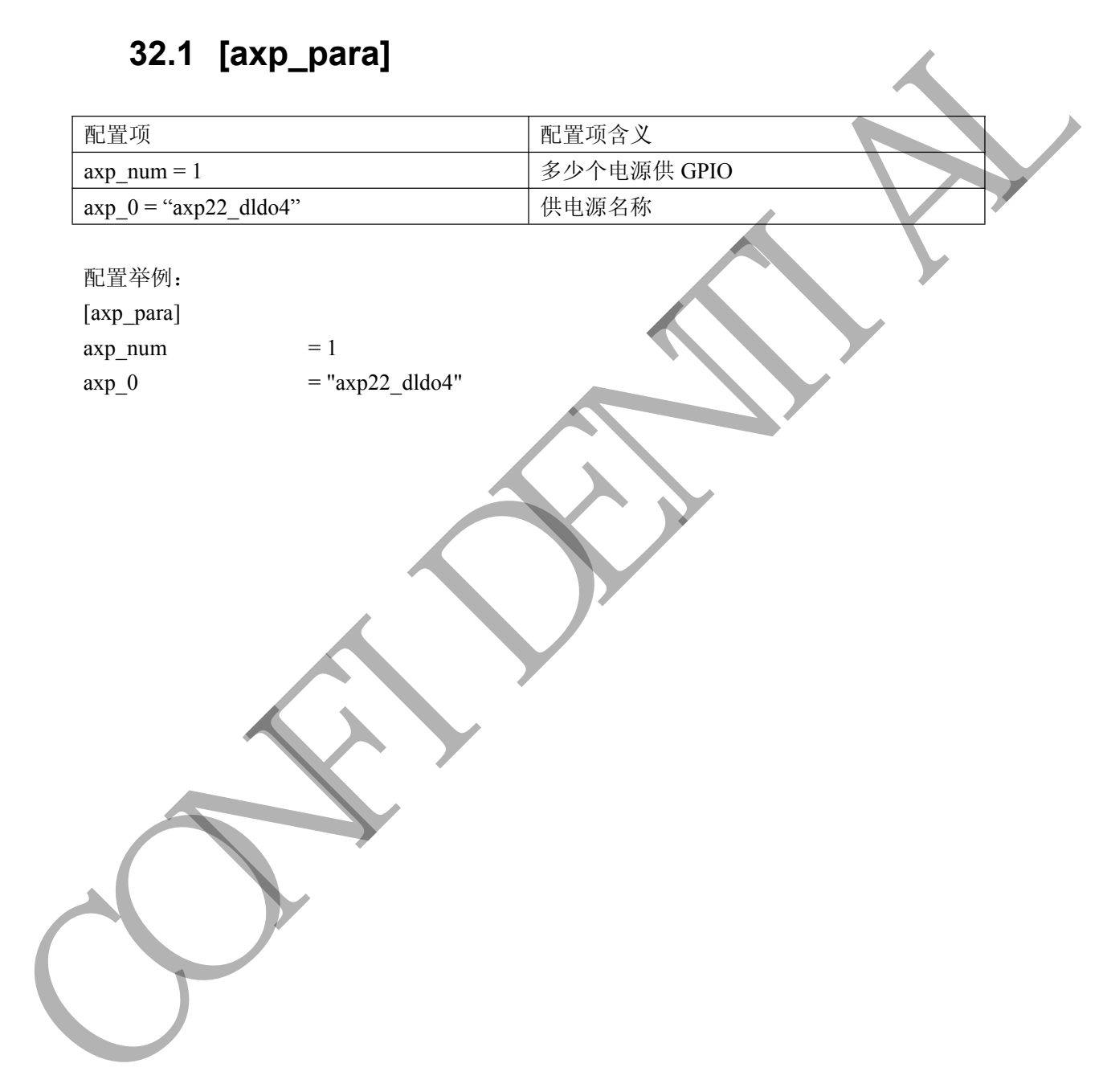

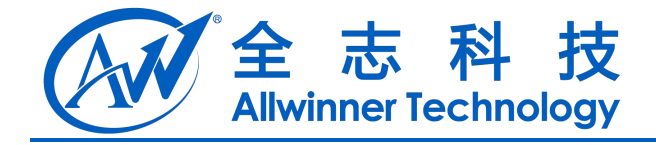

# **33 PMU** 电源

## **33.1 [pmu\_para]**

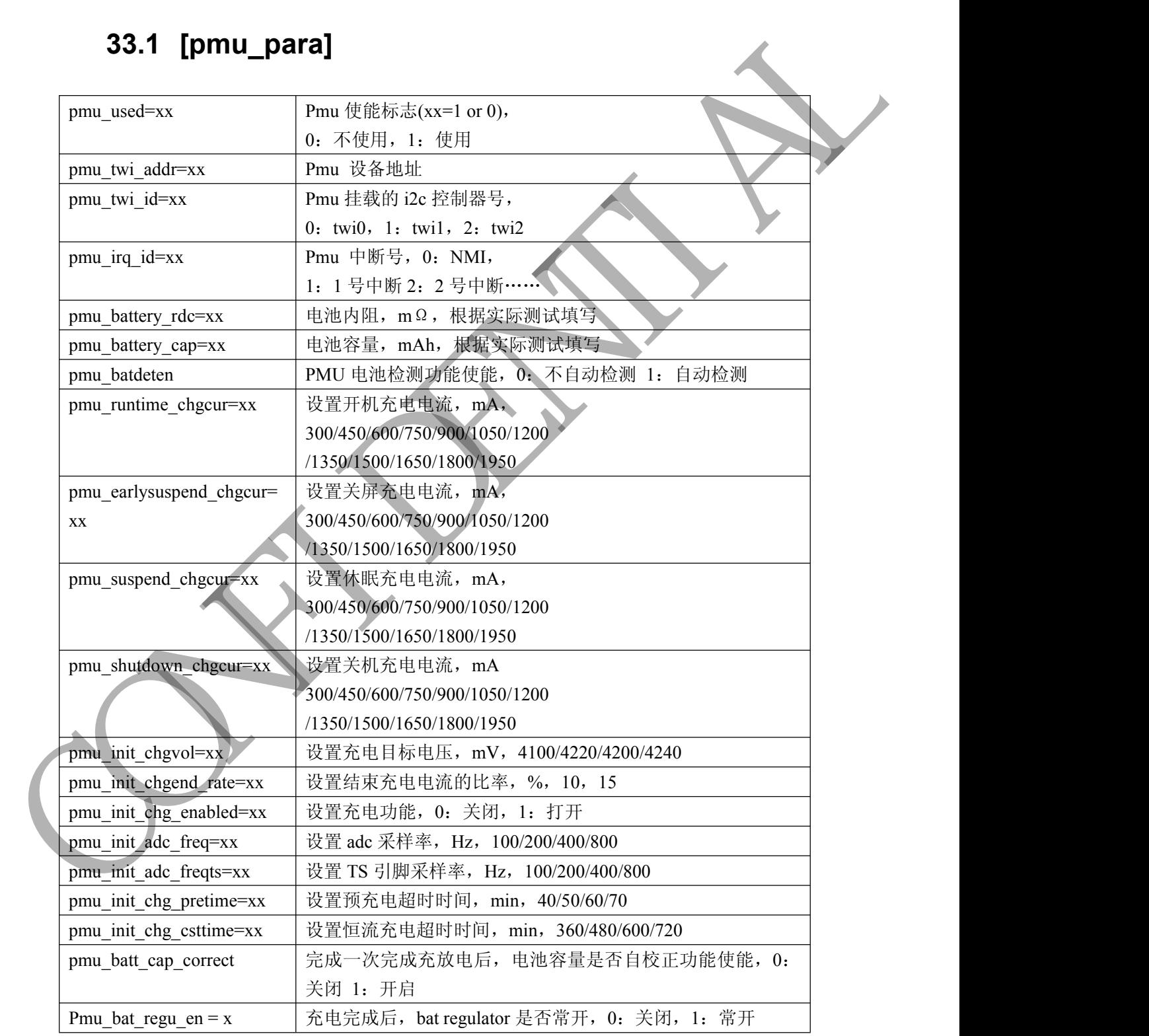

Copyright © Allwinner Technology. All Rights Reserved. 4.1 - 71

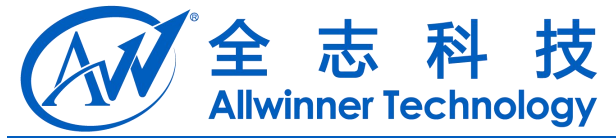

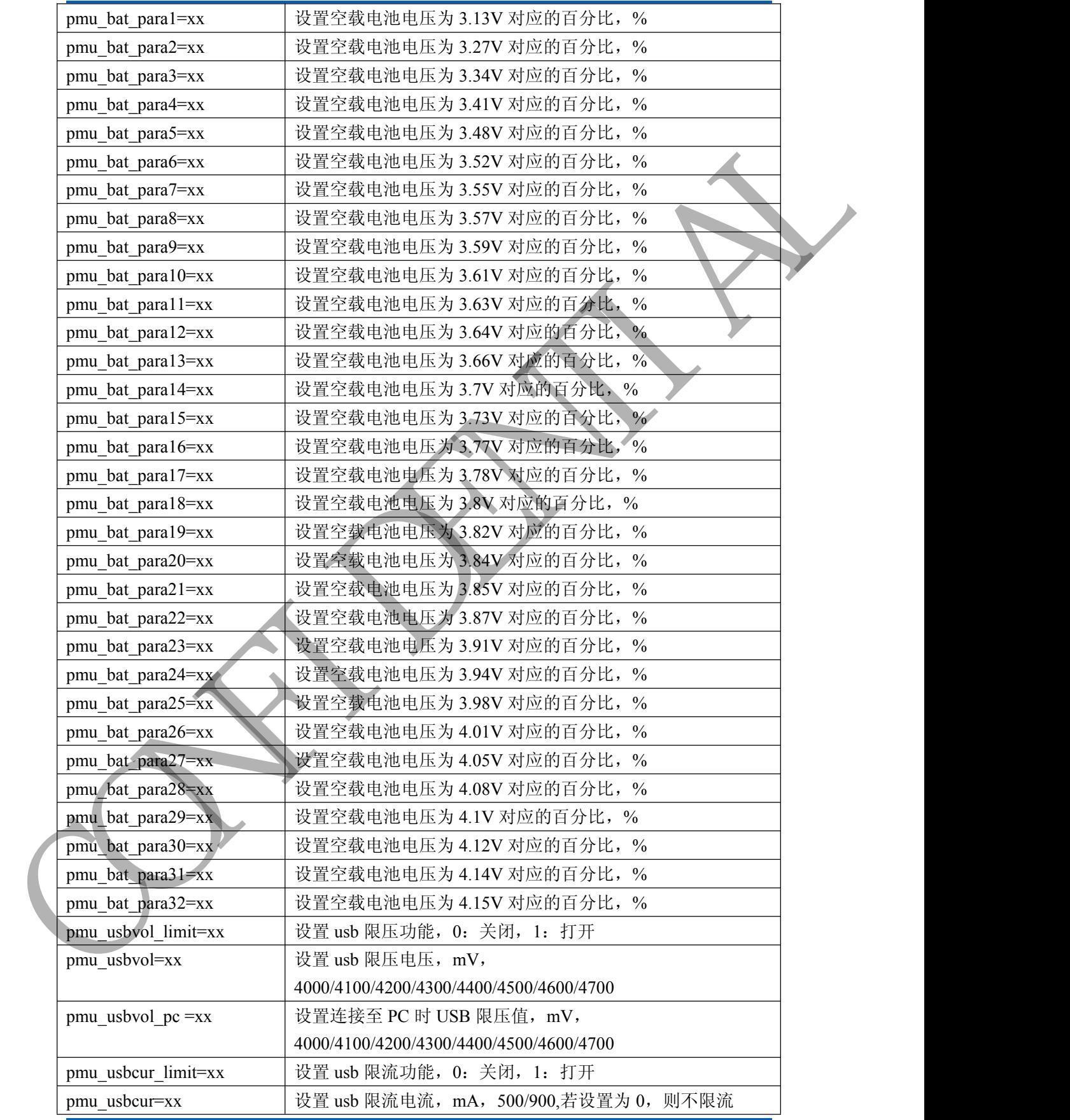

Copyright © Allwinner Technology. All Rights Reserved. 472
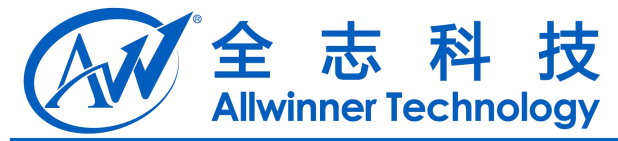

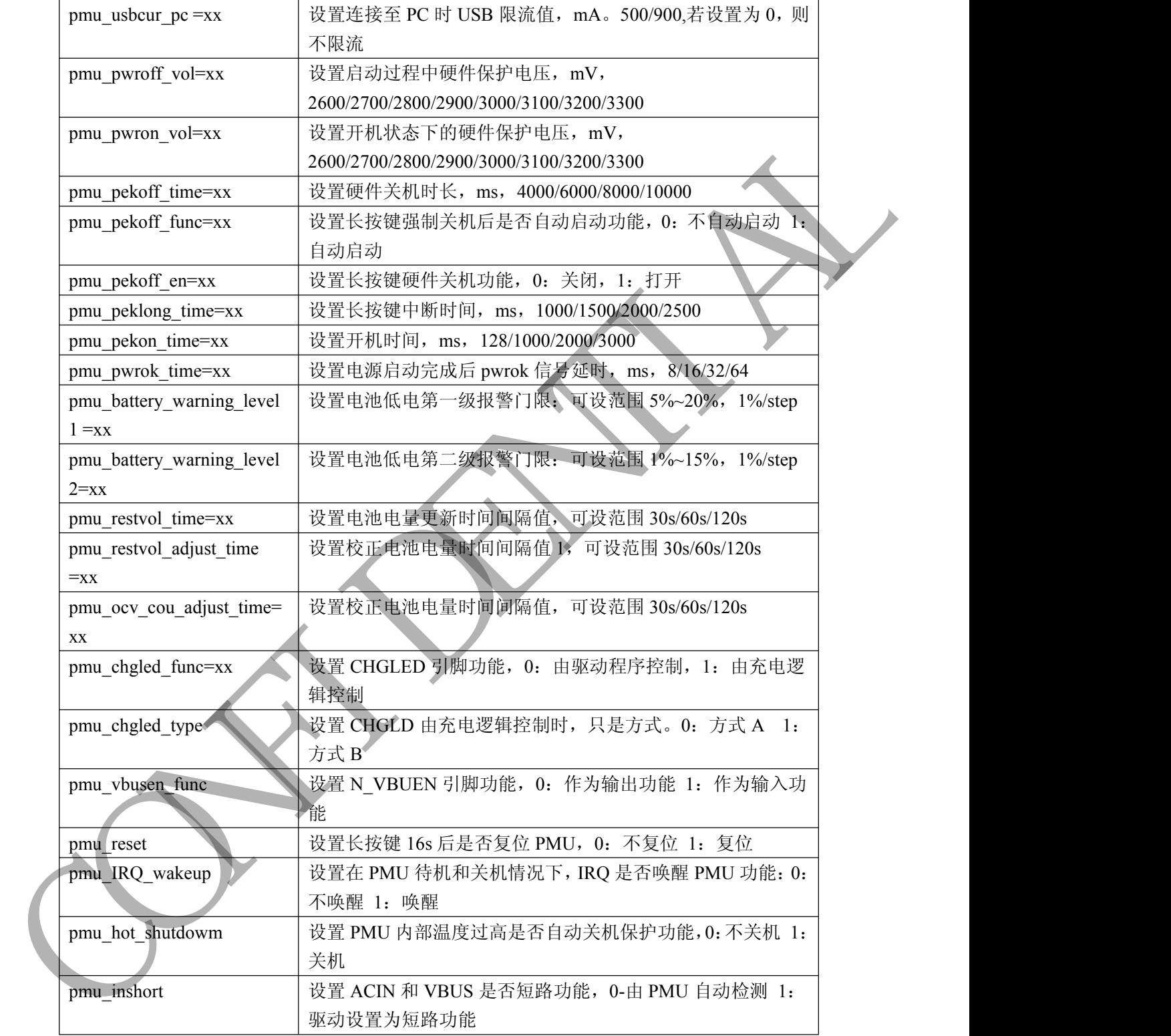

配置举例:

-

 $pmu\_used$  = 1 pmu\_twi\_addr  $= 0x34$ 

Copyright © Allwinner Technology. All Rights Reserved. 473

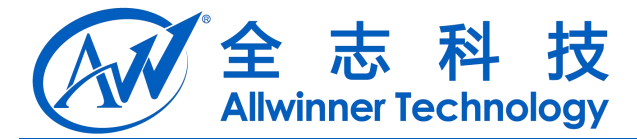

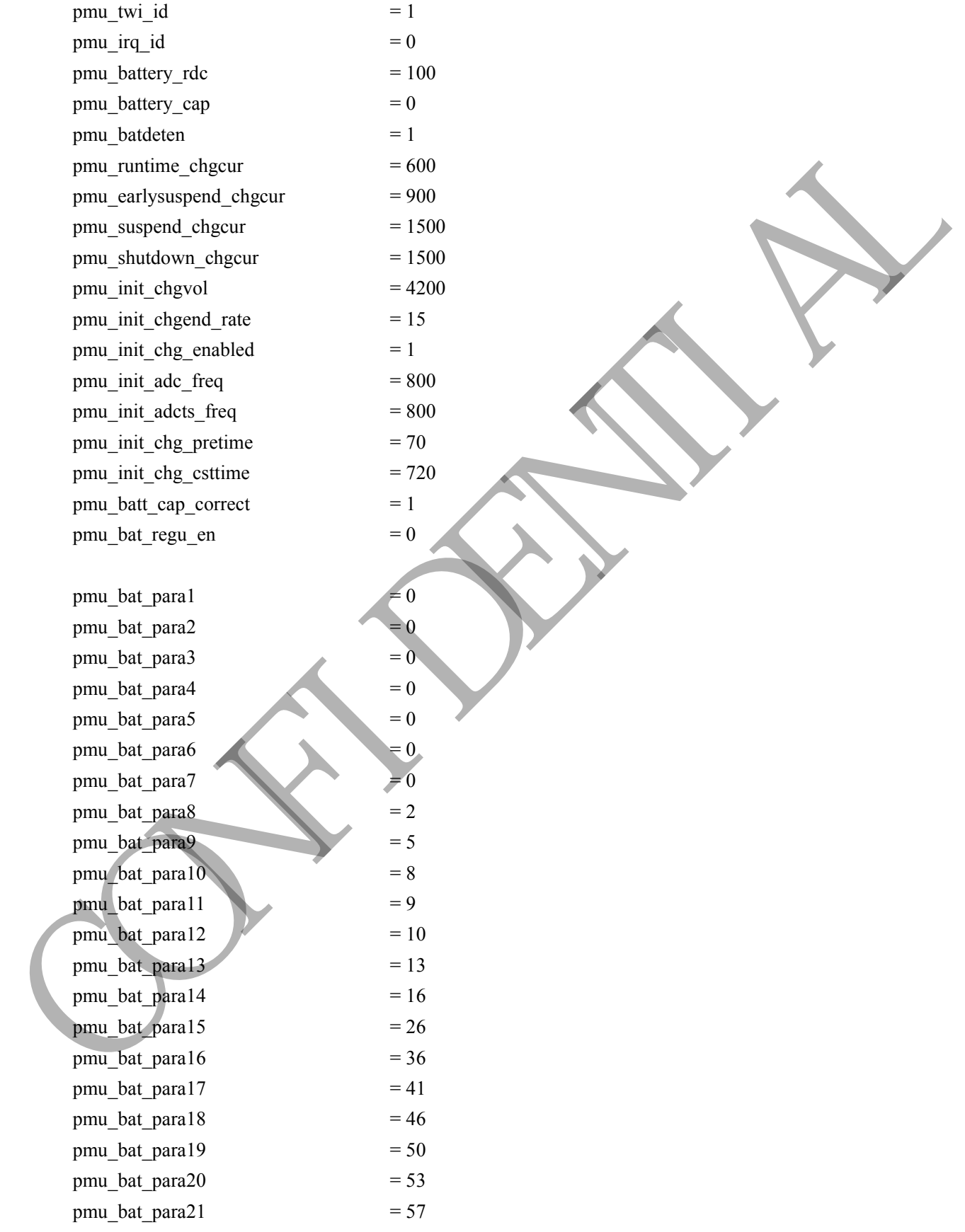

Copyright © Allwinner Technology. All Rights Reserved. - 74

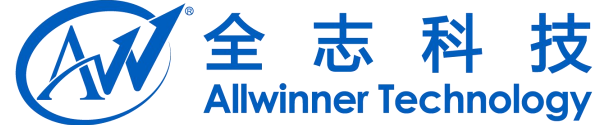

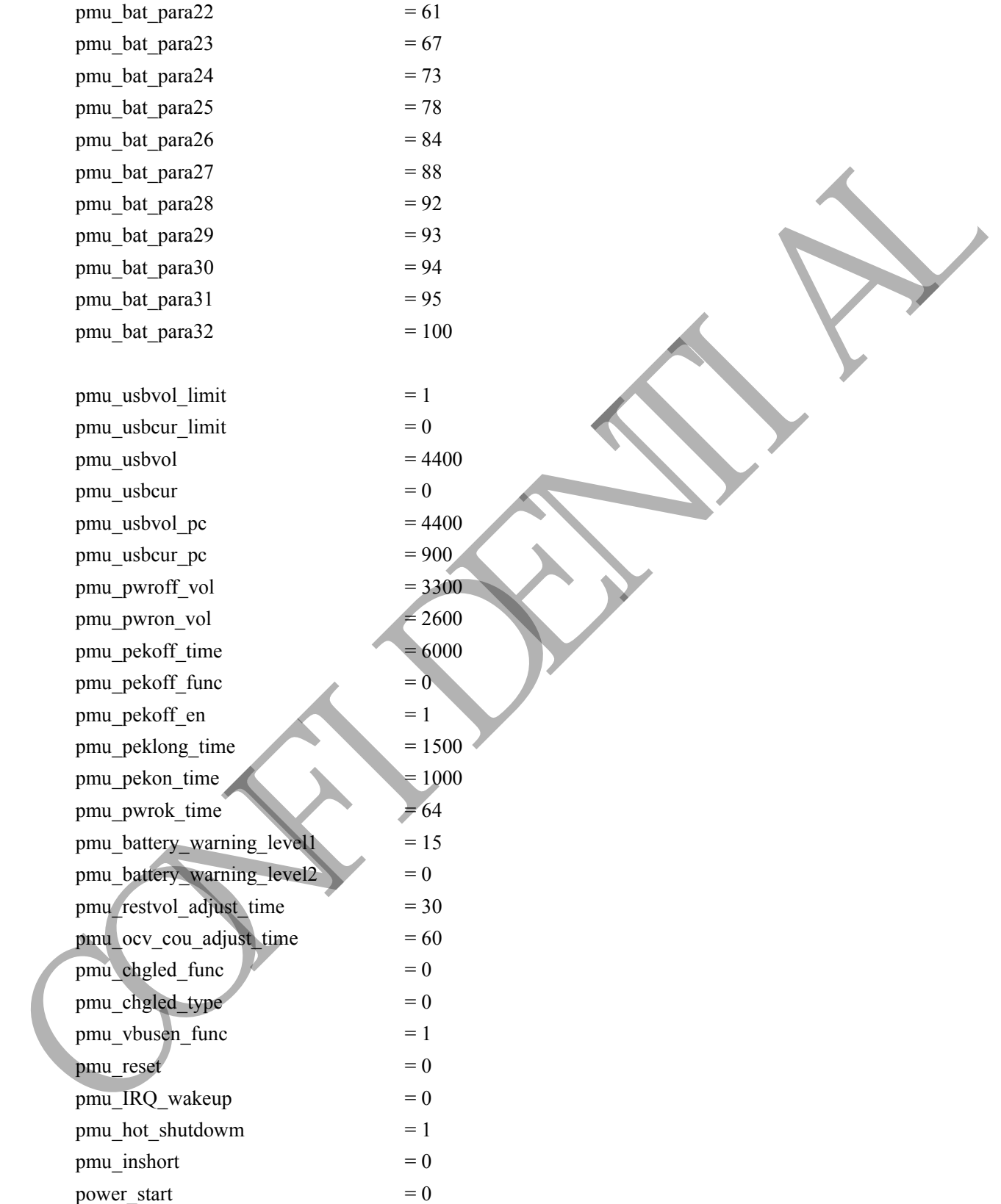

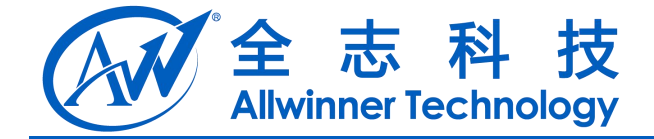

# CAN RIVER

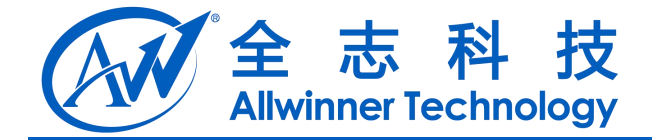

# **34 dvfs** 电压**-**频率配置表

### 注意:

**dvfs** 参数直接影响系统的稳定性,请勿随意修改,如有疑问必须咨询 **FAE** 进行确认。

### **34.1 [dvfs\_table]**

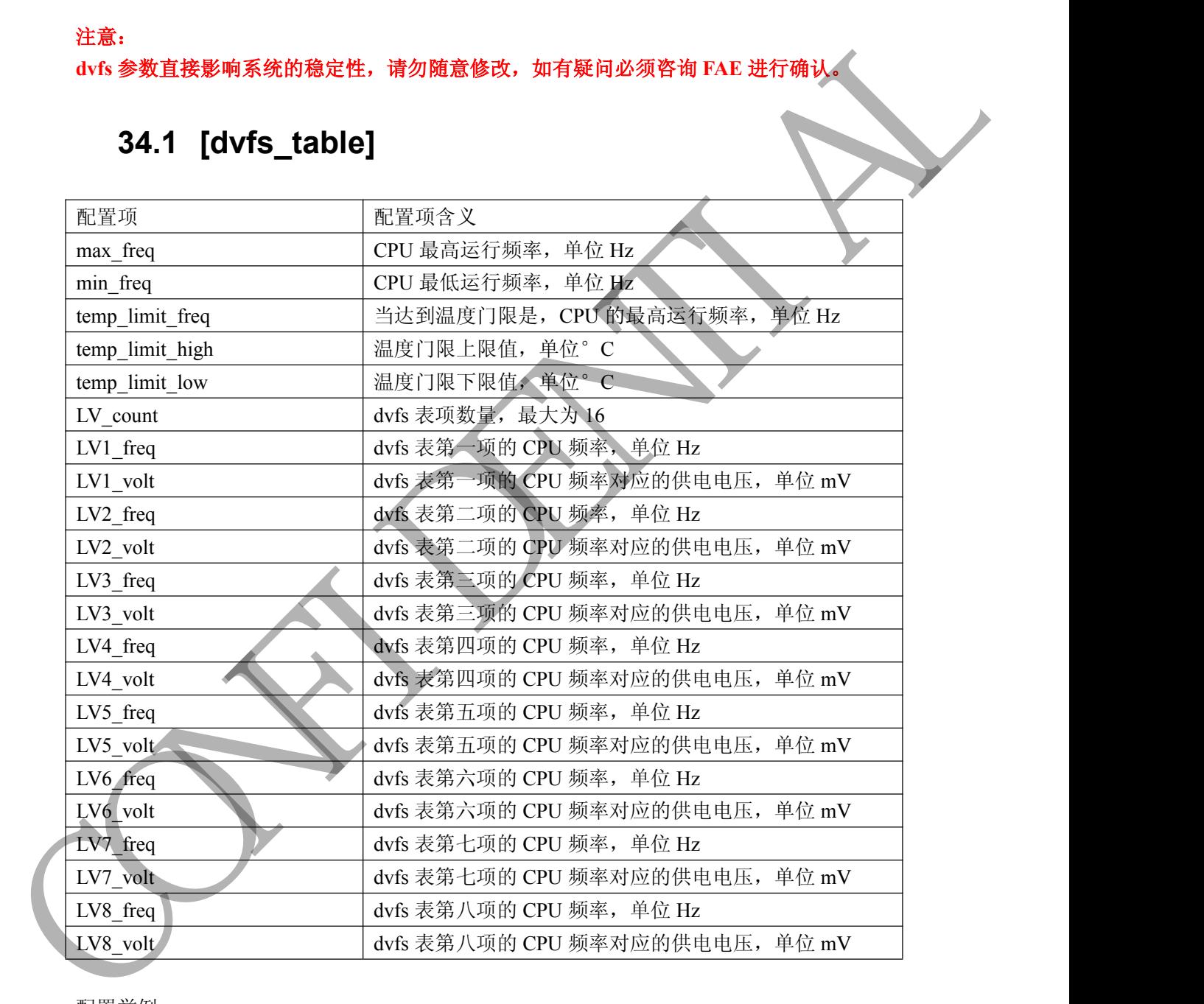

配置举例: [dvfs table] max\_freq = 1200000000  $min\_freq$  = 360000000 temp  $limit_{}$  freq  $= 1008000000$ 

-

Copyright © Allwinner Technology. All Rights Reserved. 477

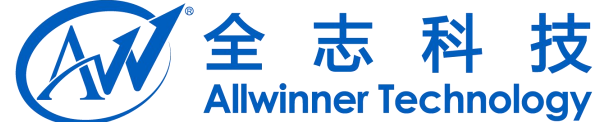

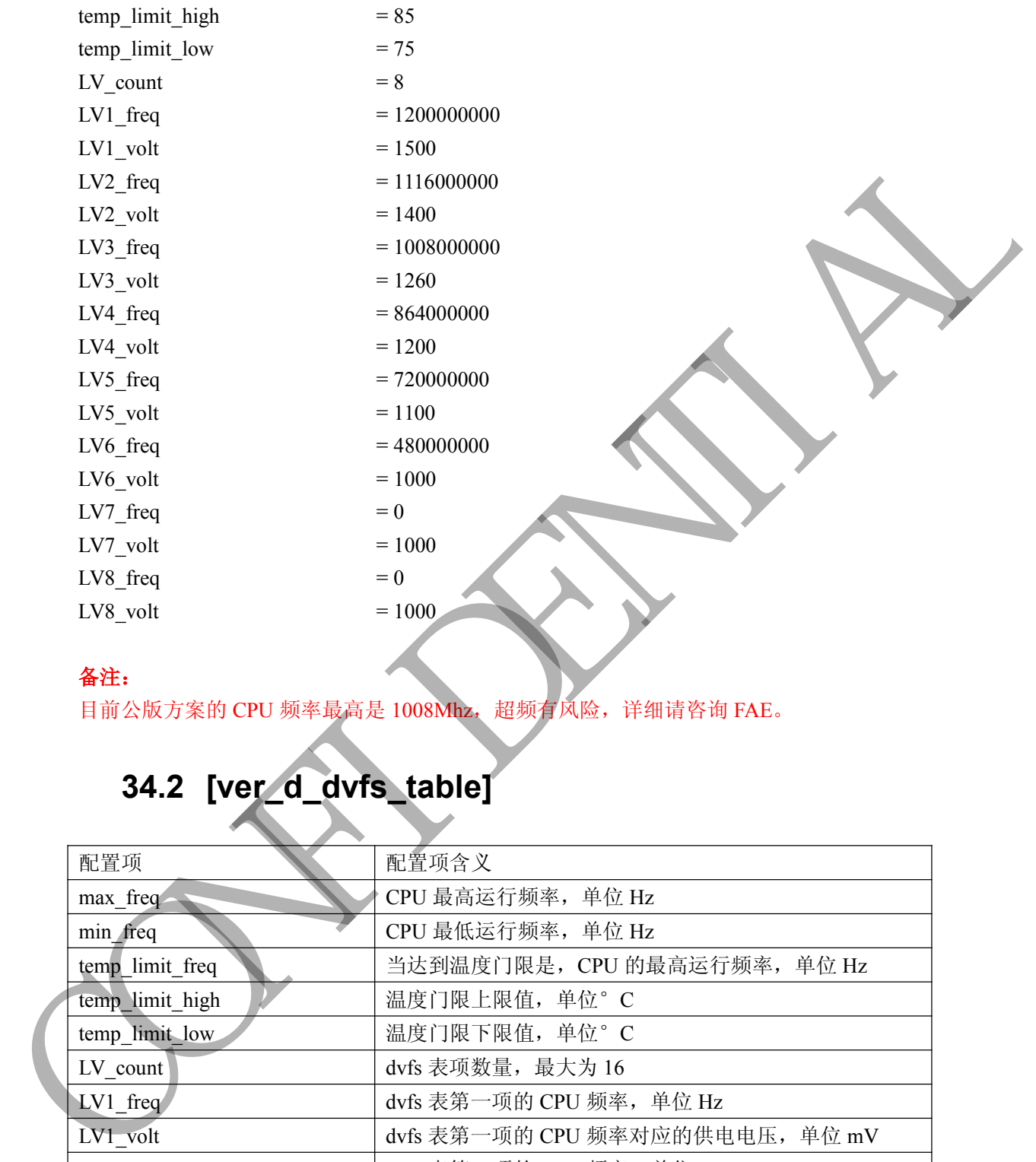

### 备注:

-

目前公版方案的 CPU 频率最高是 1008Mhz, 超频有风险, 详细请咨询 FAE。

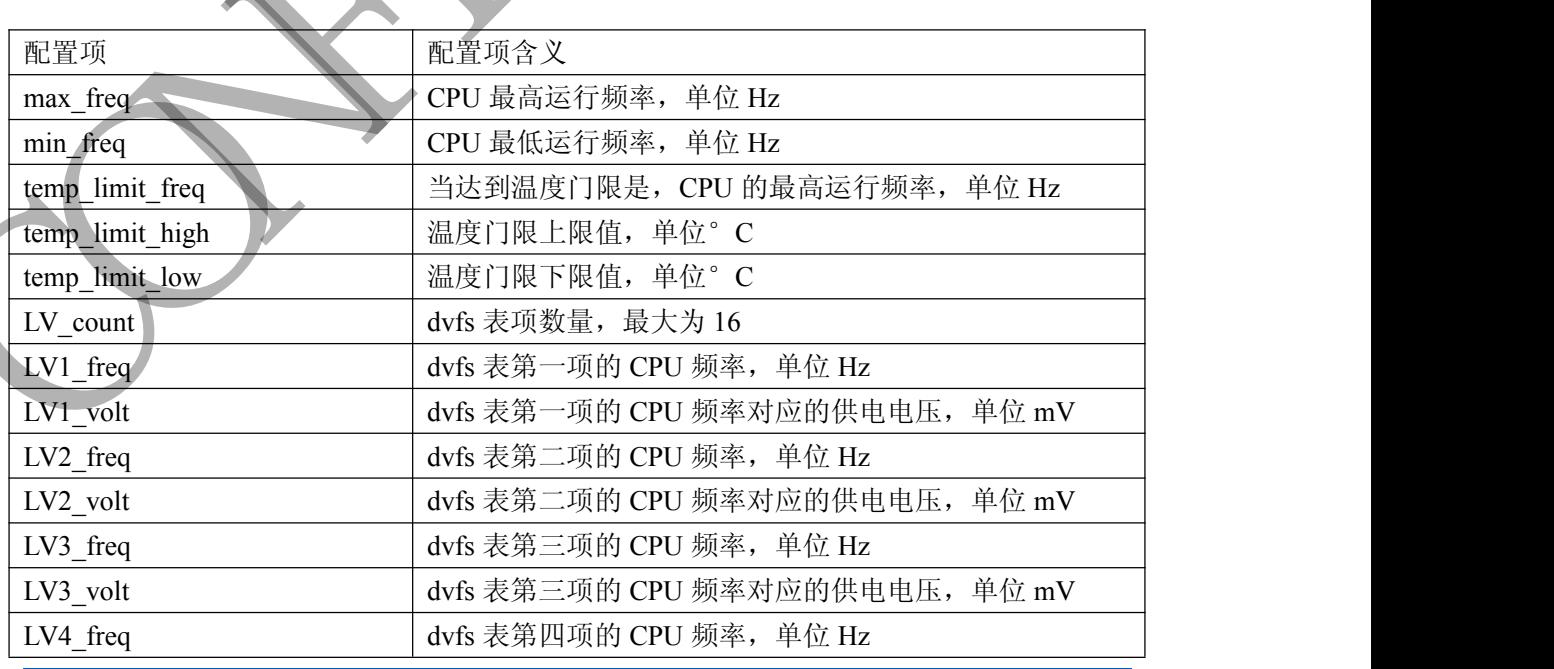

# **34.2 [ver\_d\_dvfs\_table]**

Copyright © Allwinner Technology. All Rights Reserved. - 78 - 78

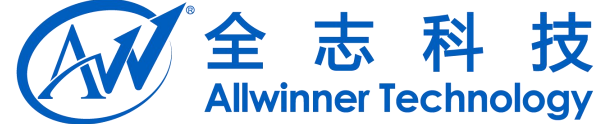

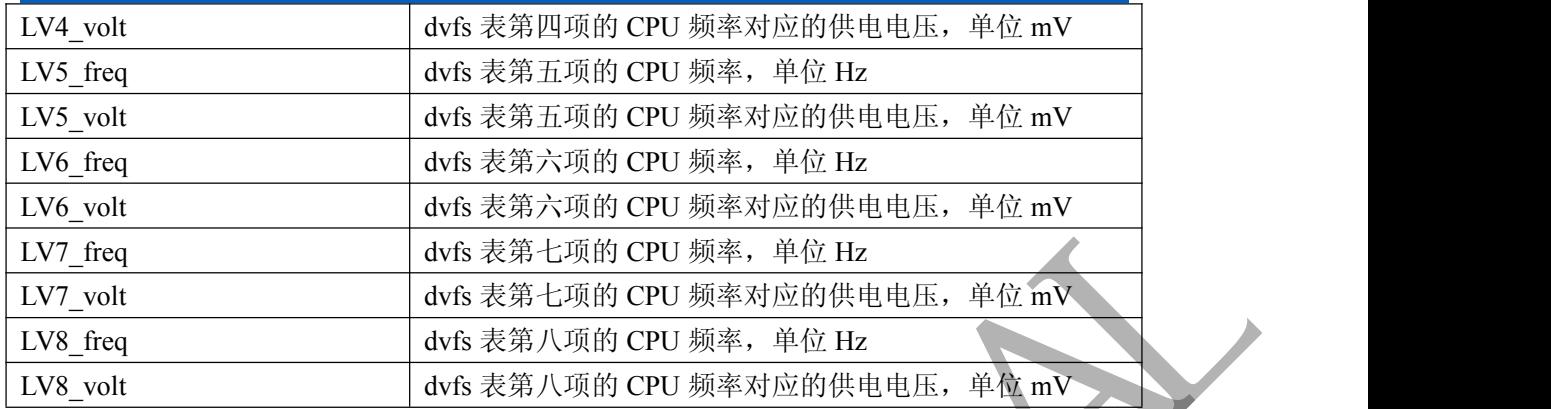

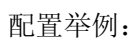

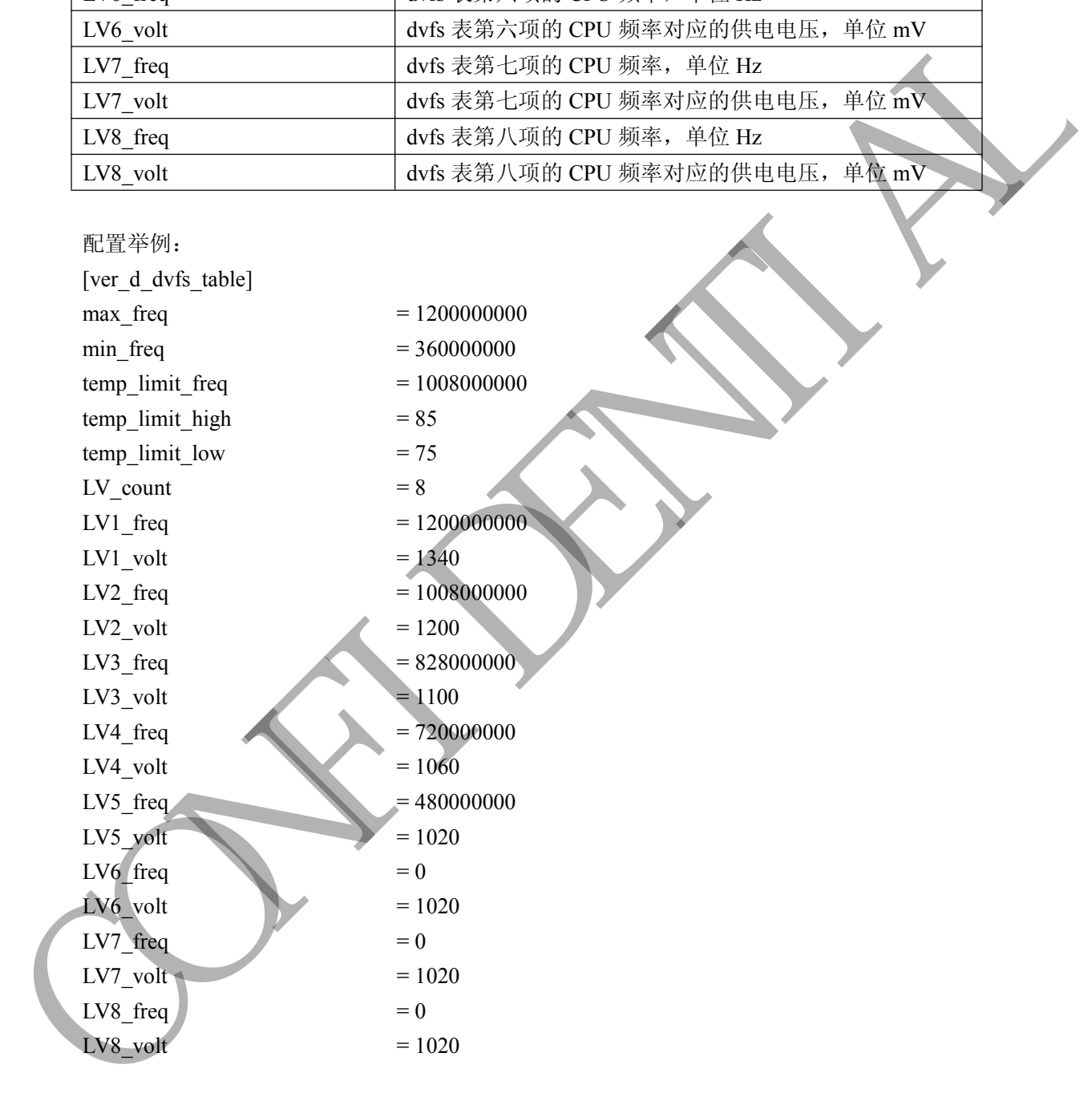

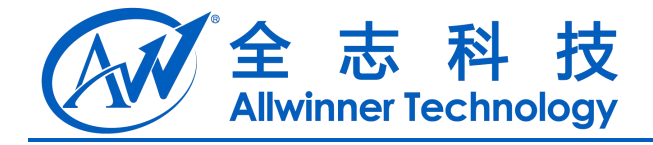

# **35 CPUS** 配置

### **35.1 [cpus\_config\_paras]**

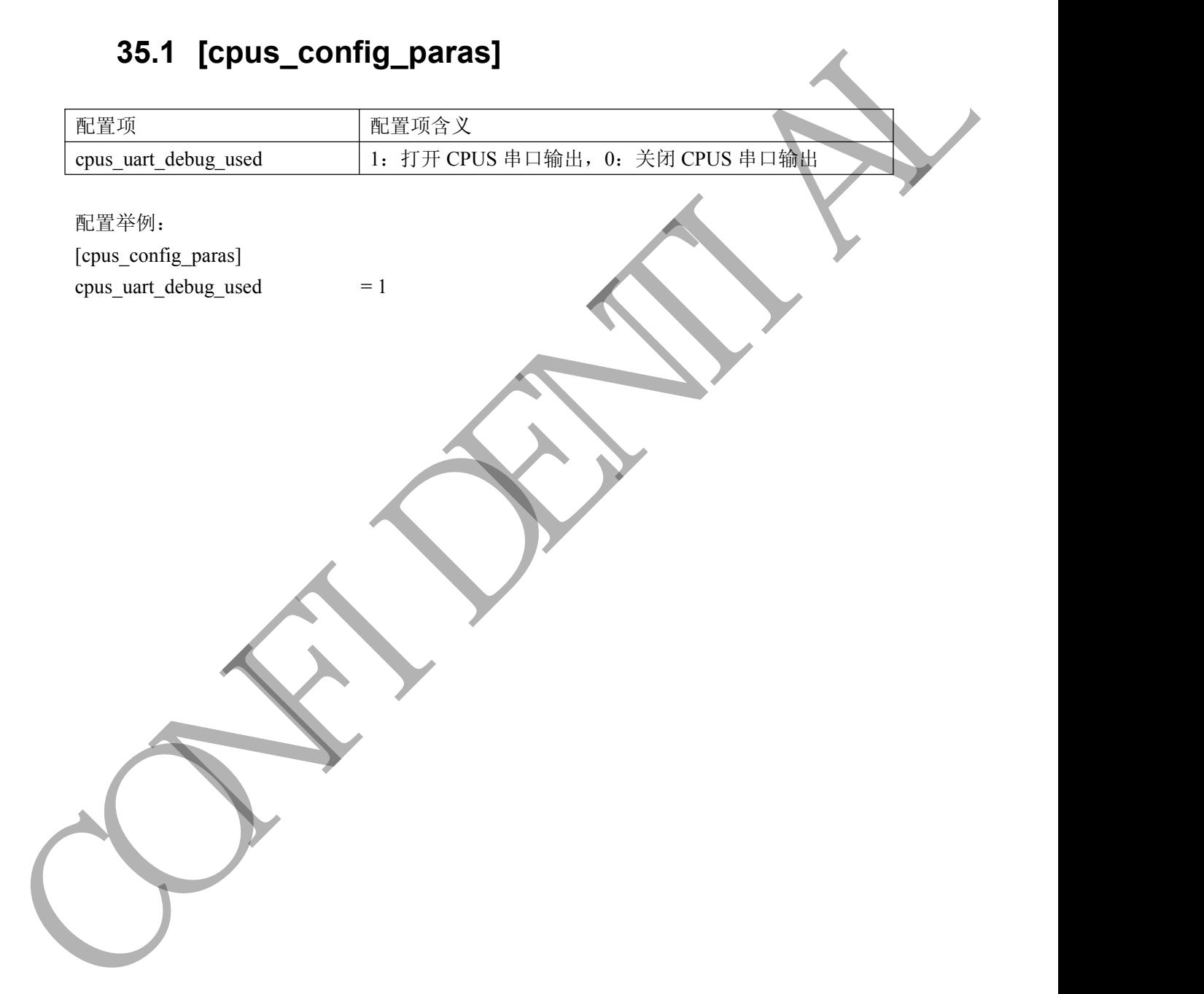

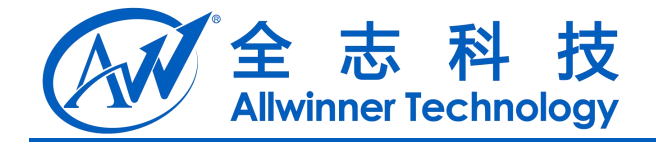

# **36 boot** 阶段显示输出配置

### **36.1 [boot\_disp]**

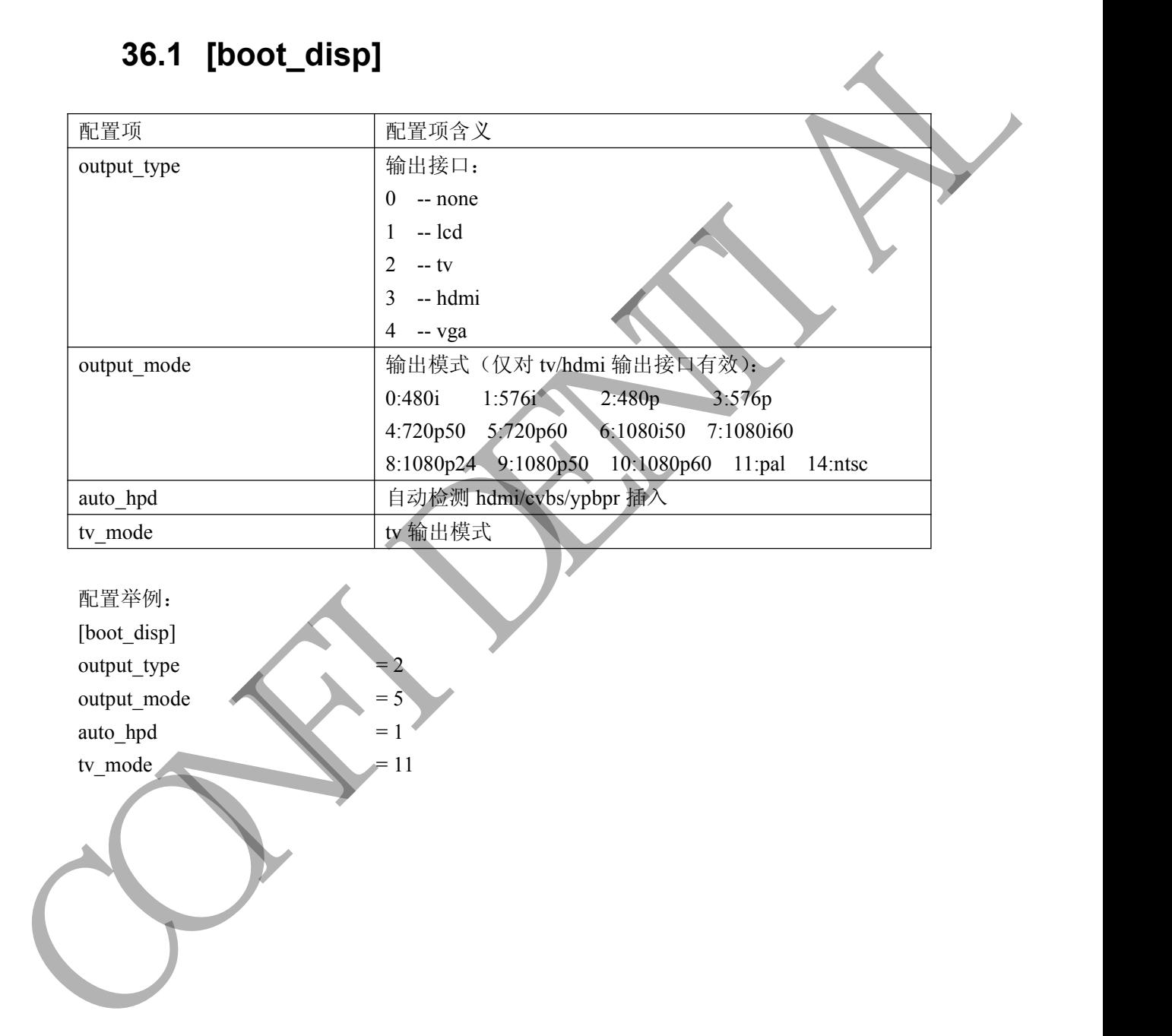

配置举例: [boot\_disp] output\_type output\_mode auto  $hpd = 1$ tv\_mode  $= 11$ 

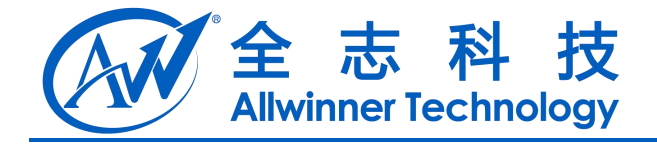

## **37 Declaration**

This document is the original work and copyrighted property of Allwinner Technology ("Allwinner"). Reproduction in whole or in part must obtain the written approval of Allwinner and give clear acknowledgement to the copyright owner.

The information furnished by Allwinner is believed to be accurate and reliable. Allwinner reserves the right to make changes in circuit design and/or specifications at any time without notice. Allwinner does not assume any responsibility and liability for its use. Nor for any infringements of patents or other rights of the third parties which may result from its use. No license is granted by implication or otherwise under any patent or patent rights of Allwinner. This datasheet neither states nor implies warranty of any kind, including fitness for any particular application. This document is the original work and copyrighted property of Allwinner<br>Irehnology ("Allwinner"). Reproduction in whole or in part must obtain the upditer<br>approval of Allwinner and give clear acknowledgement to the orgyri